# **LAPORAN PELAKSANAAN KEGIATAN MAGANG INDUSTRI DI BALAI PEMANTAPAN KAWASAN HUTAN (BPKH) WILAYAH IV SAMARINDA**

**DEWI NURJANNAH NIM. F201500324**

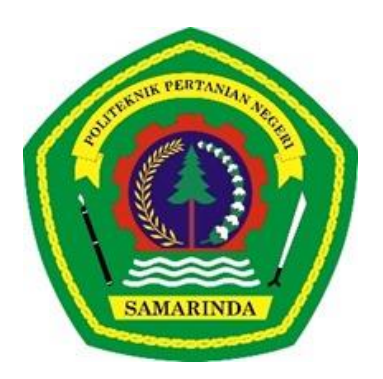

**PROGRAM STUDI TEKNOLOGI GEOMATIKA JURUSAN TEKNIK DAN INFORMATIKA POLITEKNIK PERTANIAN NEGERI SAMARINDA 2023**

# **LAPORAN PELAKSANAAN KEGIATAN MAGANG INDUSTRI DI BALAI PEMANTAPAN KAWASAN HUTAN (BPKH) WILAYAH IV SAMARINDA**

**DEWI NURJANNAH NIM. F201500324**

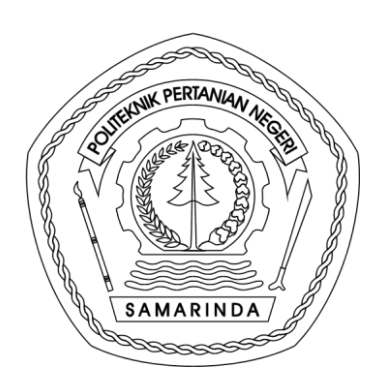

**PROGRAM STUDI TEKNOLOGI GEOMATIKA JURUSAN TEKNIK DAN INFORMATIKA POLITEKNIK PERTANIAN NEGERI SAMARINDA 2023**

#### <span id="page-2-0"></span>**HALAMAN PENGESAHAN** LAPORAN PELAKSANAAN KEGIATAN<br>MAGANG INDUSTRI (MI) DI BALAI<br>PEMANTAPAN KAWASAN HUTAN (BPKH)<br>WILAYAH IV SAMARINDA : LAPORAN Judul Laporan PKL : Dewi Nurjannah Nama NIM : F201500324 : Teknologi Geomatika Program Studi Jurusan : Teknik Dan Informatika Menyetujui, Pembimbing, Penguji I, Penguji II, V Radik Khairil Insanu, ST, MT<br>NIP. 19901012 201404 1 002 Dwi Agung Pramono, S.Hut., MT<br>NIP. 19871004 201504 1 002 Dyah Widyasasi, S.Hut., M.P<br>NIP. 19710103 199703 2 001 Mengesahkan,

Ketua Jurusan Teknik dan Informatika Dr. Suswanto 50 m. M.Pd<br>NIP. 19680526 199512 1 001

Ketua Program Studi Teknologi Geomatika Dawamul Aritin, S.T., M.T. NIP. 19901118 201404 1 001

Lulus Ujian Magang Industri Pada Tanggal: 1 6 JAN 2023

<span id="page-2-1"></span>i

#### **PRAKATA**

Puji dan syukur kehadirat Allah *Subhanahu Wata'ala*, karena atas berkat Rahmat dan karunianyalah penulis dapat menyelesaikan laporan Magang Industri (MI). Laporan ini disusun berdasarkan hasil kegiatan praktek kerja lapang yang dilakukan di Balai Pemantapan Kawasan Hutan (BPKH) Wilayah IV Samarinda. Kegiatan ini dilakukan selama 4 bulan yaitu pada bulan September - Desember 2022. Kegiatan Magang Industri merupakan salah satu syarat untuk menyelesaikan tugas akhir agar mendapat gelar Ahli Madya Politeknik Pertanian Negeri Samarinda.

Pada Kesempatan ini penulis menyampaikan ucapan banyak terima kasih atas terlaksananya kegiatan praktek kerja lapang dan sebuah penghargaan kepada :

- 1. Orang tua tercinta, kakak dan adik yang telah memberikan dukungan, baik ari segi moril maupun materil kepada penulis
- 2. Ibu Dyah Widyasasi, S.Hut., M.P selaku Dosen Pembimbing
- 3. Bapak Andi Zafryuddin Alma'rief, S.Hut selaku Pembimbing Lapangan Magang Industri di BPKH Wilayah IV Samarinda
- 4. Bapak Radik Khairil Insanu, ST., MT selaku dosen penguji I
- 5. Bapak Dwi Agung Pramono, S.Hut., MT selaku dosen penguji II
- 6. Bapak Dawamul Arifin, S.T., M.T selaku Ketua Jurusan Program Studi Teknologi Geomatika
- 7. Bapak Dr. Suswanto.,S.Pd.,M.Pd selaku Ketua Jurusan teknik dan Informatika
- 8. Bapak Hamka, S.TP., M.Sc., M.P selaku Direktur Politeknik Pertanian Negeri Samarinda
- 9. Para staf pengajar, administrasi dan Pranata Laboratorium Pendidikan (PLP) di Program Studi Teknologi Geomatika
- 10.Seluruh teman-teman yang telah membantu penulis dalam membuat laporan Magang Industri (MI)

Semoga amal dan kebaikan serta keikhlasannya akan mendapat balasan yang setimpal dari Allah *SWT*. Penulis menyadari dalam penyusunan Laporan Magang Industri ini masih banyak sekali yang kekurangan serta kesalahan dalam hal apapun, untuk itu penulis berharap saran daan kritik yang bersifat membangun dari pembaca untuk kesempurnaan Laporan ini. Semoga Laporan Magang Industri (MI) ini dapat bermanfaat bagi para pembaca dan penulis khususnya.

> *Samarinda, Januari 2023* **Dewi Nurjannah**

#### **RINGKASAN**

<span id="page-5-0"></span>**Dewi Nurjannah**. Laporan Kegiatan Magang Industri (MI) di Balai Pemantapan Kawasan Hutan (BPKH) Wilayah IV Samarinda.

Kegiatan Magang Industri bertujuan untuk meningkatkan kemampuan beradaptasi, berkomunikasi dan penyelesaian suatu masalah serta mempelajari terkait kegiatan identifikasi, telaah kawasan hutan, dan penetapan kawasan hutan serta kegiatan dalam bidang kehutanan lainnya yang akan digunakan dalam dunia kerja.

Magang Industri ini dilakukan selama kurang lebih 4 (empat) bulan sejak bulan September 2022 hingga bulan Desember 2022. Dalam pelaksanaanya mahasiswa melaksanakan kegiatan di 3 (tiga) seksi yang berbeda yakni seksi Pemolaan Kawasan Hutan (PKH), seksi Informasi Sumber Daya Hutan dan Lingkungan (ISDHL), dan seksi Tata Usaha (TU). Pada bagian seksi ISDHL (Informasi Sumber Daya Hutan dan Lingkungan) melaksanakan kegiatan dalam bidang Pengolahan Peta Hasil, Identifikasi Kawasan Hutan, dan melaksanakan kegiatan PNBP-PKH (Penagihan Negara Bukan Pajak Penggunaan Kawasan Hutan ke beberapa perusahaan terkait. Pada Seksi PKH (Pemolaan Kawasan Hutan) melaksanakan kegiatan pada bidang lapangan seperti Tata Batas Kawasan Hutan dan Rapat Panitia Tata Batas. Sedangkan untuk seksi TU (Tata Usaha) merupakan bidang yang menginput surat masuk maupun urusan surat keluar serta pengarsipan surat. Pada saat melaksanakan magang industri di Balai Pemantapan Kawasan Hutan Wilayah IV Samarinda khususnya pada seksi Informasi Sumber Daya Hutan dan Lingkungan (ISDHL) mahasiswa melaksanakan kegiatan pada pengolahan peta hasil. Pada seksi Pemolaan Kawasan Hutan (PKH) mahasiswa magang industri melaksanakan kegiatan seperti tata batas kawasan hutan. Sedangkan kegiatan yang dilakukan pada seksi Tata Usaha (TU) yaitu penginputan, *pengupdatean* surat.

# **DAFTAR ISI**

<span id="page-6-0"></span>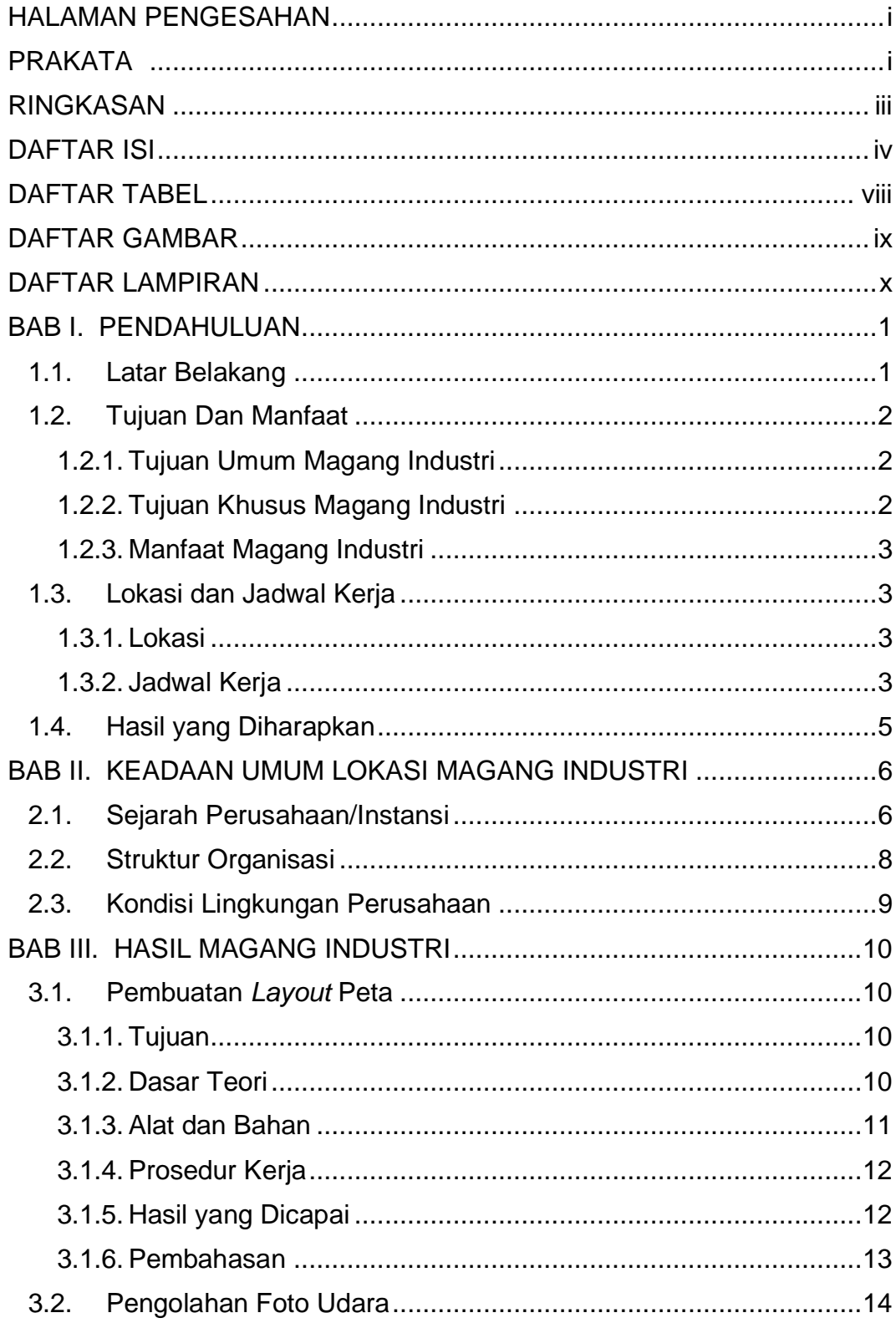

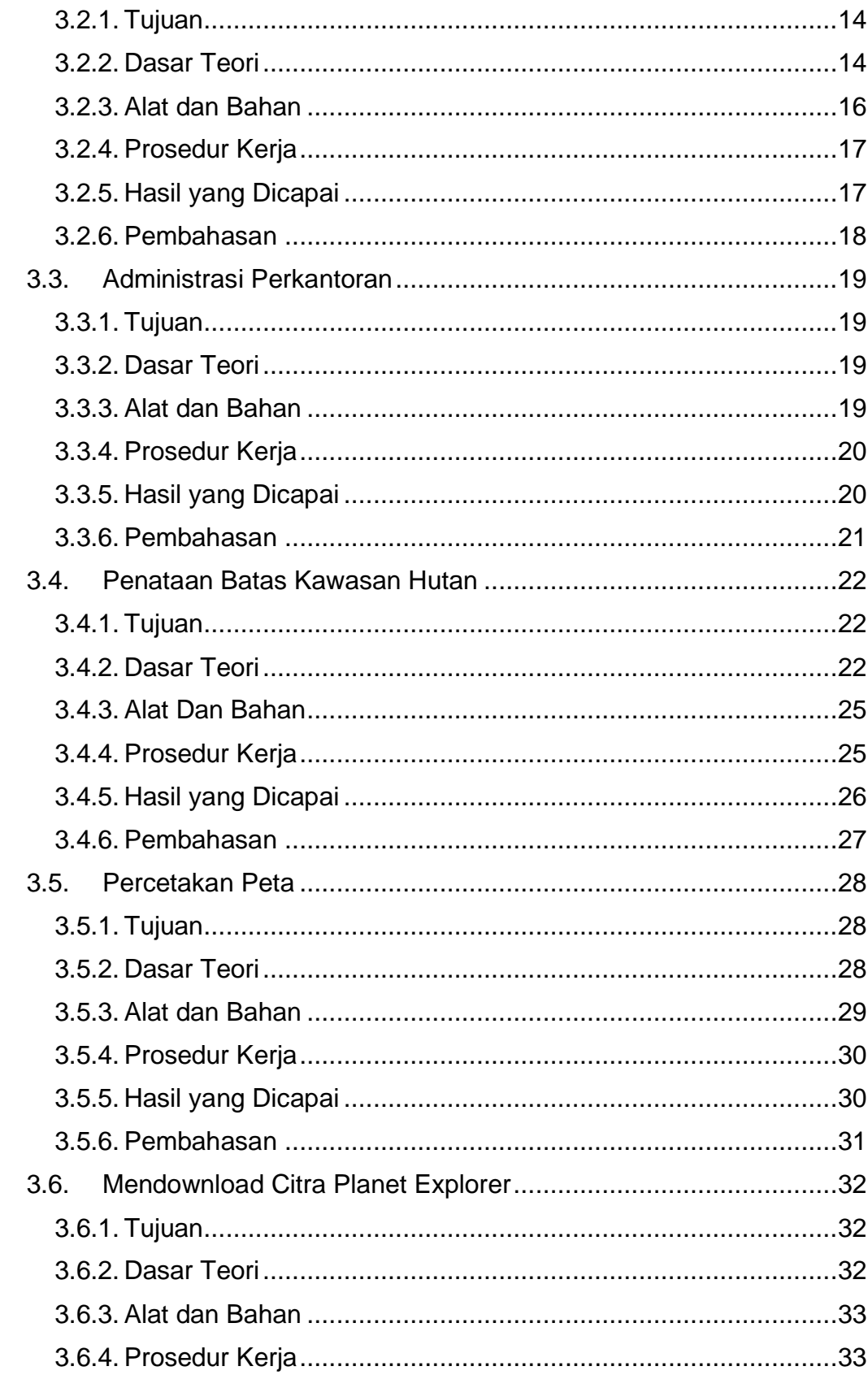

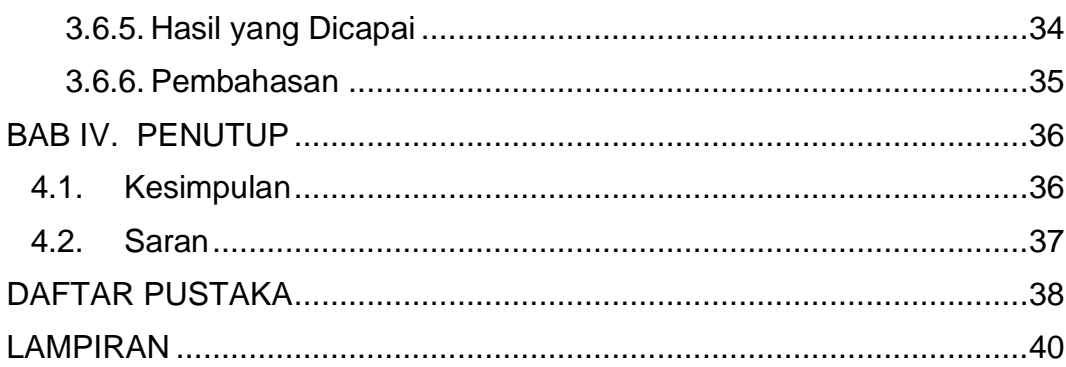

# **DAFTAR TABEL**

<span id="page-9-0"></span>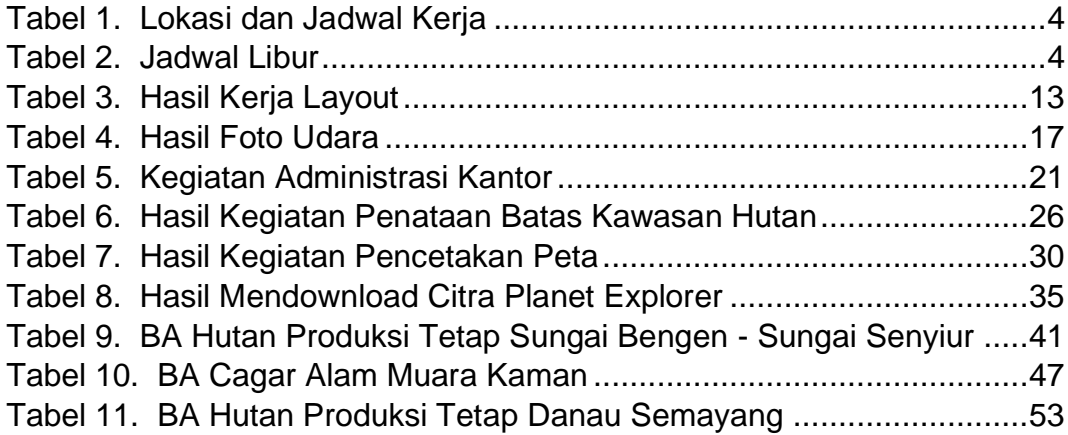

# **DAFTAR GAMBAR**

<span id="page-10-0"></span>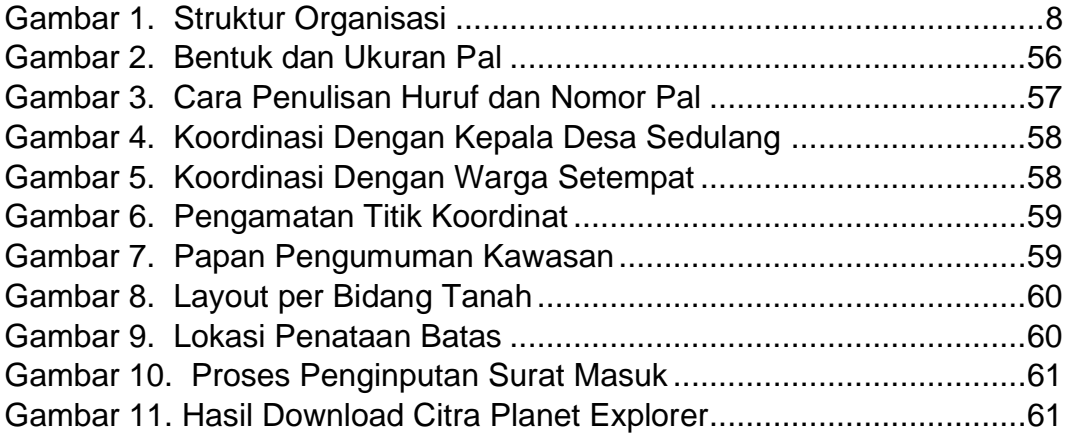

# **DAFTAR LAMPIRAN**

<span id="page-11-0"></span>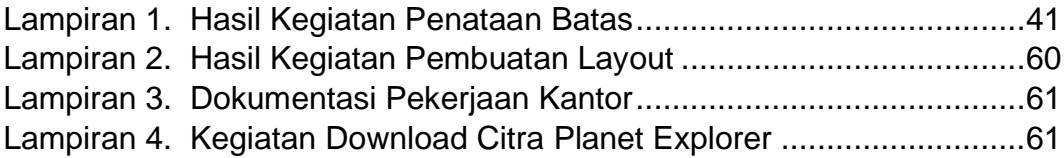

#### **BAB I. PENDAHULUAN**

#### <span id="page-12-1"></span><span id="page-12-0"></span>**1.1. Latar Belakang**

Pendidikan merupakan kebutuhan sangat penting bagi seseorang untuk dapat mengembangkan potensi diri, kecerdasan, keterampilan dan dapat membentuk kepribadian. Pendidikan diharapkan dapat menggali informasi dan pengetahuan, melatih setiap bakatnya agar semakin terampil dan berkembang karakter pribadi seseorang. Sehingga dibutuhkan pendidikan yang bermutu dalam rangka menghasilkan sumber daya manusia yang unggul dan berdaya saing, termasuk pendidikan tinggi sebagai garda terdepan dalam menghasilkan sumber daya manusia (Arifudin dkk, 2021)

Perguruan Tinggi Politeknik Pertanian Negeri Samarinda menyelenggarakan program Magang Industri yang diikuti seluruh Program studi dan salah satunya Program Studi Teknologi Geomatika. Magang Industri adalah kegiatan akademik yang harus dilaksanakan dalam jangka waktu tertentu agar mahasiswa dapat memahami bidang studi yang ambil oleh mahasiswa/i. Magang industri merupakan bentuk penyelenggaraan pendidikan keahlian profesional yang memadukan antara program pendidikan yang didapat selama perkuliahan dan program penguasaan keahlian yang diperoleh melalui kegiatan bekerja secara langsung di dunia kerja secara terarah untuk mencapai suatu tingkat keahlian profesional tertentu. Pelaksanaan Program magang bertujuan untuk memberikan penilaian dan untuk melihat bagaimana perkembangan dan pemahaman siswa terhadap pembelajaran yang telah diberikan (Fatah, 2021).

Program Studi Teknologi Geomatika merupakan salah satu program studi di Politeknik Pertanian Negeri Samarinda (Politani Samarinda) yang mulai menyelenggarakan perkuliahan pada tahun 2009/2010 dengan nama awal Program Studi Geoinformatika sesuai dengan SK Direktur Jenderal Pendidikan Tinggi No.4311/Dikti/T/2008

tanggal 28 Nopember 2008. Program Studi Geoinformatika terakreditasi B berdasarkan Keputusan Badan Akreditasi Nasional Perguruan Tinggi (BAN-PT) No. 3028/SK/BAN- PT/Akred/Dipl-III/VIII/2017 tanggal 22 Agustus 2017. Kemudian pada tahun 2018 melalui SK Menteri Riset, Teknologi, dan Pendidikan Tinggi No. 712/KPT/I/2018 tanggal 29 Agustus 2018, nama Program Studi Geoinformatika dengan resmi berubah menjadi Program Studi Teknologi Geomatika.Program Studi Teknologi Geomatika merupakan program studi yang memiliki fokus pembelajaran di bidang survey dan pemetaan. Terdapat 4 (empat) bidang keilmuan yaitu bidang Survey Terestris, Sistem Informasi Geografis (SIG), Fotogrametri dan Penginderaan Jauh, serta Hidrografi (Anonim, 2022).

Salah satu bidang yang dicakup oleh Prodi Teknologi Geomatika adalah bidang kehutanan dan perkebunan, sehingga Balai Pemantapan Kawasan Hutan Wilayah IV Samarinda dipilih sebagai tempat Magang Industri guna lebih mendalami ilmu dalam bidang kehutanan yang sebelumnya dipelajari di dunia perkuliahan. Kegiatan utama yang dilakukan Balai Pemantapan Kawasan Hutan Wilayah IV Samarinda adalah penataan batas wilayah kawasan hutan yang mencakup daerah wilayah Kalimantan Timur – Kalimantan Utara.

#### <span id="page-13-0"></span>**1.2. Tujuan Dan Manfaat**

<span id="page-13-1"></span>1.2.1. Tujuan Umum Magang Industri

Tujuan Umum Magang Industri (MI) adalah sebagai berikut :

- a. Dapat mengembangkan dan memantapkan keterampilan serta keahlian dalam menghadapi dunia kerja.
- b. Untuk menambah pengalaman mengenai dunia kerja secara langsung saat melakukan magang industri.
- <span id="page-13-2"></span>1.2.2. Tujuan Khusus Magang Industri

Tujuan Khusus Magang Industri (MI) adalah sebagai berikut :

- a. Mengetahui kegiatan perkantoran di Balai Pemantapan Kawasan Hutan Wilayah IV Samarinda.
- b. Meningkatkan kompetensi mahasiswa dalam bidang kehutanan.
- <span id="page-14-0"></span>1.2.3. Manfaat Magang Industri

Manfaat Magang Industri (MI) adalah sebagai berikut :

- a. Dapat memahami dan mempraktekkan kegiatan kerja di BPKH.IV Samarinda dalam pengolahan peta hasil, percetakan peta, pengolahan foto udara, administrasi kantor dan penataan batas kawasan hutan.
- b. Mahasiswa dapat memperdalam serta memperluas pengetahuan yang sudah didapat pada bangku perkuliahan serta mempraktekkannya dalam dunia kerja.

#### <span id="page-14-1"></span>**1.3. Lokasi dan Jadwal Kerja**

<span id="page-14-2"></span>1.3.1. Lokasi

Magang Industri (MI) dilaksanakan di Balai Pemantapan Kawasan Hutan (BPKH) Wilayah IV Samarinda yang beralamatkan di Jalan Rapak Indah No.184 Kecamatan Karang Asam Ulu, Kota Samarinda, Provinsi Kalimantan Timur. Magang Industri (MI) dilaksanakan mulai tanggal 7 September 2022 sampai dengan tanggal 26 Desember 2022.

<span id="page-14-3"></span>1.3.2. Jadwal Kerja

Kegiatan Magang Industri dilaksanakan selama 4 (empat) bulan terhitung mulai tanggal 7 September 2022 sampai dengan tanggal 26 Desember 2022 dengan waktu kerja mulai pukul 07.30 WITA – 16.00 WITA untuk hari Senin – Kamis, sedangkan untuk hari Jumat waktu kerja mulai pukul 07.30 WITA – 16.30 WITA dengan jumlah hari kerja 5 (lima) hari dalam satu minggu. Kegiatan selama magang industri di Balai Pemantapan Kawasan Hutan (BPKH) Wilayah IV Samarinda dapat dilihat pada tabel berikut:

| <b>Waktu</b>   |                                              |                                                |                                                |                                |                                              |                       |            |
|----------------|----------------------------------------------|------------------------------------------------|------------------------------------------------|--------------------------------|----------------------------------------------|-----------------------|------------|
| <b>No</b>      | Sep<br>2022                                  | <b>Okt</b><br>2022                             | <b>Nov</b><br>2022                             | <b>Des</b><br>2022             | Kegiatan                                     | Lokasi                | Keterangan |
| $\mathbf{1}$   | 7,8,9,<br>12, 13,<br>14, 15,<br>16,29,<br>30 | 5,6,7,<br>10, 11,<br>12, 13,                   | 11,14                                          |                                | Pembuatan<br>Layout                          | Kantor<br><b>BPKH</b> | Praktek    |
| $\overline{2}$ | 28                                           |                                                |                                                |                                | Pengolahan<br>Data Foto<br>Udara             | Kantor<br><b>BPKH</b> | Praktek    |
| 3              |                                              | 17,18,<br>19,20,<br>21,24,<br>25,26,<br>27, 28 |                                                |                                | Administrasi<br>Perkantoran                  | Kantor<br><b>BPKH</b> | Praktek    |
| 4              |                                              |                                                | 22,23,<br>24,25,<br>26,27,<br>28,29,<br>30     | 1,2,3,<br>4,5,6,<br>7,8        | Penataan<br><b>Batas</b><br>Kawasan<br>Hutan | Lapangan              | Praktek    |
| 5              | 19,20,<br>21,22,<br>23                       | 14, 31                                         | 1, 2, 3,<br>4, 7, 8,<br>9, 10,<br>17,18,<br>21 | 12,13<br>14,15<br>16,19,<br>20 | Percetakan<br>Peta                           | Kantor<br><b>BPKH</b> | Praktek    |
| 6              | 27                                           |                                                | 15,16                                          |                                | Download<br>Citra Planet<br>Explorer         | Kantor<br><b>BPKH</b> | Praktek    |
| $\overline{7}$ | 26                                           | 3,4,31                                         |                                                | 21,22,<br>23                   | Kegiatan<br>Perkantoran                      | Kantor<br><b>BPKH</b> | Praktek    |
| 8              |                                              |                                                |                                                | 26                             | Penjemputan                                  | Kantor<br><b>BPKH</b> | Praktek    |

<span id="page-15-0"></span>Tabel 1. Lokasi dan Jadwal Kerja

Jadwal libur selama melaksanakan kegiatan magang industri di Balai Pemantapan Kawasan Hutan (BPKH) Wilayah IV Samarinda dapat dilihat pada tabel berikut:

<span id="page-15-1"></span>Tabel 2. Jadwal Libur

|    |             | Waktu                      |               |               |            |
|----|-------------|----------------------------|---------------|---------------|------------|
| No | $Sep-22$    | <b>Okt-22</b>              | <b>Nov-22</b> | <b>Des-22</b> | Keterangan |
|    | 10, 11, 17, | 1, 2, 8, 9,                | 5, 6, 12,     | 10, 11, 17,   | Hari Sabtu |
|    | 18, 24, 25  | 15, 16, 22,<br>23, 29, 30, | 13, 19, 20    | 18, 24, 25    | Dan Minggu |
| 2  |             |                            |               | 9             | Izin       |

## <span id="page-16-0"></span>**1.4. Hasil yang Diharapkan**

Hasil yang diharapkan dari Magang Industri adalah sebagai berikut :

- a. Mahasiswa diharapkan dapat membandingkan secara langsung antara dunia perkuliahan dengan dunia kerja nyata serta mengetahui perkembangan alat teknologi yang digunakan dalam dunia kerja nyata.
- b. Mengetahui secara langsung gambaran kegiatan perusahaan yang berhubungan dengan bidang survey kehutanan.
- c. Mahasiswa diharapkan dapat meningkatkan wawasan pengetahuan, pengalaman, serta keterampilan di dunia kerja.

### <span id="page-17-0"></span>**BAB II. KEADAAN UMUM LOKASI MAGANG INDUSTRI**

#### <span id="page-17-1"></span>**2.1. Sejarah Perusahaan/Instansi**

Menurut Anonim (2022) Balai Pemantapan Kawasan Hutan (BPKH) sebagai Unit Pelaksana Teknis (UPT) dari Badan Planologi Kehutanan sangat diperlukan untuk memberikan kontribusi data informasi potensi, penataan batas, pemetaan hutan, penatagunaan hutan, penetapan hutan, identifikasi dan penilaian perubahan hutan dan fungsi kawasan hutan, penyusunan KPHP dan KPHL dan sistem informasi geografis kepada organisasi kehutanan di daerah. Sirkulasi perubahan organisasi mengikuti edaran bola yang selalu dipengaruhi oleh *environment* (Lingkungan) dan power maupun politik, disamping organisasi secara internal berputar untuk menyesuaikan agar organisasi selalu hidup dan exist.

Balai Pemantapan Kawasan Hutan (BPKH) adalah Unit Pelaksana Teknis Dirjen Planologi Kehutanan yang dibentuk berdasarkan Peraturan Menteri Kehutanan No.P.13/Menhut-II/2011 tanggal 10 Maret 2011 tentang perubahan kedua atas Keputusan Menteri Kehutanan No.6188/Kpts-II/2002 tanggal 10 Juni 2002. Dalam Pasal 2 Peraturan Menteri Lingkungan Hidup dan Kehutanan Republik Indonesia Nomor P.6/Menlhk/Setjen/OTL.0/1/2016 menjelaskan bahwa, Balai Pemantapan Kawasan Hutan mempunyai tugas melaksanakan pengukuhan kawasan hutan, penyiapan bahan perencanaan kehutanan wilayah, penyiapan data perubahan fungsi serta perubahan status/peruntukan kawasan hutan, penyajian data dan informasi pemanfaatan kawasan hutan, penilaian penggunaan kawasan hutan, dan penyajian data informasi sumber daya alam.

Dalam melaksanakan tugasnya sesuai dengan Pasal 2 menurut Peraturan Menteri Lingkungan Hidup dan Kehutanan Republik Indonesia Nomor P.6/Menlhk/Setjen/OTL.0/1/2016 Balai Pemantapan Kawasan Hutan menyelenggarakan fungsi:

- a. Pelaksanaan identifikasi dan inventarisasi potensi lokasi yang akan ditunjuk sebagai kawasan hutan;
- b. Pelaksanaan penataan batas dan pemetaan kawasan hutan;
- c. Pelaksanaan penilaian perubahan status dan fungsi kawasan hutan;
- d. Pelaksanaan penilaian penggunaan kawasan hutan;
- e. Penilaian teknis tata batas areal pemanfaatan hutan, penggunaan kawasan dan perubahan status/peruntukan kawasan hutan;
- f. Pelaksanaan inventarisasi hutan skala Nasional di Wilayah;
- g. Pengumpulan dan pengolahan data informasi Sumber Daya Hutan (SDH) dan Sumber Daya Alam (SDA) untuk Neraca Sumber Daya Hutan (NSDH) dan Neraca Sumber Daya Alam;
- h. Pengelolaan sistem informasi geografis dan perpetaan kehutanan dan tata lingkungan;
- i. Penyiapan dan penyajian data infrormasi perencanaan kehutanan, pengukuhan kawasan hutan, penatagunaan kawasan hutan, wilayah pengelolaan hutan, pemanfaatan hutan dan penggunaan kawasan hutan serta tata lingkungan;
- j. Pelaksanaan urusan tata usaha dan rumah tangga Balai.

### <span id="page-19-0"></span>**2.2. Struktur Organisasi**

Menurut Anonim (2016), Struktur Organisasi BPKH Wilayah IV Samarinda:

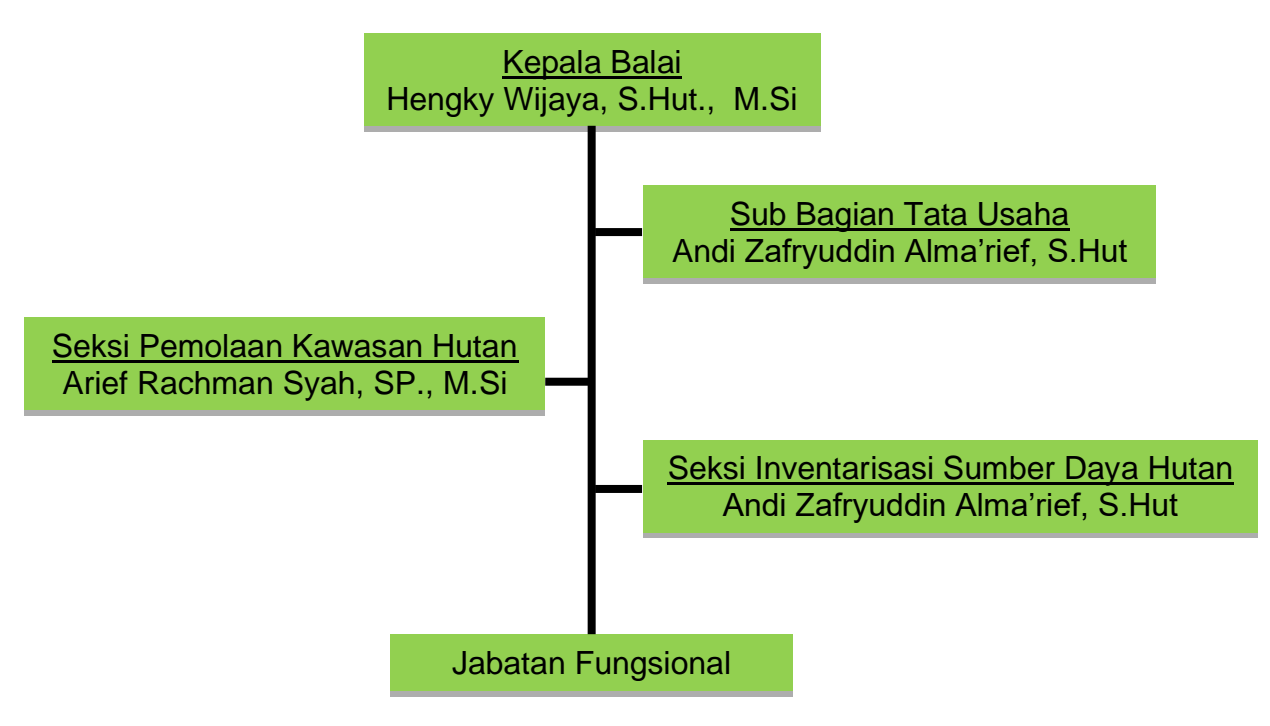

Gambar 1. Struktur Organisasi

Visi dan Misi BPKH mempunyai konsep perencanaan yang disertai dengan tindakan sesuai dengan apa yang direncanakan untuk mencapai tujuan tersebut :

a. VISI

Terwujudnya Perencanaan Makro Bidang Kehutanan dan Pemantapan Kawasan Hutan Untuk Mendukung Pengelolaan Hutan Lestari.

b. MISI

Untuk mewujudkan visi tersebut Balai Pemantapan Kawasan Hutan Wilayah IV Samarinda Misi yaitu :

- 1) Mewujudkan perencanaan kawasan hutan mantap;
- 2) Mewujudkan kepastian kawasan hutan dan optimalisasi penatagunaan kawasan hutan;
- 3) Mewujudkan kesatuan pengelolaan hutan dan optimalisasi penyiapan areal pemanfaatan hutan;
- 4) Mengembangkan sistem informasi dan pemantauan sumberdaya hutan yang akurat dan terkini;
- 5) Mengendalikan penggunaan kawasan hutan;
- 6) Mengembangkan kelembagaan Balai Pemantapan Kawasan Hutan Wilayah IV Samarinda;
- 7) Memantapkan prakondisi pengelolaan kawasan hutan.

#### <span id="page-20-0"></span>**2.3. Kondisi Lingkungan Perusahaan**

Balai Pemantapan Kawasan Hutan merupakan Unit Pelaksana Teknis dari Badan Planologi Kehutanan. Instansi ini berlokasi di Jalan Rapak Indah No. 184 kecamatan Karang Asam Ulu, Kota Samarinda, Provinsi Kalimantan Timur. Kegiatan Magang Industri ini dilakukan dari tanggal 7 September 2022 sampai dengan tanggal 26 Desember 2022.

Balai Pemantapan Kawasan Hutan Wilayah IV Samarinda memiliki 1 (satu) gedung utama dan 1 (satu) gedung penunjang. Gedung utama berada di tengah wilayah kantor BPKH sedangkan gedung penunjang berada di sebelah gedung utama. Gedung utamanya sendiri terdiri dari 2 (dua) lantai dimana lantai kedua terdapat ruang rapat, ruang keuangan, ruang tata usaha, ruang peralatan, dan mushola.

Untuk Wilayah kerja Balai Pemantapan Kawasan Hutan berada di kawasan hutan daerah Kalimantan Timur dengan luas ± 8.374.000 ha dan untuk kawasan Kalimantan Utara dengan luas ± 5.501.000 ha yang terdiri dari hutan lindung, hutan produksi tetap, hutan produksi terbatas, hutan produksi yang dapat dikonversi, dan taman hutan raya yang ditetapkan oleh pemerintah pusat.

#### **BAB III. HASIL MAGANG INDUSTRI**

#### <span id="page-21-1"></span><span id="page-21-0"></span>**3.1. Pembuatan** *Layout* **Peta**

#### <span id="page-21-2"></span>3.1.1. Tujuan

Tujuan kegiatan *layout* peta adalah memberikan informasi mengenai wilayah kawasan hutan kepada pihak yang bersangkutan.

### <span id="page-21-3"></span>3.1.2. Dasar Teori

Kartografi merupakan ilmu dasar bagi seorang surveyor dalam melaksanakan tugasnya melakukan pengukuran dan pemetaan. Pemahaman mengenai pemetaan, penggunaan dan pemanfaatan peta serta segala proses di dalamnya menjadi ilmu wajib yang harus dipahami oleh seorang surveyor. Di dalam kartografi merupakan suatu perpaduan antara unsur seni, dengan ilmu pengetahuan dan matematika, sehingga untuk memahami dan menguasainya diperlukan dasar-dasar berbagai macam pengetahuan dan keterampilan. Ilmu pengetahuan yang terkait dan diperlukan dalam mempelajari kartografi antara lain adalah geodesi, fotogrametri, geografi, ilmu hitung serta pengetahuan sosial ekonomi lainnya, sedangkan unsur seni yang diperlukan adalah kemampuan dan keterampilan menggambar, yaitu kemampuan untuk menggambarkan berbagai kenampakan yang ada di permukaan bumi yang terkait dengan ruang keatas suatu bidang gambar serta kemampuan untuk membuat peta agar memiliki komposisi dan estetika yang tampak indah dan memudahkan pengguna dalam memahami isi peta (Utami dan Riyadi, 2019).

*Layout* peta merupakan pekerjaan terakhir setelah input data, editing data, analisis data, penambahan label, dan pengaturan legenda daftar isi telah dilakukan. Melalui fasilitas layout dapat membuat dan mengatur data mana saja yang akan digunakan sebagai output dari proses atau analisis GIS yang digunakan serta bagaimana data tersebut akan ditampilkan, selain itu tujuan yang

lebih penting mengenai layout peta adalah sebagai atribut pelengkap yang mampu menjelaskan isi peta, yang merupakan informasi-informasi penting (Budiyanto & Eko, 2002).

Menurut Peraturan Direktur Jenderal Planologi Kehutanan dan Tata Lingkungan No. P.6/PKTL/SETDITKUM.1/11/2017, Bab 2 tentang Penggambaran peta merupakan suatu proses dalam menyajikan informasi mengenai keadaan permukaan bumi pada bahan kertas atau media lainnya termasuk media elektronik menurut kaidah kartografis. Prosesnya dimulai dari mengolah data, merancang peta yang meliputi bentuk simbol/tanda, tata letak peta, isi peta, generalisasi, dan melaksanakan penggambaran sampai dengan penggandaan dan dokumentasinya (Anonim, 2022).

ArcGIS adalah perangkat lunak yang dikeluarkan oleh Environmental Systems Research Institute (ESRI), sebuah perusahaan yang telah lama berkecimpung di dalam bidang geospasial. ArcGIS adalah sebuah platform yang terdiri dari beberapa software yaitu Desktop GIS, Server GIS, Online GIS, ESRI Data, dan Mobile GIS. GIS merupakan sebuah komputer yang berbasis sistem informasi digunakan untuk memberikan informasi bentuk digital dan analisis terhadap permukaan geografi bumi (Awangga, 2019)

<span id="page-22-0"></span>3.1.3. Alat dan Bahan

a. Alat

Alat yang digunakan dalam pembuatan peta *Layout* adalah sebagai berikut :

1) Laptop

2) *Mouse* 

b. Bahan

Bahan yang digunakan dalam proses pembuatan peta Layout adalah sebagai berikut :

1) Contoh hasil cetakan *layout* peta

2) Data SHP kawasan hutan

<span id="page-23-0"></span>3.1.4. Prosedur Kerja

Langka kerja dalam pembuatan Layout peta adalah sebagai berikut:

- a. Proses persiapan pengolahan peta hasil
	- 1) Mempersiapkan laptop dan peta hasil yang telah tercetak
	- 2) Mencatat penjelasan pembimbing lapangan sebelum mempraktekannya
- b. Proses pengolahan peta hasil di laptop
	- 1) Membuka *Software ArcGis* 10.8 pada laptop
	- 2) Selanjutnya memasukkan data titik koordinat yang telah diberikan pembimbing sebelumnya
	- 3) Memasukkan data SHP kawasan hutan wilayah Kalimantan Timur
	- 4) Selanjutnya membuat layout sesuai urutan yang telah diarahkan pembimbing
	- 5) Setelah itu memberikan label sesuai dengan jenis kawasan hutan yang ada
	- 6) Kemudian mengedit bagian legenda sesuai arahan pembimbing
	- 7) Melakukan langka yang sama sampai peta layout terakhir selesai.

<span id="page-23-1"></span>3.1.5. Hasil yang Dicapai

Hasil pencapaian pada saat kegiatan pembuatan peta *Layout* yang dilakukan di BPKH.IV Samarinda dapat dilihat pada tabel berikut :

<span id="page-24-1"></span>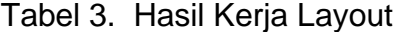

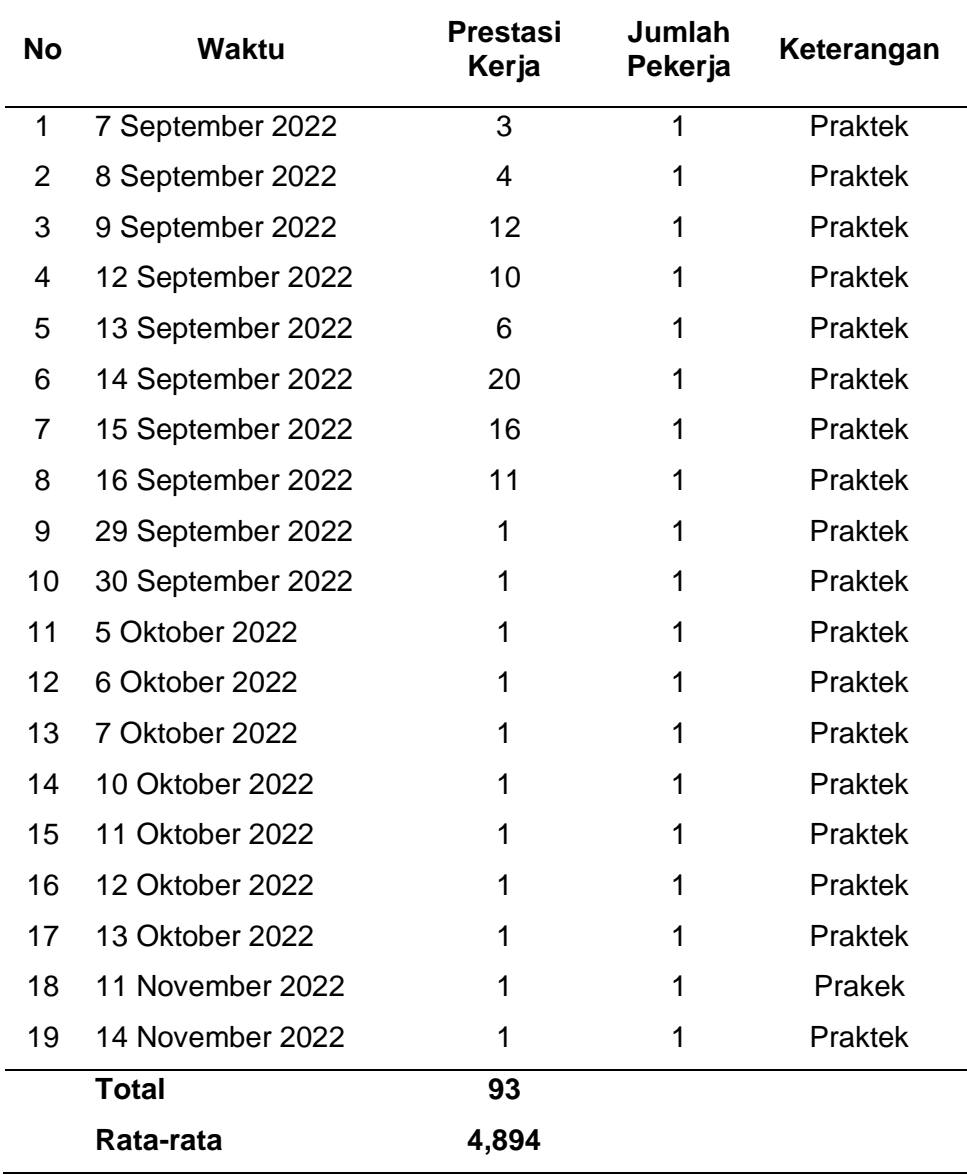

## <span id="page-24-0"></span>3.1.6. Pembahasan

*Layout* peta ini merupakan kegiatan di Balai Pemantapan Kawasan Hutan (BPKH) Wilayah IV Samarinda yang dilakukan setelah melaksanakan kegiatan di lapangan sehingga dapat memberikan informasi terbaru kepada pihak terkait kawasan hutan yang telah di layout. Pada kegiatan pembuatan layout peta ini, penulis melaksanakan proses layout seperti pembuatan peta per

bidang tanah sesuai pada lampiran (Halaman) dan pembuatan layout peta per wilayah yang telah diukur.

Kegiatan layout ini merupakan salah satu kegiatan dalam pengolahan peta pada saat perkuliahan, sehingga dapat menerapkan metode di perkuliahan pada saat magang industri di Balai Pemantapan Kawasan Hutan. Namun, di Balai Pemantapan Kawasan Hutan (BPKH) Wilayah IV mempunyai beberapa tampilan tersendiri, misalnya seperti warna simbol khusus pada kawasan hutan tertentu.

Pada kegiatan layout, belum memahami sepenuhnya terkait beberapa simbol khusus yang digunakan pada saat proses layout, karena pada saat proses layout peta, penulis hanya diarahkan untuk melihat contoh dari peta hasil yang telah tercetak tanpa menggunakan sumber referensi yang lain. Penulis magang industri seharusnya dapat mengetahui semua bagian-bagian yang dilampirkan di layout peta sehingga mahasiswa dapat mengetahui informasi yang lebih luas tentang sumber data kawasan hutan. Kendala lainnya yang penulis alami misalnya, pada laptop yang mengalami error. Solusinya yaitu, menunggu laptop sekitar 5 menit.

### <span id="page-25-0"></span>**3.2. Pengolahan Foto Udara**

<span id="page-25-1"></span>3.2.1. Tujuan

Tujuan kegiatan ini adalah untuk mengolah data hasil foto udara area kantor BPKH Wilayah IV Samarinda sehingga menghasilkan *Orthofoto*.

<span id="page-25-2"></span>3.2.2. Dasar Teori

Fotogrametri adalah suatu seni, pengetahuan dan teknologi untuk memperoleh informasi yang dapat dipercaya tentang suatu objek fisik dan keadaan di sekitarnya melalui proses perekaman, pengamatan atau pengukuran dan interpretasi citra fotografis atau rekaman gambar gelombang elektromagnetik. Seiring berkembangnya ilmu dan teknologi, teknik fotogrametri terus berkembang. Mulai dari fotogrametri analog, fotogrametri analitik hingga fotogrametri digital (*Softcopy Photogrammetry*) (Syauqani, Dkk, 2017).

Foto udara merupakan citra yang direkam dari udara untuk memperoleh gambaran dari sebagian permukaan bumi dengan menggunakan wahana pesawat terbang dengan ketinggian tertentu dan menggunakan kamera tertentu. Berdasarkan jenisnya, foto udara dibedakan atas dua jenis, yaitu foto tegak dan foto miring. Foto udara tegak merupakan foto yang dihasilkan dari hasil pengambilan foto di mana pada saat pengambilan foto tersebut sumbu kamera berada dalam posisi tegak lurus dengan permukaan bumi. Sedangkan foto miring merupakan foto yang dihasilkan dari hasil pengambilan foto di mana pada saat pengambilan foto tersebut sumbu kamera berada dalam posisi miring. Jenis foto udara yang digunakan untuk keperluan pemetaan adalah foto udara tegak (Putri, Dkk, 2016)

Drone merupakan pesawat tanpa pilot. Pesawat ini dikendalikan secara otomatis melalui program komputer yang dirancang melalui kendali jarak jauh dengan kamera otomatis dari pilot yang terdapat di dataran. Awalnya UAV merupakan pesawat yang dikendalikan dari jarak jauh, namun sistem otomatis kini mulai banyak diterapkan. Perkembangan teknologi membuat drone juga mulai banyak diterapkan untuk kebutuhan sipil, terutama di bidang bisnis, industri, dan logistik. Dunia industri bisnis, drone telah diterapkan dalam berbagai layanan seperti pengawasan infrastruktur, pengiriman paket barang, pemadam kebakaran hutan, eksplorasi bahan tambang, pemetaan daerah pertanian, dan pemetaan daerah industri (Suroso, 2018)

Agisoft PhotoScan adalah perangkat lunak yang dapat mengidentifikasi titik sekutu mosaik, dan pembuatan DSM secara otomatis. Agisoft PhotoScan merupakan software pengolahan foto udara yang dibuat oleh perusahaan Agisoft LLC, yang didirikan pada tahun 2006 sebagai perusahaan penelitian yang inovatif dengan fokus pada teknologi visi komputer, secara intensif melakukan R & D dengan keahlian dalam algoritma pengolahan citra dengan teknik fotogrametri digital. Perangkat lunak Agisoft Photoscan Professional dapat digunakan untuk proses pembentukan mosaic dengan pengidentifikasian tie point secara otomatis, pembentukan point cloud beserta hasil residual hitungan bundle adjustment, pembentukan DEM dari mosaik yang dibentuk. Point cloud dalam perangkat lunak ini adalah tie point yang secara otomatis dibentuk menjadi tiga dimensi. Secara umum point cloud merupakan titik-titik hasil perekaman data DTM ataupun DEM permukaan bumi yang tersusun dengan menggunakan sistem koordinat tiga dimensi. Titiktitik ini biasanya diidentifikasi dengan koordinat X,Y,Z dan biasanya dimaksudkan untuk memberi gambaran suatu permukaan pada suatu objek (Muklas, 2014)

Orthophoto adalah foto yang menyajikan gambaran objek pada posisi ortografik yang benar. Oleh karena itu orthophoto secara geometri ekivalen terhadap peta garis konvensional dan peta simbol planimetrik yang juga menyajikan posisi orthografik objek secara benar. Orthophoto dari foto perspektif melalui proses yang disebut rekifikasi diferensial (Nugroho Prijono & Parseno, 2004).

## <span id="page-27-0"></span>3.2.3. Alat dan Bahan

a. Alat

Alat-alat yang digunakan dalam kegiatan pengolahan foto udara adalah sebagai berikut :

- 1) Laptop
- 2) Mouse

b. Bahan

Bahan-bahan yang digunakan dalam kegiatan foto udara adalah data hasil foto udara kawasan kantor BPKH Wilayah IV Samarinda.

- <span id="page-28-0"></span>3.2.4. Prosedur Kerja
	- a. Prosedur pengolahan data hasil foto udara menjadi orthofoto
		- 1) Membuka aplikasi *ArcGis* pada laptop
		- 2) Kemudian memasukkan semua hasil pemotretan udara pada menu *workflow*.
		- 3) Selanjutnya pada menu *workflow*, mengklik *Align photos*, kemudian untuk *Accuracy* memilih yang *Low*.
		- 4) Kemudian kembali lagi pada menu *Workflow*, selanjutnya *Build Dense Cloud*, kemudian untuk *Accuracy* memilih yang *Lowest.*
		- 5) Menu *Workflow* lalu memilih *Build Mesh* selanjutnya source data (*Dense Daoud*), kemudian memilih tipe yang *Height Field* (2.5D).
		- 6) Selanjutnya menunggu sampai prosesnya berhasil kemudian menyimpan Build orthomosaic kemudian mengklik Ok.
		- 7) Pada menu File kemudian export lalu *Export orthomosaic* selanjutnya untuk formatnya bisa menggunakan Export JPEG/TIFF/PNG.

<span id="page-28-1"></span>3.2.5. Hasil yang Dicapai

Hasil kerja lapangan pemotretan udara di area kantor BPKH Wilayah IV Samarinda disajikan dalam tabel berikut:

<span id="page-28-2"></span>Tabel 4. Hasil Foto Udara

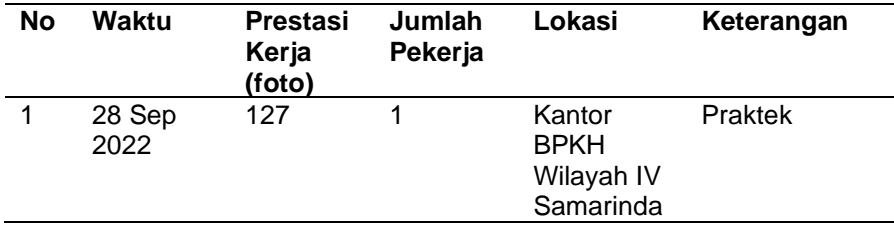

#### <span id="page-29-0"></span>3.2.6. Pembahasan

Pada kegiatan yang dilakukan di area kantor BPKH.IV Samarinda, penulis dapat mempelajari bagian-bagian dari Dji Mavic 2 Interprise. Kegiatan foto udara dilakukan dengan tujuan untuk mempelajari dan memahami fungsi dari bagian-bagian dari drone, dan dapat mengolah data foto udara menjadi orthofoto namun, dalam pengoperasian drone hanya dilakukan oleh pembimbing lapangan dengan tujuan untuk meminimalisir terjadinya kecelakaan atau kerusakan pada drone.

Hasil pemotretan udara pada area kantor BPKH.IV Samarinda dengan jumlah foto 127. Dari hasil pemotretan udara tersebut selanjutnya akan diolah menjadi orthofoto menggunakan software Agisoft Metashape. Kegiatan pengolahan data hasil foto udara merupakan salah satu kegiatan di mata kuliah Penginderaan Jauh. Pada perkuliahan penulis menggunakan Dji Phantom 4 dan Phantom 3 sedangkan, pada BPKH. IV Samarinda menggunakan dji Mavic 2 Interprise sehingga mampu membandingkan metode pengoperasian drone pada saat perkuliahan dengan metode di Balai Pemantapan Kawasan Hutan. Pengoperasian dji Mavic 2 Interprise yang dilakukan di BPKH.IV Samarinda ini, penulis belum bisa menggunakan semua bagian-bagian pada drone seperti penggunaan speaker yang biasa digunakan dalam pencarian orang hilang dan hal lainnya, namun hanya dilakukan penjelasan mengenai fungsi bagian speaker tersebut.

Kendalanya pada saat melakukan pengoperasian drone pada saat di lapangan adalah cuaca. Solusinya adalah memastikan cuaca yang bagus untuk pengoperasian drone.

#### <span id="page-30-1"></span><span id="page-30-0"></span>**3.3. Administrasi Perkantoran**

#### 3.3.1. Tujuan

Menciptakan kelancaran komunikasi koresponden kedinasan dan kemudahan dalam pengendalian pelaksanaanya, meningkatkan daya guna dan hasil guna pengelolaan surat dinas dan pengolahan arsip sehingga diperoleh keseragaman dalam pola bentuk dan tindakan dalam kegiatan surat menyurat.

#### <span id="page-30-2"></span>3.3.2. Dasar Teori

Surat merupakan alat komunikasi antara dua pihak yang berupa tulisan dalam kertas atau lainnya, seseorang menulis surat tidak lain untuk mengkomunikasikan atau menginformasikan suatu gagasan atau pikirannya kepada pihak lain, baik atas nama pribadi atau yang lainnya (Suprapto, 2006)

Menurut Undang-Undang Republik Indonesia Nomor 43 Tahun 2009, Bab 1 tentang Ketentuan Umum pasal 1, ayat 1 dan 2. Kearsipan adalah hal-hal yang berkenaan dengan arsip. Arsip adalah rekapan kegiatan atau peristiwa dalam berbagai bentuk dan media sesuai dengan perkembangan teknologi informasi dan komunikasi yang dibuat dan diterima oleh lembaga negara, pemerintah daerah, lembaga pendidikan, perusahaan, organisasi politik, organisasi kemasyarakatan, dan perseorangan dalam pelaksanaan kehidupan bermasyarakat, berbangsa, dan bernegara.

### <span id="page-30-3"></span>3.3.3. Alat dan Bahan

a. Alat

Alat yang digunakan pada kegiatan penginputan persuratan adalah sebagai berikut :

- 1) Komputer
- 2) Printer
- 3) Scanner

b. Bahan

Bahan-bahan yang digunakan pada kegiatan penginputan persuratan adalah sebagai berikut :

- 1) Surat masuk maupun surat keluar
- 2) Kertas A4
- <span id="page-31-0"></span>3.3.4. Prosedur Kerja

Berikut ini merupakan prosedur kerja penginputan surat masuk:

- a. Disposisi surat masuk ke dalam format yang khusus surat masuk BPK Wilayah IV Samarinda
- b. Selanjutnya mencetak surat yang telah terdisposisi
- c. Kemudian men scan disposisi dan surat masuk
- d. Setelah itu menyerahkan surat masuk yang telah discan kepada kepala sub bagian tata usaha
- e. Menyerahkan surat yang telah ditandatangani oleh kepala sub bagian tata usaha kepada kepala balai untuk diberi catatan dan arahan selanjutnya
- f. Meng update surat pada aplikasi persuratan BPKH Wilayah IV Samarinda
- g. Men scan surat yang telah diberi catatan oleh kepala balai untuk dijadikan arsip di bagian arsiparis
- h. Kemudian memilih menurut tujuan surat tersebut dan menulis catatan kepala balai
- i. Selanjutnya memberikan surat kepada yang bertanggung jawab di setiap divisi

<span id="page-31-1"></span>3.3.5. Hasil yang Dicapai

Hasil yang dicapai dalam pada kegiatan administrasi perkantoran dapat dilihat dalam tabel berikut :

| <b>No</b>      | <b>Waktu</b>  | <b>Prestasi</b><br>Kerja<br>(Surat) | Jumlah<br>Pekerja | Lokasi                      | Keterangan |
|----------------|---------------|-------------------------------------|-------------------|-----------------------------|------------|
| 1              | 17            | 10                                  | 1                 | Kantor                      | Praktek    |
|                | Oktober       |                                     |                   | <b>BPKH</b><br>IV           |            |
|                | 2022          |                                     |                   | Samarinda                   |            |
| $\overline{2}$ | 18            | $\overline{7}$                      | 1                 | Kantor                      | Praktek    |
|                | Oktober       |                                     |                   | <b>BPKH</b><br>IV           |            |
|                | 2022          |                                     |                   | Samarinda                   |            |
| 3              | 19            | 5                                   | 1                 | Kantor                      | Praktek    |
|                | Oktober       |                                     |                   | <b>BPKH</b><br>IV           |            |
|                | 2022          |                                     |                   | Samarinda                   |            |
| 4              | 20            | 20                                  | 1                 | Kantor                      | Praktek    |
|                | Oktober       |                                     |                   | <b>BPKH</b><br>IV           |            |
|                | 2022          |                                     |                   | Samarinda                   |            |
| 5              | 21            | $\overline{0}$                      | 1                 | Kantor                      |            |
|                | Oktober       |                                     |                   | <b>BPKH</b><br>IV           |            |
|                | 2022          |                                     |                   | Samarinda                   |            |
| 6              | 24            | 3                                   | 1                 | Kantor                      | Praktek    |
|                | Oktober       |                                     |                   | <b>BPKH</b><br>IV           |            |
|                | 2022          | $\overline{7}$                      | $\overline{1}$    | Samarinda                   |            |
| 7              | 25<br>Oktober |                                     |                   | Kantor<br><b>BPKH</b><br>IV | Praktek    |
|                | 2022          |                                     |                   | Samarinda                   |            |
| 8              | 26            | $\overline{2}$                      | 1                 | Kantor                      | Praktek    |
|                | Oktober       |                                     |                   | <b>BPKH</b><br>IV           |            |
|                | 2022          |                                     |                   | Samarinda                   |            |
| 9              | 27            | 18                                  | 1                 | Kantor                      | Praktek    |
|                | Oktober       |                                     |                   | IV<br><b>BPKH</b>           |            |
|                | 2022          |                                     |                   | Samarinda                   |            |
| 10             | 28            | 1                                   | 1                 | Kantor                      | Praktek    |
|                | Oktober       |                                     |                   | <b>BPKH</b><br>IV           |            |
|                | 2022          |                                     |                   | Samarinda                   |            |
|                | <b>Total</b>  | 73                                  |                   |                             |            |
|                | Rata-rata     | 7,3                                 |                   |                             |            |

<span id="page-32-1"></span>Tabel 5. Kegiatan Administrasi Kantor

## <span id="page-32-0"></span>3.3.6. Pembahasan

Kegiatan administrasi perkantoran yang dilakukan selama magang industri merupakan kegiatan yang bertujuan menciptakan kelancaran komunikasi koresponden kedinasan sehingga lebih mudah dan teratur dalam proses pengendalian, hal ini sesuai dengan yang dilakukan pada saat melaksanakan kegiatan magang industri di Balai Pemantapan Kawasan Hutan (BPKH)

Wilayah IV Samarinda. Kegiatan administrasi dapat menambah wawasan kepada penulis mengenai tata cara pemberian nomor surat. Administrasi perkantoran memberikan pengalaman kepada penulis sehingga dapat menerapkan pada dunia kerja nyata.

Selama melaksanakan kegiatan persuratan dan pengarsipan penulis melakukan kegiatan dalam proses penginputan surat masuk dan pengupdatean surat disposisi yang selanjutnya akan serahkan pada penanggung jawab setiap divisi. Penulis melakukan kegiatan di seksi tata usaha seperti penginputan surat masuk dan pengupdatean surat.

Kegiatan administrasi perkantoran ini, menggunakan alat seperti komputer, *printer*, dan *scanner*. Kendala penulis selama melaksanakan kegiatan penginputan maupun pengupdatean di BPKH.IV Samarinda yaitu alat komputernya yang kadang mengalami eror sehingga menghambat proses penginputan surat. Solusinya yaitu, menunggu komputer beberapa menit untuk digunakan lagi.

### <span id="page-33-1"></span><span id="page-33-0"></span>**3.4. Penataan Batas Kawasan Hutan**

3.4.1. Tujuan

Tujuan kegiatan ini adalah untuk melakukan penataan batas sebagian kawasan cagar alam dan sebagian kawasan hutan produksi tetap melalui perubahan batas kawasan hutan untuk penyelesaian penguasaan tanah dalam rangka penataan kawasan hutan.

<span id="page-33-2"></span>3.4.2. Dasar Teori

Menurut Peraturan Menteri Lingkungan Hidup Dan Kehutanan Republik Indonesia Nomor P.93/MENLHK/SETJEN/KUM.1/12/2016 Bab 1 Pasal 1 Ayat 2 Penataan Batas Kawasan Hutan adalah kegiatan yang meliputi pembuatan peta trayek batas, pemancangan batas sementara,

pengumuman hasil pemancangan batas sementara, inventarisasi, identifikasi dan penyelesaian hak-hak pihak ketiga, pembuatan dan penandatanganan berita acara tata batas sementara dan peta lampiran tata batas, pemasangan tanda batas dan pengukuran batas, pemetaan hasil penataan batas, pembuatan dan penandatanganan berita acara tata batas dan peta tata batas kawasan hutan.

GNSS merupakan suatu sistem satelit yang terdiri dari konstelasi satelit yang menyediakan informasi waktu dan lokasi, memancarkan macam-macam sinyal dalam berbagai frekuensi secara terus-menerus, yang tersedia di semua lokasi di atas permukaan bumi. GNSS memiliki peran penting dalam bidang navigasi. GNSS yang ada saat ini adalah Global Positioning System (GPS) milik Amerika Serikat, *Global Navigation Satellite System* (GLONASS) milik Rusia, Galileo milik Uni Eropa, dan Compass/Beidou milik Cina. India dan Jepang telah mengembangkan kemampuan GNSS regional dengan meluncurkan sejumlah satelit ke antariksa untuk menambah kemampuan yang telah disediakan oleh sistem global dalam menyediakan tambahan cakupan regional (Kartawijaya, 2017).

GPS (*Global Positioning System*) adalah sistem satelit navigasi dan penentuan posisi yang dimiliki dan dikelola oleh Amerika Serikat. Sistem ini didesain untuk memberikan posisi dan kecepatan tiga dimensi serta informasi mengenai waktu, secara berkesinambungan di seluruh dunia tanpa bergantung waktu dan cuaca bagi banyak orang. Saat ini GPS sudah banyak digunakan orang di seluruh dunia dalam berbagai bidang aplikasi yang menuntut informasi tentang posisi, kecepatan ataupun waktu yang teliti.Kemampuan GPS antara lain dapat memberikan informasi tentang posisi, kecepatan, dan waktu secara cepat, akurat, murah, dimana saja di bumi ini tanpa tergantung cuaca (Perkasa, 2019).

Berdasarkan fungsinya *receiver* GPS dibagi menjadi 3 tipe yaitu:

a. Tipe Navigasi (*Handheld*, *Handy* GPS)

Tipe navigasi atau *handheld*, pada umumnya digunakan pada bidang militer atau untuk keperluan navigasi. Beberapa kendaraan telah dilengkapi dengan GPS untuk alat bantu navigasi, dengan menambahkan peta, maka bisa digunakan untuk memandu pengendara, sehingga pengendara bisa mengetahui jalur mana yang sebaiknya dipilih untuk mencapai tujuan yang diinginkan.Pada GPS tipe navigasi seperti ini memiliki kekurangan seperti tingkat ketelitian yang sangat rendah. Yaitu hanya mencapai 3-6 meter, yang artinya apabila alat tersebut menunjukkan suatu titik, maka titik tersebut berada sekitar 3 sampai 6 meter disekitarnya. Jadi belum presisi, namun karena alat ini biasanya hanya digunakan untuk keperluan militer dan penunjuk arah, maka tidak masalah. Karena selain itu GPS ini memiliki kelebihan yaitu ringan, mudah dibawa-bawa, mudah digunakan karena tidak memerlukan pemahaman tingkat tinggi, dan murah. Bagi para pemula, dan pengguna dengan tujuan navigasi penggunaan GPS tipe navigasi sudah cukup.

b. Tipe mapping

GPS mapping adalah alat GPS yang digunakan menghitung luas atau membuat rute penting dalam perjalanan. Tipe *Mapping* (Pemetaan) Mempunyai tingkat akurasi antara 1 - 3 meter dan tipe mapping biasanya membutuhkan base station yang berfungsi untuk menerima sinyal satelit dan mengirimnya ke *receiver* GPS. Tipe ini biasa digunakan untuk survey dan Pemetaan dan setelah didownload ke pemetaan dan setelah didownload ke komputer dapat dilakukan koreksi secara diferensial.
c. Tipe Geodetik

Tipe Geodetik merupakan tipe yang paling teliti dan paling canggih dibanding dengan tipe navigasi ataupun tipe *mapping* karena mempunyai tingkat akurasi dibawah 1 meter,dan harganya pun paling mahal.

- 3.4.3. Alat Dan Bahan
	- a. Alat yang digunakan yaitu :
		- 1) GPS *Garmin* MONTANA 650
		- 2) Kamera *Handphone*
	- b. Bahan yang digunakan :
		- 1) Patok (Kayu)
		- 2) Cat dan Pilox
		- 3) Pita *survey* (*orange*)
		- 4) Data shp koordinat
		- 5) Mal (Cetak huruf dan angka)
		- 6) Papan Informasi
- 3.4.4. Prosedur Kerja
	- a. Tahap Persiapan Pengukuran
		- 1) Pemberian arahan oleh perencana proyek sebelum melakukan Tata Batas.
		- 2) Menuju lokasi pengukuran yang berada Kabupaten Kutai Kartanegara, Kecamatan Muara Kaman dan Kecamatan Kembang Janggut.
		- 3) Melakukan koordinasi dengan pemerintah setempat.
		- 4) Melakukan persiapan dan pengecekan alat *survey* sebelum berangkat ke lokasi pengukuran.
		- 5) Pembagian tim per bidang lokasi.
		- 6) Membawa alat menuju titik pertama dengan satu tim kemudian *briefing* pembagian tugas.
	- b. Prosedur Kerja Dalam Pengambilan Titik Koordinat
- 1) Menyalakan alat GPS *Garmin* MONTANA 650, kemudian membuka job yang berisi lokasi titik koordinat awal.
- 2) Menuju lokasi sesuai dengan arah kompas pada alat GPS.
- 3) Selanjutnya melakukan pengamatan pada titik yang sudah ditandai dengan patok dan menunggu *Averaging Location* sampai 100% atau pengambilan koordinat sudah berhasil.
- 4) Melakukan hal yang sama pada setiap titik patok sampai titik terakhir yang telah ditentukan.
- 3.4.5. Hasil yang Dicapai

Hasil kerja lapangan pengukuran tata batas kawasan hutan di Kabupaten Kutai Kartanegara dapat dilihat dalam tabel berikut ini :

| <b>No</b>      | Waktu            | Lokasi                                          | <b>Prestasi</b><br>Kerja<br>(Titik) | Jumlah<br>Pekerja | Keterangan                                          |
|----------------|------------------|-------------------------------------------------|-------------------------------------|-------------------|-----------------------------------------------------|
| 1              | 23 Nov<br>2022   | Desa Muara<br>Kaman Ulu,<br>Kec. Muara<br>Kaman | 10                                  | 5                 | Pengambilan<br>Koordinat dan<br>Pemasangan<br>Patok |
| $\overline{2}$ | $24$ Nov<br>2022 | Desa<br>Kupang<br>Baru, Kec.<br>Muara<br>Kaman  | 73                                  | 20                | Pengambilan<br>Koordinat dan<br>Pemasangan<br>Patok |
| 3              | 25 Nov<br>2022   | Desa<br>Tunjungan,<br>Kec. Muara<br>Kaman       | 47                                  | 10                | Pengambilan<br>Koordinat dan<br>Pemasangan<br>Patok |
| 4              | 28 Nov<br>2022   | Desa<br>Sedulang,<br>Kec. Muara<br>Kaman        | 72                                  | 9                 | Pengambilan<br>Koordinat dan<br>Pemasangan<br>Patok |
| 5              | 02 Des<br>2022   | Desa<br>Melintang,<br>Kec.Muara<br>Wis          | 70                                  | 5                 | Pengambilan<br>Koordinat dan<br>Pemasangan<br>Patok |
| 6              | 05 Des<br>2022   | Desa Muai,<br>Kec.<br>Kembang<br>Janggut        | 39                                  | 13                | Pengambilan<br>Koordinat dan<br>Pemasangan<br>Patok |

Tabel 6. Hasil Kegiatan Penataan Batas Kawasan Hutan

Tabel 6. (Lanjutan)

|   | 06 Des<br>2022 | Desa Muai,<br>Kec.<br>Kembang<br>Janggut                          | 64    | 13 | Pengambilan<br>Koordinat dan<br>Pemasangan<br>Patok |
|---|----------------|-------------------------------------------------------------------|-------|----|-----------------------------------------------------|
| 8 | 07 Des<br>2022 | Desa Long<br><b>Bleh</b><br>Modang,<br>Kec.<br>Kembang<br>Janggut | 43    | 6  | Pengambilan<br>Koordinat dan<br>Pemasangan<br>Patok |
|   |                | Total                                                             | 418   |    |                                                     |
|   |                | Rata-rata                                                         | 52,25 |    |                                                     |

#### 3.4.6. Pembahasan

Penataan batas kawasan hutan merupakan salah satu kegiatan yang dilakukan di Balai Pemantapan Kawasan Hutan Wilayah IV Samarinda. Kegiatan ini dilakukan dengan tujuan menata kawasan melalui perubahan batas kawasan hutan dalam rangka penyelesaian penguasaan tanah. Kegiatan penataan batas yang dilakukan tenaga teknis BPKH.IV Samarinda dengan mahasiswa magang industri ini menggunakan alat GPS *Trimble*, GPS *Garmin* MAP 78s, GPS *Garmin* MONTANA 650. Mahasiswa magang industri dalam kegiatan tata batas ini menggunakan GPS *Garmin* MONTANA 650 pada proses pengambilan titik koordinat. Sedangkan GPS Garmin MAP 78s digunakan oleh karyawan dari BPKH.IV Samarinda untuk menentukan titik awal penempatan patok. GPS *Trimble* ini tidak digunakan pada saat pengambilan titik koordinat dan pemasangan patok dikarenakan GPS *Trimble* ini perlu waktu yang cukup lama dalam proses keakuratan titiknya.

Pada penataan batas kawasan hutan yang dilakukan selama kurang lebih 2 pekan, penulis dapat mengembangkan keterampilan dalam menggunakan alat GPS MONTANA 650 yang digunakan. Kegiatan penataan batas ini dapat menambah pengalaman khususnya mahasiswa magang industri karena dapat menggunakan alat GPS MONTANA 650 secara langsung dan diterapkan dalam dunia kerja nyata.

Kegiatan penataan batas dilakukan dengan bantuan masyarakat desa setempat. Masyarakat desa membantu dalam perintisan atau pembukaan jalur, mengarahkan perahu, dan pemasangan patok. Penandaan titik pada penataan batas kawasan hutan ini menggunakan patok kayu dan ajir batas.

Kendala dalam pelaksanaan kegiatan tata batas adalah sebagian titik hanya menggunakan ajir batas, kurangnya *safety* pada saat melaksanakan kegiatan pengukuran. Solusinya yaitu, semua titik harus menggunakan patok sehingga memudahkan dalam mengetahui batas areal kawasan hutan, dan harus mempersiapkan *safety* seperti pelampung yang akan digunakan di area perairan.

#### **3.5. Percetakan Peta**

#### 3.5.1. Tujuan

Tujuan pencetakan peta adalah untuk menampilkan peta hasil agar lebih mudah untuk dilihat yang akan dijadikan sebagai laporan hasil pengukuran.

#### 3.5.2. Dasar Teori

Peta merupakan penggambaran muka bumi yang dapat mempengaruhi konsepsi orang untuk mengetahui tentang ruang/spasial. Salah satu tujuan disusunnya peta adalah untuk mengkomunikasikan informasi muka bumi secara efektif, informatif dan komunikatif kepada pengguna peta. Dan untuk menyampaikan informasi tersebut maka diperlukan desain peta yang berkaitan dengan penampilan grafis suatu informasi yang disajikan pada sebuah peta. Di dalam melakukan desain peta maka beberapa hal meliputi:

- a. Pemilihan simbol untuk suatu unsur permukaan bumi sesuai dengan informasi yang disajikan
- b. Tata letak peta (Terdiri dari muka peta, informasi tepi dan informasi batas)
- c. Pemilihan warna
- d. Pemilihan jenis dan ukuran huruf

Dalam Penyusunan sebuah peta maka harus memperhatikan bahwasanya peta memiliki tiga prinsip utama yang harus terpenuhi yakni peta harus mampu menunjukkan posisi/lokasi suatu tempat yang ada di permukaan bumi. Prinsip ini menekankan bahwasanya pembuat peta harus memperhatikan manfaat peta yang paling utama adalah mampu menunjukkan posisi yang ditunjukkan dengan koordinat X dan koordinat Y sebagaimana kondisi koordinat yang ada di permukaan bumi. Konsep peta yang kedua adalah peta harus mampu memperlihatkan pola distribusi spasial baik berupa fenomena alam (sungai, danau, gunung, dsb) ataupun fenomena buatan manusia (bendungan, jembatan, jalan, pemukiman, dsb). Syarat peta selanjutnya adalah peta harus mampu merekam, menyimpan data dan informasi yang ada di permukaan bumi (Soendjojo, 2016).

- 3.5.3. Alat dan Bahan
	- a. Alat

Alat yang digunakan pada kegiatan pencetakan peta adalah sebagai berikut:

- 1) Mesin Plotter
- 2) Flashdisk
- b. Bahan

Adapun bahan yang digunakan pada proses pencetakan peta yaitu:

1) Data peta hasil layout dalam bentuk PDF

#### 2) Kertas plotter A0

#### 3.5.4. Prosedur Kerja

Prosedur kerja pada kegiatan pencetakan peta sebagai berikut:

- a. Menekan tombol power pada mesin *plotter*
- b. Menyalakan layar *touchscreen*
- c. Kemudian memasang *flashdisk*
- d. Memilih tipe peta yang akan dicetak
- e. Menunggu peta hingga selesai tercetak
- f. Kemudian merapikan hasil cetakan dengan cara memotong bagian pinggiran peta yang berlebihan, selanjutnya melipat peta sesuai aturan
- g. Melakukan langkah yang hingga semua peta hasil selesai dicetak
- 3.5.5. Hasil yang Dicapai

Hasil yang dicapai pada kegiatan pencetakan peta selama magang industri di Balai Pemantapan Kawasan Hutan (BPKH) Wilayah IV Samarinda dapat dilihat pada tabel dibawah ini

| No | Waktu             | Prestasi<br>Kerja (Peta) | Jumlah<br>Pekerja | Keterangan |
|----|-------------------|--------------------------|-------------------|------------|
| 1  | 19 September 2022 | 3                        |                   | Praktek    |
| 2  | 20 September 2022 | 20                       | 2                 | Praktek    |
| 3  | 21 September 2022 | 4                        | 1                 | Praktek    |
| 4  | 22 September 2022 | 15                       | 1                 | Praktek    |
| 5  | 23 September 2022 | 30                       | 2                 | Praktek    |
| 6  | 14 Oktober 2022   | 15                       | 1                 | Praktek    |
| 7  | 31 Oktober 2022   | 25                       | 2                 | Praktek    |
| 8  | 1 November 2022   | 5                        | 1                 | Praktek    |
| 9  | 2 November 2022   | 10                       | 1                 | Praktek    |
| 10 | 3 November 2022   | 3                        | 1                 | Praktek    |
| 11 | 4 November 2022   | 5                        | 1                 | Praktek    |

Tabel 7. Hasil Kegiatan Pencetakan Peta

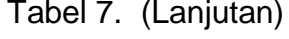

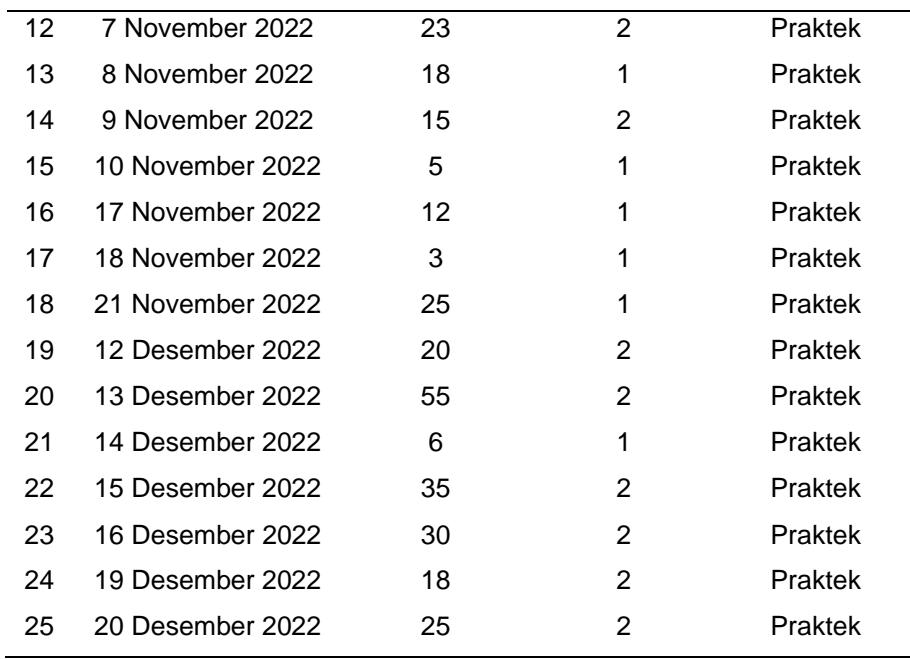

#### 3.5.6. Pembahasan

Kegiatan pencetakan peta merupakan pengetahuan tambahan yang didapatkan pada saat magang industri di BPKH.IV Samarinda. Pencetakan peta dilakukan dengan tujuan untuk menampilkan peta hasil yang telah di layout menggunakan *software* ArcGIS dalam bentuk kertas sehingga terlihat lebih jelas. Dari kegiatan pencetakan peta ini, mahasiswa magang industri dapat mengetahui tata cara dalam proses pencetakan peta yang sesuai dengan standar Kementrian RI.

Pencetakan peta yang dilakukan di BPKH.IV Samarinda menggunakan alat yang modern. Mahasiswa magang industri dapat mengetahui jenis-jenis alat yang digunakan pada proses pencetakan peta dengan menggunakan kertas ukuran A0 sehingga kegiatan tersebut dapat menambah wawasan dan pengalaman terkait perkembangan alat teknologi.

#### **3.6. Mendownload Citra Planet Explorer**

#### 3.6.1. Tujuan

Tujuan kegiatan ini adalah untuk mendapatkan citra satelit mulai dari *scene* harian hingga peta dasar mingguan, bulanan dan per kuartal.

#### 3.6.2. Dasar Teori

Kemajuan teknologi di bidang pengolahan citra (*Image Processing*) pada saat ini telah menjadi daya tarik tersendiri bagi manusia untuk di eksplorasi sehingga menjadi pengetahuan yang dapat diterima dan dipahami dalam kehidupan sehari-hari. Seiring dengan perkembangan tersebut, kreativitas identifikasi terhadap suatu objek tidak lepas dari pengolahan citra digital (Putri, 2016).

Pengolahan citra merupakan cabang ilmu dalam Artificial Intelligence yang menggunakan objek citra dalam bentuk digital untuk penyelesaian kasusnya. Metode dalam citra dapat digunakan baik perhitungan matematis pada objek secara piksel ataupun geometris. Masing-masing objek citra memiliki nilai perbedaan yang dapat diperhitungkan secara matematis, sehingga menunjukkan ciri yang berbeda antara objek satu dengan yang lain. Penciri dari perbedaan setiap objek dapat ditentukan dari warna, tekstur, ataupun bentuk. Dengan memanfaatkan informasi digital ini pengelompokkan atau *clustering* dapat di implementasikan terhadap objek (Widyaningsih, 2017).

Planet *Explorer* adalah aplikasi berbasis web milik Planet yang dirancang untuk menampilkan citra satelit mulai dari scene harian hingga peta dasar mingguan, bulanan dan per kuartal. Ketika pengguna mendaftar Program NICFI, dan mengisi formulir dengan informasi, mereka akan diarahkan ke aplikasi web ini (Anonim, 2022).

#### 3.6.3. Alat dan Bahan

a. Alat

Alat yang digunakan pada kegiatan download citra planet explorer yaitu:

1) Laptop

2) Mouse

b. Bahan

Kegiatan download citra planet explorer menggunakan bahan data shp AOI (*Area Of Interest*).

#### 3.6.4. Prosedur Kerja

Prosedur kerja dalam proses download citra planet explorer adalah sebagai berikut:

- a. Penginputan data AOI pada *Software* ArcGIS yang sudah diberikan oleh pembimbing lapangan dengan mengklik Add Data.
- b. Mengklik menu *Search*, kemudian mengetik *Project* selanjutnya memilih *Project (Data Management) (Tool).*
- c. Untuk pengisian *Input Dataset or Features Class***,** memilih data yang telah diinput kemudian mengatur hasil *Output Dataset or Feature Class*, untuk *Output Coordynate System* memilih WGS 1984.
- d. Kemudian mengklik kanan pada data *project* yang sudah berhasil, selanjutnya mengexport data.
- e. Mengklik pada *Output Feature Class* kemudian untuk menyimpan memanggil data sebelumnya dan pemberian nama file.
- f. Selanjutnya membuka planet explorer melalui google *Chrome*, kemudian memilih *Explorer* Beta ǀ Planet.
- g. Login atau buat akun terlebih dahulu, memasukkan email dan password, kemudian mengklik pada planet *explorer*
- h. Mengklik pada ikon *Overlay*, kemudian *Street labels* dinonaktifkan.
- i. Selanjutnya mengklik pada ikon *Area Of Interest*, kemudian memilih ikon *Import File to define area of interest.*
- *j.* Mengklik pada *Drag Files here or click here to import features, kemudian* menginput data shp box atau data AOI yang sudah di *Project* pada *software* ArcGis.
- k. Kemudian memilih satu per satu data AOI secara berurutan dengan cara mengklik *Create* AOI.
- l. Mengklik pada ikon *Access your Basemaps* kemudian mengklik global *Monthly*.
- m.Memilih citra sesuai dengan keinginan atau memilih citra yang tidak berawan.
- n. Kemudian melakukan *screenshot* pada area data AOI, selanjutnya menyimpan hasil *screenshot* (Melakukan proses *screenshot* secara berurutan).
- o. Kemudian menginput hasil *screenshot* pada *software* ArcGIS.
- p. Selanjutnya mengklik kanan pada salah satu hasil *screenshot* kemudian *zoom to layer.*
- q. Mengklik *Definition Query* lalu mengklik *Query Builder* kemudian memasukkan rumus yaitu "FID"=1. Kemudian pembuatan control point pada ujung box.
- r. Mengklik menu windows, selanjutnya memilih *Image Analyst*, kemudian mengklik Rectangle selanjutnya melakukan clip area.
- s. Melakukan select mosaic pada semua hasil clip. Selanjutnya *Export* data hasil *mosaic* yang telah berhasil.
- 3.6.5. Hasil yang Dicapai

Hasil yang dicapai pada kegiatan download citra planet explorer selama magang industri dapat dilihat pada tabel berikut:

| <b>No</b> | <b>Waktu</b>              | <b>Prestasi</b><br>Kerja (Foto) | Jumlah<br>Pekerja | Keterangan     |
|-----------|---------------------------|---------------------------------|-------------------|----------------|
| 1         | 27 September<br>2022      | 22                              |                   | <b>Praktek</b> |
| 2         | 15 November<br>2022       | 17                              | 1                 | <b>Praktek</b> |
| 3         | 16 November<br>2022       | 17                              | 1                 | <b>Praktek</b> |
|           | <b>Total</b><br>Rata-rata | 56<br>18,6                      |                   |                |

Tabel 8. Hasil Mendownload Citra Planet Explorer

#### 3.6.6. Pembahasan

Kegiatan download citra planet explorer merupakan kegiatan yang dilakukan untuk mendapatkan citra terbaru dengan resolusi sedang sebagai bahan pendukung untuk kegiatan pemetaan lainnya seperti telaah kawasan hutan. Kegiatan mendownload citra planet explorer yang dilakukan di BPKH. IV Samarinda ini, merupakan salah satu kegiatan di perkuliahan dalam mata kuliah SIG II dengan mendownload citra landsat 8 melalui SAS planet. Kegiatan yang dilakukan penulis yaitu mendownload citra melalui planet explorer ini, dapat mengembangkan wawasan mengenai citra satelit.

Kendala yang dihadapi saat kegiatan mendownload citra planet *explorer* adalah kurangnya ketelitian saat mendownload sehingga citra yang di download tidak sesuai dengan penomoran yang ada di AOI. Jadi solusi nya harus lebih teliti lagi dan selalu memperhatikan penomoran AOI dengan citra yang di *download*.

#### **BAB IV. PENUTUP**

#### **4.1. Kesimpulan**

Kesimpulan yang dapat diambil dari kegiatan Magang Industri (MI) yang dilaksanakan selama kurang lebih 4 (empat ) bulan terhitung mulai dari tanggal 7 September 2022 sampai dengan tanggal 26 Desember 2022 di Balai Pemantapan Kawasan Hutan Wilayah IV Samarinda adalah sebagai berikut :

- a. Mahasiswa mendapatkan pengetahuan dan pengalaman dalam pengolahan peta dalam proses *layout* yang sesuai dengan standar Kementrian Lingkungan Hidung dan Kehutanan (KLHK).
- b. Mahasiswa dapat menerapkan proses pengolahan foto udara yang didapatkan di perkuliahan dan mampu mengembangkan pemahaman pada proses pengolahan foto udara di BPKH.IV Samarinda sehingga menjadi orthofoto.
- c. Mendapatkan pengalaman terkait proses administrasi sehingga dapat meningkatkan pemahaman dalam pendisposisian surat menyurat.
- d. Dari kegiatan penataan batas kawasan hutan, mahasiswa dapat meningkatkan pengetahuan terkait perkembangan alat teknologi khususnya alat-alat survei yang dapat digunakan, serta menambah pengalaman mengenai proses tata batas.
- e. Mahasiswa mendapatkan pengalaman dan keterampilan dalam pencetakan peta sesuai standar Kementerian Lingkungan Hidung dan Kehutanan (KLHK).
- f. Kegiatan mendownload citra satelit dapat meningkatkan wawasan kepada mahasiswa khususnya citra planet explorer.

#### **4.2. Saran**

Adapun saran setelah melaksanakan magang industri di Balai Pemantapan Kawasan Hutan (BPKH) Wilayah IV Samarinda selama kurang lebih 4 bulan terhitung sejak tanggal 7 September 2022 sampai dengan 26 Desember 2022 yaitu:

- a. Dalam pelaksanaan kegiatan penataan batas batas kawasan hutan sebaiknya menggunakan *safety* sehingga mengurangi resiko kecelakaan.
- b. Untuk mendapatkan hasil yang lebih memuaskan diperlukannya pemahaman lebih dalam mengenai bidang kehutanan serta meningkatkan komunikasi dan kerjasama dengan staf kantor.

#### **DAFTAR PUSTAKA**

- Anonim. 2022. Organisasi dan Tata Kerja Balai Pemantapan Kawasan Hutan. Permen LHK Nomor 18 Tahun 2022. Kementerian Lingkungan Hidup dan Kehutanan Republik Indonesia, Jakarta
- Anonim. 2016. Organisasi dan Tata Kerja Balai Pemantapan Kawasan Hutan. Permen LHK No. P.6/Menlhk/Setjen/OTL.0/1/2016 Kementerian Lingkungan Hidup dan Kehutanan Republik Indonesia, Jakarta

Anonim. 2022. Program Data NICFI Panduan Pengguna, NICFI Satellite Data Program

- Westi Utami, Rakhmat Riyadi. 2019. Modul Praktikum Kartografi. Sekolah Tinggi Pertanahan Nasional, Yogyakarta
- Anonim. 2022, 09 12. Teknologi Geomatika Politani Samarinda https://geomatika.politanisamarinda.ac.id/sejarah/ (19 Januari 2023)
- Anonim. 2022. Peraturan Direktorat Jenderal PKTL Nomor P./pktl/Setditkum.1/11/2017 Bab 2. Retrieved from Kementrian KLHK, Jakarta.
- Anonim. 2022. Peraturan Nomor P.6/PKTL/SETDITKUM.1/11/2017 Bab 2. Retrieved from Kementrian KLHK, Jakarta.
- Opan Arifudin, Annisa Mayasari, Ulfah. 2021. Implementasi Balanced Scorecard dalam Mewujudkan Pendidikan Tinggi World Class. Edumaspul Jurnal Pendidikan, Vol 5 (2).
- Awangga, R. M. 2019. Pengantar Sistem Informasi Geografis: Sejarah, Defenisi, dan Konsep Dasar. Retrieved from Kreatif Industri Nusantara: https://www.zegahutan.com/2020/05/pengertian-gismenurut-ahli-terlengkap.html
- Budiyanto & Eko. 2002. Sistem Informasi Geografis. Retrieved from academia.edu: Https://Www.Academia.Edu/32847989/Layout\_Peta\_Docx
- Fatah. 2021. Eksplorasi Dukungan Industri Mitra Dalam Pelaksanaan Magang Pada Program Merdeka Belajar Kampus Merdeka. Seminar Nasional Teknologi Pembelajaran, 284.
- Kartawijaya, H. 2017. Info. Retrieved from Sistem Satelit Navigasi Global: https://docplayer.info/33909512-Bab-2-dasar-teori-2-1-sistemsatelit-navigasi-global.html
- Muklas. 2014. Pembuatan Digital Surface Model (DSM) Dari Citra Foto Udara UAV Menggunakan Agisoft Photoscan Professional Versi 0.9. Institut Teknologi Nasional Malang.
- Nugroho Prijono & Parseno. 2004. Evaluasi Ketelitian Geometri Citra Ikonos Level Geo Daerah Datar Terhadap Peta Orthofoto Skala 1:2500. Universitas Gajah Mada.
- Nurshanti. 1995. blogspot. Retrieved from Sistem Informasi Geografis (GIS) Lanjutan: http://blog-wilsarbali.blogspot.com/2010/02/Sisteminformasi-geografis-gis-lanjutan.html
- Perkasa, P. 2019. Penggunaan Global Positioning System (GPS) Untuk Dasar Survey Pada Mahasiswa. Jurnal Pendidikan Teknologi dan Kejuruan BALANGA ISSN 2338-426X, 22-23.
- Putri, A. R. 2016. Pengolahan Citra Dengan Menggunakan Web Cam Pada Kendaraan Bergerak Di Jalan Raya. JIPI (Jurnal Ilmiah Penelitian Dan Pembelajaran Informatika), 1-6.
- Putri, K. M., Subiyanto, S., & Suprayogi, A. 2016. Pembuatan Peta Wisata Digital 3 Dimensi Obyek Wisata Brown Canyon Secara Interaktif Dengan Menggunakan Wahana Unmanned Aerial Vehicle (UAV). Jurnal Geodesi Undip, 6 (1).
- Soendjojo, H. R. 2016. Kartografi*.* Bandung.
- Suprapto. 2006. Dinamika. Retrieved From Bab III: https://repository.dinamika.ac.id/id/eprint/767/6/BAB III
- Suroso, I. 2018. Analisis Peran Unmanned Aerial Vehicle Jenis Multicopter Dalam Meningkatkan Kualitas Dunia Fotografi Udara di Lokasi Jalur Selatan Menuju Calon Bandara Baru di Kulonprogo. Jurnal Rekam, 14 (1).
- Syauqani, A., Subiyanto, S., & Suprayogi, A. 2017. Pengaruh Variasi Tinggi Terbang Menggunakan Wahana Unmanned Aerial Vehicle (UAV) Quadcopter Dji Phantom 3 Pro Pada Pembuatan Peta Orthofoto. Jurnal Geodesi Undip, 6 (1).
- Widyaningsih, M. 2017. Identifikasi Kematangan Buah Apel Dengan Gray Level Co-Occurrence Matrix (GLCM). Jurnal Saintekom, 6 (1).

# **LAMPIRAN**

# Lampiran 1. Hasil Kegiatan Penataan Batas

# Tabel 9. BA Hutan Produksi Tetap Sungai Bengen - Sungai Senyiur

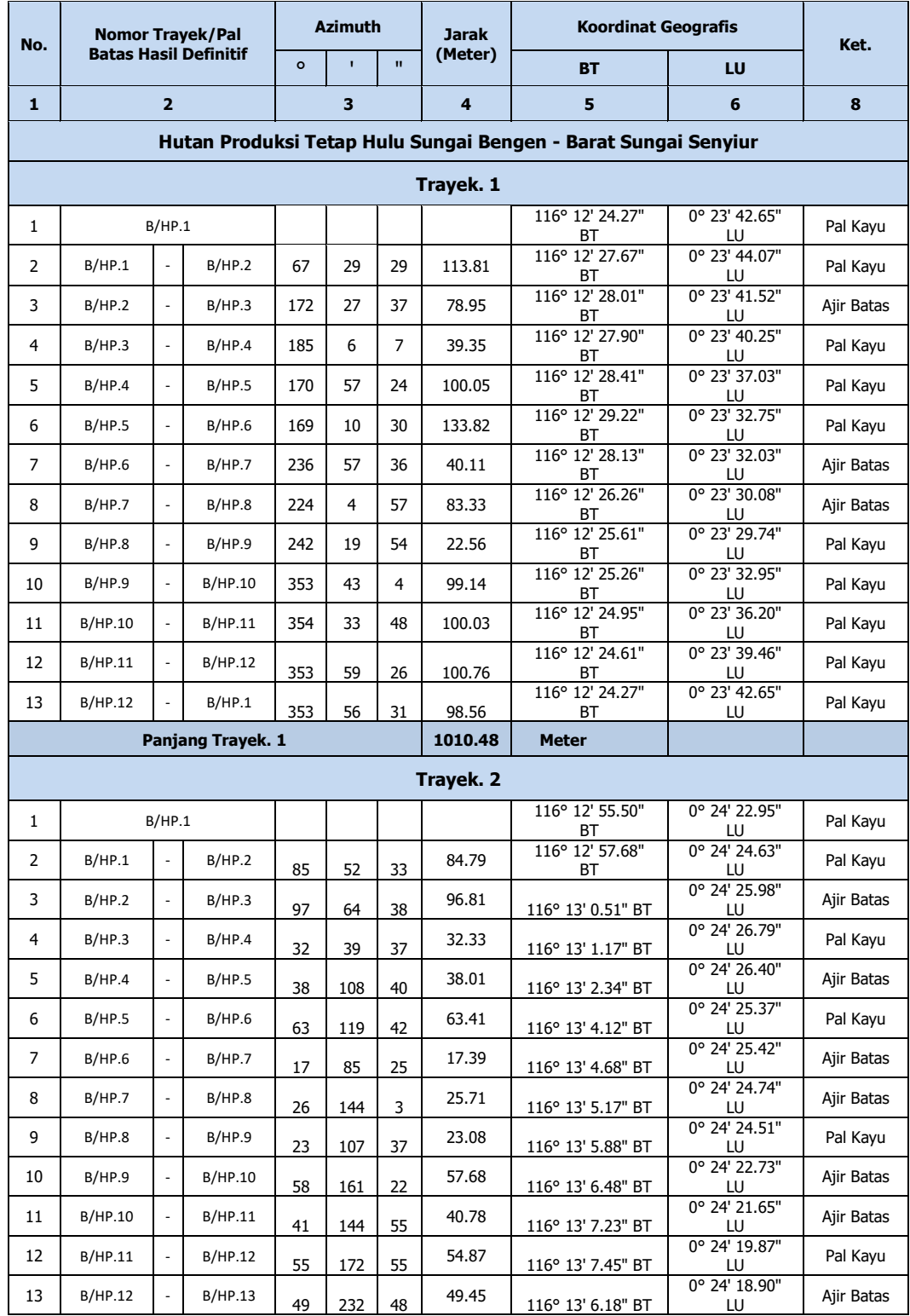

| 14           | B/HP.13        | $\overline{\phantom{a}}$ | B/HP.14                  | 36  | 261 | 45 | 35.79     | 116° 13' 5.03" BT  | 0° 24' 18.73" LU | Pal Kayu   |
|--------------|----------------|--------------------------|--------------------------|-----|-----|----|-----------|--------------------|------------------|------------|
| 15           | B/HP.14        |                          | B/HP.15                  | 117 | 242 | 33 | 117.22    | 116° 13' 1.67" BT  | 0° 24' 16.97" LU | Pal Kayu   |
| 16           | <b>B/HP.15</b> | $\overline{\phantom{a}}$ | B/HP.16                  | 80  | 252 | 59 | 79.72     | 116° 12' 59.20" BT | 0° 24' 16.21" LU | Pal Kayu   |
| 17           | B/HP.16        | $\overline{\phantom{a}}$ | B/HP.17                  | 75  | 345 | 16 | 75.15     | 116° 12' 58.58" BT | 0° 24' 18.58" LU | Pal Kayu   |
| 18           | <b>B/HP.17</b> |                          | B/HP.18                  | 77  | 325 | 50 | 76.84     | 116° 12' 57.19" BT | 0° 24' 20.65" LU | Ajir Batas |
| 19           | <b>B/HP.18</b> |                          | B/HP.1                   | 88  | 323 | 33 | 87.86     | 116° 12' 55.50" BT | 0° 24' 22.95" LU | Pal Kayu   |
|              |                |                          | Panjang Trayek. 2        |     |     |    | 1056.91   | <b>Meter</b>       |                  |            |
|              |                |                          |                          |     |     |    | Trayek. 3 |                    |                  |            |
| 1            |                | B/HP.1                   |                          |     |     |    |           | 116° 12' 14.62" BT | 0° 24' 0.74" LU  | Pal Kayu   |
| 2            | B/HP.1         |                          | B/HP.2                   | 66  | 10  | 17 | 101.41    | 116° 12' 17.62" BT | 0° 24' 2.08" LU  | Pal Kayu   |
| 3            | B/HP.2         | $\overline{\phantom{a}}$ | B/HP.3                   | 68  | 27  | 6  | 87.54     | 116° 12' 20.26" BT | 0° 24' 3.13" LU  | Ajir Batas |
| 4            | B/HP.3         |                          | B/HP.4                   | 62  | 7   | 13 | 106.78    | 116° 12' 23.31" BT | 0° 24' 4.75" LU  | Pal Kayu   |
| 5            | B/HP.4         | $\overline{\phantom{a}}$ | B/HP.5                   | 33  | 30  | 37 | 69.59     | 116° 12' 24.55" BT | 0° 24' 6.64" LU  | Pal Kayu   |
| 6            | B/HP.5         | $\overline{\phantom{a}}$ | B/HP.6                   | 113 | 49  | 51 | 39.86     | 116° 12' 25.73" BT | 0° 24' 6.12" LU  | Pal Kayu   |
| 7            | B/HP.6         | $\overline{\phantom{a}}$ | B/HP.7                   | 188 | 29  | 39 | 55.73     | 116° 12' 25.46" BT | 0° 24' 4.32" LU  | Pal Kayu   |
| 8            | B/HP.7         |                          | B/HP.8                   | 215 | 44  | 5  | 31.16     | 116° 12' 24.88" BT | 0° 24' 3.50" LU  | Ajir Batas |
| 9            | B/HP.8         | $\overline{\phantom{a}}$ | B/HP.9                   | 230 | 18  | 50 | 29.30     | 116° 12' 24.15" BT | 0° 24' 2.89" LU  | Pal Kayu   |
| 10           | B/HP.9         | $\overline{\phantom{a}}$ | B/HP.10                  | 246 | 28  | 45 | 133.94    | 116° 12' 20.17" BT | 0° 24' 1.15" LU  | Pal Kayu   |
| 11           | B/HP.10        | $\overline{\phantom{a}}$ | B/HP.11                  | 239 | 44  | 28 | 56.79     | 116° 12' 18.59" BT | 0° 24' 0.22" LU  | Pal Kayu   |
| 12           | B/HP.11        | $\overline{\phantom{a}}$ | B/HP.12                  | 255 | 59  | 58 | 57.29     | 116° 12' 16.79" BT | 0° 23' 59.76" LU | Ajir Batas |
| 13           | B/HP.12        |                          | B/HP.13                  | 234 | 57  | 38 | 29.17     | 116° 12' 16.02" BT | 0° 23' 59.22" LU | Pal Kayu   |
| 14           | <b>B/HP.13</b> |                          | B/HP.1                   | 317 | 20  | 39 | 63.68     | 116° 12' 14.62" BT | 0° 24' 0.74" LU  | Pal Kayu   |
|              |                |                          | <b>Panjang Trayek. 3</b> |     |     |    | 862.22    | <b>Meter</b>       |                  |            |
|              |                |                          |                          |     |     |    | Trayek. 4 |                    |                  |            |
| $\mathbf{1}$ |                | B/HP.1                   |                          |     |     |    |           | 116° 14' 48.53" BT | 0° 21' 11.92" LU | Pal Kayu   |
| 2            | B/HP.1         |                          | B/HP.2                   | 90  | 58  | 30 | 94.98     | 116° 14' 51.61" BT | 0° 21' 11.87" LU | Pal Kayu   |
| 3            | B/HP.2         |                          | B/HP.3                   | 90  | 59  | 25 | 97.78     | 116° 14' 54.77" BT | 0° 21' 11.81" LU | Pal Kayu   |
| 4            | B/HP.3         |                          | B/HP.4                   | 90  | 48  | 45 | 100.50    | 116° 14' 58.02" BT | 0° 21' 11.77" LU | Pal Kayu   |
| 5            | B/HP.4         |                          | B/HP.5                   | 92  | 3   | 13 | 70.71     | 116° 15' 0.31" BT  | 0° 21' 11.68" LU | Pal Kayu   |
| 6            | B/HP.5         |                          | B/HP.6                   | 183 | 48  | 27 | 77.86     | 116° 15' 0.14" BT  | 0° 21' 9.15" LU  | Pal Kayu   |
| 7            | B/HP.6         |                          | B/HP.7                   | 163 | 6   | 45 | 48.48     | 116° 15' 0.60" BT  | 0° 21' 7.64" LU  | Pal Kayu   |
| 8            | B/HP.7         | $\overline{\phantom{a}}$ | B/HP.8                   | 183 | 20  | 45 | 15.16     | 116° 15' 0.57" BT  | 0° 21' 7.15" LU  | Ajir Batas |
| 9            | B/HP.8         |                          | B/HP.9                   | 170 | 17  | 22 | 14.54     | 116° 15' 0.65" BT  | 0° 21' 6.68" LU  | Ajir Batas |
| 10           | B/HP.9         | $\Box$                   | B/HP.10                  | 144 | 53  | 32 | 9.79      | 116° 15' 0.83" BT  | 0° 21' 6.42" LU  | Ajir Batas |

Tabel 9. (Lanjutan)

| 11           | B/HP.10        | $\overline{\phantom{a}}$ | B/HP.11           | 143        | 51           | 12 | 5.70    | 116° 15' 0.94" BT      | 0° 21' 6.27" LU  | Ajir Batas |  |  |
|--------------|----------------|--------------------------|-------------------|------------|--------------|----|---------|------------------------|------------------|------------|--|--|
| 12           | B/HP.11        |                          | B/HP.12           | 161        | 56           | 4  | 22.40   | 116° 15' 1.16" BT      | 0° 21' 5.58" LU  | Pal Kayu   |  |  |
| 13           | B/HP.12        |                          | B/HP.13           | 108        | 49           | 28 | 78.03   | 116° 15' 3.55" BT      | 0° 21' 4.76" LU  | Ajir Batas |  |  |
| 14           | B/HP.13        | $\overline{\phantom{a}}$ | B/HP.14           | 132        | 59           | 50 | 8.84    | 116° 15' 3.76" BT      | 0° 21' 4.56" LU  | Ajir Batas |  |  |
| 15           | <b>B/HP.14</b> |                          | B/HP.15           | 106        | 30           | 49 | 41.34   | 116° 15' 5.04" BT      | 0° 21' 4.18" LU  | Pal Kayu   |  |  |
| 16           | <b>B/HP.15</b> | $\overline{\phantom{a}}$ | B/HP.16           | 211        | 16           | 47 | 48.15   | 116° 15' 4.23" BT      | 0° 21' 2.84" LU  | Pal Kayu   |  |  |
| 17           | B/HP.16        | $\overline{\phantom{a}}$ | B/HP.17           | 258        | 49           | 32 | 142.28  | 116° 14' 59.72"<br>ВT  | 0° 21' 1.94" LU  | Pal Kayu   |  |  |
| 18           | <b>B/HP.17</b> |                          | <b>B/HP.18</b>    | 312        | $\mathbf{1}$ | 58 | 99.49   | 116° 14' 57.33"<br>ВT  | 0° 21' 4.11" LU  | Pal Kayu   |  |  |
| 19           | <b>B/HP.18</b> |                          | B/HP.19           | 311        | 34           | 5  | 123.34  | 116° 14' 54.34"<br>ВT  | 0° 21' 6.78" LU  | Pal Kayu   |  |  |
| 20           | B/HP.19        |                          | B/HP.20           | 335        | 33           | 15 | 16.62   | 116° 14' 54.12"<br>ВT  | 0° 21' 7.27" LU  | Ajir Batas |  |  |
| 21           | <b>B/HP.20</b> |                          | B/HP.21           | 356        | 19           | 36 | 15.73   | 116° 14' 54.09"<br>ВT  | 0° 21' 7.78" LU  | Ajir Batas |  |  |
| 22           | B/HP.21        |                          | B/HP.22           | 24         | 18           | 28 | 12.82   | 116° 14' 54.26"<br>ВT  | 0° 21' 8.16" LU  | Pal Kayu   |  |  |
| 23           | <b>B/HP.22</b> |                          | <b>B/HP.23</b>    | 269        | 40           | 14 | 46.56   | 116° 14' 52.75"<br>ВT  | 0° 21' 8.15" LU  | Pal Kayu   |  |  |
| 24           | <b>B/HP.23</b> |                          | <b>B/HP.24</b>    | 311        | 0            | 24 | 72.83   | 116° 14' 50.97"<br>ВT  | 0° 21' 9.71" LU  | Pal Kayu   |  |  |
| 24           | <b>B/HP.24</b> |                          | B/HP.1            | 312        | 1            | 25 | 101.46  | 116° 14' 48.53"<br>ВT  | 0° 21' 11.92" LU | Pal Kayu   |  |  |
|              |                |                          | Panjang Trayek. 4 |            |              |    | 1365.40 | <b>Meter</b>           |                  |            |  |  |
|              | Trayek. 5      |                          |                   |            |              |    |         |                        |                  |            |  |  |
| $\mathbf{1}$ |                | B/HP.1                   |                   |            |              |    |         | 116° 15' 11.69"<br>ВT  | 0° 21' 7.44" LU  | Pal Kayu   |  |  |
| 2            | B/HP.1         |                          | B/HP.2            | 95         | 53           | 13 | 102.63  | 116° 15' 15.00"<br>ВT  | 0° 21' 7.10" LU  | Ajir Batas |  |  |
| 3            | B/HP.2         | $\overline{\phantom{a}}$ | B/HP.3            | 96         | 27           | 37 | 108.79  | 116° 15' 18.49"<br>ВT  | 0° 21' 6.70" LU  | Pal Kayu   |  |  |
| 4            | B/HP.3         | $\overline{\phantom{a}}$ | B/HP.4            | 45         | 36           | 30 | 32.08   | 116° 15' 19.24"<br>ВT  | 0° 21' 7.43" LU  | Pal Kayu   |  |  |
| 5            | B/HP.4         | $\overline{\phantom{a}}$ | B/HP.5            | 180        | 0            | 18 | 98.38   | 116° 15' 19.24"<br>ВT  | 0° 21' 4.23" LU  | Ajir Batas |  |  |
| 6            | B/HP.5         |                          | B/HP.6            | 180        | 1            | 34 | 68.64   | 116° 15' 19.23"<br>ВT  | 0° 21' 1.99" LU  | Pal Kayu   |  |  |
| 7            | B/HP.6         | $\overline{\phantom{a}}$ | B/HP.7            | 263        | 8            | 45 | 71.68   | 116° 15' 16.93"<br>ВT  | 0° 21' 1.71" LU  | Ajir Batas |  |  |
| 8            | <b>B/HP.7</b>  | $\overline{\phantom{a}}$ | B/HP.8            | 263        | 57           | 53 | 83.01   | 116° 15' 14.26"<br>ВT  | 0° 21' 1.43" LU  | Pal Kayu   |  |  |
| 9            | B/HP.8         |                          | B/HP.9            | 340        | 30           | 31 | 12.39   | 116° 15' 14.13"<br>ВT  | 0° 21' 1.81" LU  | Ajir Batas |  |  |
| 10           | B/HP.9         |                          | B/HP.10           | <u>298</u> | ı            | 22 | 113.72  | 116° 15' 10.88"<br>ВI  | 0° 21' 3.55" LU  | Pal Kayu   |  |  |
| 11           | B/HP.10        |                          | <b>B/HP.11</b>    | 279        | 17           | 38 | 97.15   | 116° 15' 7.78" BT      | 0° 21' 4.06" LU  | Ajir Batas |  |  |
| 12           | B/HP.11        | $\overline{\phantom{a}}$ | B/HP.12           | 293        | 21           | 55 | 27.21   | 116° 15' 6.97" BT      | 0° 21' 4.41" LU  | Pal Kayu   |  |  |
| 13           | <b>B/HP.12</b> | $\overline{\phantom{a}}$ | <b>B/HP.13</b>    | 28         | 30           | 34 | 20.93   | 116° 15' 7.29" BT      | 0° 21' 5.01" LU  | Pal Kayu   |  |  |
| 14           | B/HP.13        |                          | B/HP.14           | 83         | 44           | 21 | 63.78   | 116° 15' 9.34" BT      | 0° 21' 5.24" LU  | Ajir Batas |  |  |
| 15           | B/HP.14        |                          | B/HP.15           | 122        | 57           | 38 | 42.58   | 116° 15' 10.50"<br>BT. | 0° 21' 4.48" LU  | Pal Kayu   |  |  |
| 16           | <b>B/HP.15</b> |                          | B/HP.1            |            | 6            | 21 | 98.07   | 116° 15' 11.69"        | 0° 21' 7.44" LU  | Pal Kayu   |  |  |
|              |                |                          |                   | 22         |              |    |         | ВT                     |                  |            |  |  |

Tabel 9. (Lanjutan)

Tabel 9. (Lanjutan)

|                | Trayek. 6      |                          |                   |                |              |    |           |                       |                  |            |  |  |
|----------------|----------------|--------------------------|-------------------|----------------|--------------|----|-----------|-----------------------|------------------|------------|--|--|
| $\mathbf{1}$   |                | B/HP.1                   |                   |                |              |    |           | 116° 15' 0.79" BT     | 0° 21' 15.98" LU | Pal Kayu   |  |  |
| 2              | B/HP.1         |                          | B/HP.2            | 92             | 28           | 37 | 120.82    | 116° 15' 4.69" BT     | 0° 21' 15.81" LU | Pal Kayu   |  |  |
| 3              | B/HP.2         |                          | B/HP.3            | 92             | 21           | 44 | 122.28    | 116° 15' 8.65" BT     | 0° 21' 15.65" LU | Pal Kayu   |  |  |
| 4              | B/HP.3         | $\overline{\phantom{a}}$ | B/HP.4            | 173            | 26           | 14 | 26.03     | 116° 15' 8.74" BT     | 0° 21' 14.80" LU | Pal Kayu   |  |  |
| 5              | B/HP.4         | $\overline{\phantom{a}}$ | B/HP.5            | 224            | 36           | 38 | 19.24     | 116° 15' 8.30" BT     | 0° 21' 14.36" LU | Pal Kayu   |  |  |
| 6              | B/HP.5         |                          | B/HP.6            | 258            | 48           | 12 | 99.31     | 116° 15' 5.15" BT     | 0° 21' 13.73" LU | Pal Kayu   |  |  |
| 7              | B/HP.6         | $\overline{\phantom{a}}$ | B/HP.7            | 297            | $\mathbf{1}$ | 56 | 34.62     | 116° 15' 4.16" BT     | 0° 21' 14.24" LU | Pal Kayu   |  |  |
| 8              | B/HP.7         |                          | B/HP.8            | 195            | 45           | 41 | 40.11     | 116° 15' 3.81" BT     | 0° 21' 13.02" LU | Pal Kayu   |  |  |
| 9              | B/HP.8         | $\overline{a}$           | B/HP.9            | 260            | 13           | 3  | 77.88     | 116° 15' 1.33" BT     | 0° 21' 12.59" LU | Pal Kayu   |  |  |
| 10             | B/HP.9         |                          | B/HP.1            | 350            | 53           | 9  | 105.57    | 116° 15' 0.79" BT     | 0° 21' 15.98" LU | Pal Kayu   |  |  |
|                |                |                          | Panjang Trayek. 6 |                |              |    | 645.86    | <b>Meter</b>          |                  |            |  |  |
|                |                |                          |                   |                |              |    | Trayek. 7 |                       |                  |            |  |  |
| 1              |                | B/HP.1                   |                   |                |              |    |           | 116° 14' 39.92"<br>ВT | 0° 21' 28.72" LU | Pal Kayu   |  |  |
| $\overline{2}$ | B/HP.1         |                          | B/HP.2            | 90             | 8            | 10 | 168.24    | 116° 14' 45.37"<br>ВT | 0° 21' 28.70" LU | Pal Kayu   |  |  |
| 3              | B/HP.2         |                          | B/HP.3            | $\mathbf{1}$   | 48           | 57 | 34.09     | 116° 14' 45.40"<br>ВT | 0° 21' 29.81" LU | Ajir Batas |  |  |
| 4              | B/HP.3         | $\overline{a}$           | B/HP.4            | 52             | 50           | 14 | 21.81     | 116° 14' 45.96"<br>ВT | 0° 21' 30.24" LU | Pal Kayu   |  |  |
| 5              | B/HP.4         | $\overline{a}$           | B/HP.5            | $\overline{2}$ | 49           | 10 | 30.89     | 116° 14' 46.01"<br>ВT | 0° 21' 31.25" LU | Pal Kayu   |  |  |
| 6              | B/HP.5         | $\overline{\phantom{a}}$ | B/HP.6            | 92             | 59           | 37 | 112.60    | 116° 14' 49.65"<br>ВT | 0° 21' 31.06" LU | Pal Kayu   |  |  |
| 7              | B/HP.6         | $\overline{\phantom{a}}$ | B/HP.7            | 126            | 50           | 6  | 198.13    | 116° 14' 54.78"<br>ВT | 0° 21' 27.19" LU | Ajir Batas |  |  |
| 8              | B/HP.7         | $\overline{\phantom{a}}$ | B/HP.8            | 132            | 49           | 13 | 45.54     | 116° 14' 55.86"<br>ВT | 0° 21' 26.18" LU | Pal Kayu   |  |  |
| 9              | B/HP.8         | $\overline{a}$           | B/HP.9            | 267            | 11           | 43 | 102.09    | 116° 14' 52.56"<br>ВT | 0° 21' 26.02" LU | Pal Kayu   |  |  |
| 10             | B/HP.9         | $\overline{\phantom{a}}$ | <b>B/HP.10</b>    | 267            | 35           | 57 | 97.14     | 116° 14' 49.42"<br>ВT | 0° 21' 25.88" LU | Ajir Batas |  |  |
| 11             | B/HP.10        | $\overline{\phantom{a}}$ | B/HP.11           | 267            | 39           | 39 | 100.13    | 116° 14' 46.19"<br>ВT | 0° 21' 25.75" LU | Ajir Batas |  |  |
| 12             | <b>B/HP.11</b> | $\sim$                   | B/HP.12           | 267            | 40           | 41 | 93.66     | 116° 14' 43.16"<br>ВT | 0° 21' 25.63" LU | Pal Kayu   |  |  |
| 13             | <b>B/HP.12</b> |                          | <b>B/HP.13</b>    | 267            | 40           | 41 | 93.96     | 116° 14' 40.12"<br>ВT | 0° 21' 25.50" LU | Pal Kayu   |  |  |
| 14             | B/HP.13        |                          | B/HP.1            | 356            | 26           | 31 | 98.85     | 116° 14' 39.92"<br>ВT | 0° 21' 28.72" LU | Pal Kayu   |  |  |
|                |                |                          | Panjang Trayek. 7 |                |              |    | 1197.14   | Meter                 |                  |            |  |  |
|                | Trayek. 8      |                          |                   |                |              |    |           |                       |                  |            |  |  |
| $\mathbf{1}$   |                | B/HP.1                   |                   |                |              |    |           | 116° 14' 50.51"<br>ВT | 0° 22' 32.32" LU | Pal Kayu   |  |  |
| $\overline{2}$ | B/HP.1         | $\overline{\phantom{a}}$ | B/HP.2            | 90             | 39           | 34 | 130.80    | 116° 14' 54.74"<br>ВT | 0° 22' 32.28" LU | Pal Kayu   |  |  |
| 3              | B/HP.2         | $\overline{\phantom{a}}$ | B/HP.3            | 91             | 12           | 22 | 129.16    | 116° 14' 58.92"<br>ВT | 0° 22' 32.19" LU | Pal Kayu   |  |  |
| 4              | B/HP.3         | $\overline{\phantom{a}}$ | B/HP.4            | 173            | 58           | 24 | 112.26    | 116° 14' 59.30"<br>ВT | 0° 22' 28.55" LU | Pal Kayu   |  |  |
| 5              | B/HP.4         |                          | B/HP.5            | 271            | 29           | 20 | 140.72    | 116° 14' 54.75"<br>ВT | 0° 22' 28.67" LU | Pal Kayu   |  |  |
| 6              | B/HP.5         | $\overline{\phantom{a}}$ | B/HP.6            | 183            | 12           | 9  | 116.66    | 116° 14' 54.54"<br>ВT | 0° 22' 24.88" LU | Pal Kayu   |  |  |

| $\overline{7}$ | B/HP.6         | $\overline{\phantom{a}}$ | B/HP.7            | 272 | 24 | 33             | 91.16      | 116° 14' 51.59"<br>ВT             | 0° 22' 25.00" LU | Pal Kayu   |
|----------------|----------------|--------------------------|-------------------|-----|----|----------------|------------|-----------------------------------|------------------|------------|
| 8              | B/HP.7         |                          | B/HP.8            | 12  | 9  | 42             | 65.82      | 116° 14' 52.04"<br>ВT             | 0° 22' 27.10" LU | Ajir Batas |
| 9              | B/HP.8         | $\overline{\phantom{a}}$ | B/HP.9            | 18  | 27 | 48             | 53.23      | 116° 14' 52.58"<br>ВT             | 0° 22' 28.74" LU | Pal Kayu   |
| 10             | B/HP.9         | $\overline{\phantom{a}}$ | B/HP.10           | 268 | 48 | 18             | 7.00       | 116 <sup>°</sup> 14' 52.36"<br>ВT | 0° 22' 28.74" LU | Ajir Batas |
| 11             | B/HP.10        | $\overline{\phantom{a}}$ | B/HP.11           | 334 | 35 | 55             | 101.45     | 116° 14' 50.95"<br>ВT             | 0° 22' 31.72" LU | Ajir Batas |
| 12             | B/HP.11        |                          | B/HP.1            | 323 | 36 | 6              | 23.02      | 116° 14' 50.51"<br>ВT             | 0° 22' 32.32" LU | Pal Kayu   |
|                |                |                          | Panjang Trayek. 8 |     |    |                | 971.28     | <b>Meter</b>                      |                  |            |
|                |                |                          |                   |     |    |                | Trayek. 9  |                                   |                  |            |
| $\mathbf{1}$   |                | B/HP.1                   |                   |     |    |                |            | 116° 15' 39.50"<br>ВT             | 0° 23' 40.26" LU | Pal Kayu   |
| 2              | B/HP.1         | $\overline{a}$           | B/HP.2            | 70  | 56 | 21             | 99.34      | 116° 15' 42.53"<br>ВT             | 0° 23' 41.31" LU | Ajir Batas |
| 3              | B/HP.2         | $\overline{\phantom{a}}$ | B/HP.3            | 70  | 56 | 21             | 101.24     | 116° 15' 45.63"<br>ВT             | 0° 23' 42.39" LU | Pal Kayu   |
| 4              | B/HP.3         | $\overline{\phantom{a}}$ | B/HP.4            | 70  | 56 | 21             | 121.46     | 116° 15' 49.34"<br>ВT             | 0° 23' 43.68" LU | Ajir Batas |
| 5              | B/HP.4         | $\overline{\phantom{a}}$ | B/HP.5            | 70  | 56 | 21             | 99.35      | 116° 15' 52.38"<br>ВT             | 0° 23' 44.74" LU | Pal Kayu   |
| 6              | B/HP.5         |                          | B/HP.6            | 158 | 38 | 12             | 104.28     | 116° 15' 53.61"<br>ВT             | 0° 23' 41.58" LU | Pal Kayu   |
| 7              | B/HP.6         | $\overline{\phantom{a}}$ | B/HP.7            | 250 | 56 | 59             | 98.62      | 116° 15' 50.60"<br>ВT             | 0° 23' 40.53" LU | Ajir Batas |
| 8              | B/HP.7         | $\frac{1}{2}$            | B/HP.8            | 251 | 13 | 19             | 100.00     | 116° 15' 47.53"<br>ВT             | 0° 23' 39.48" LU | Pal Kayu   |
| 9              | B/HP.8         | $\overline{\phantom{a}}$ | B/HP.9            | 251 | 13 | 19             | 100.00     | 116° 15' 44.47"<br>ВT             | 0° 23' 38.43" LU | Ajir Batas |
| 10             | B/HP.9         | $\overline{\phantom{a}}$ | B/HP.10           | 251 | 19 | 33             | 122.12     | 116° 15' 40.73"<br>ВT             | 0° 23' 37.16" LU | Pal Kayu   |
| 11             | B/HP.10        |                          | B/HP.1            | 338 | 13 | 39             | 102.48     | 116° 15' 39.50"<br>ВT             | 0° 23' 40.26" LU | Pal Kayu   |
|                |                |                          | Panjang Trayek. 9 |     |    |                | 1048.90    | <b>Meter</b>                      |                  |            |
|                |                |                          |                   |     |    |                | Trayek. 10 |                                   |                  |            |
| $\mathbf{1}$   |                | B/HP.1                   |                   |     |    |                |            | 116° 15' 45.78"<br>ВT             | 0° 23' 57.95" LU | Pal Kayu   |
| $\mathbf{2}$   | B/HP.1         | $\overline{a}$           | B/HP.2            | 45  | 5  | 36             | 34.68      | 116° 15' 46.57"<br>ВT             | 0° 23' 58.75" LU | Ajir Batas |
| 3              | B/HP.2         | $\overline{\phantom{a}}$ | B/HP.3            | 63  | 29 | 7              | 13.10      | 116° 15' 46.95"<br>ВT             | 0° 23' 58.94" LU | Ajir Batas |
| 4              | B/HP.3         | $\overline{\phantom{a}}$ | B/HP.4            | 49  | 28 | 12             | 47.68      | 116° 15' 48.13"<br>ВT             | 0° 23' 59.95" LU | Pal Kayu   |
| 5              | B/HP.4         |                          | B/HP.5            | 143 | 17 | 49             | 42.05      | 116° 15' 48.94"<br>ВT             | 0° 23' 58.85" LU | Pal Kayu   |
| 6              | B/HP.5         | $\frac{1}{2}$            | B/HP.6            | 167 | 44 | 13             | 38.99      | 116° 15' 49.21"<br>ВT             | 0° 23' 57.61" LU | Ajir Batas |
| 7              | B/HP.6         |                          | B/HP.7            | 170 | 8  | 3              | 20.38      | 116° 15' 49.32"<br>ВT             | 0° 23' 56.95" LU | Pal Kayu   |
| 8              | <b>B/HP.7</b>  | $\overline{\phantom{a}}$ | B/HP.8            | 173 | 43 | 5              | 46.74      | 116° 15' 49.48"<br>ВT             | 0° 23' 55.47" LU | Pal Kayu   |
| 9              | B/HP.8         |                          | B/HP.9            | 155 | 45 | 36             | 43.51      | 116° 15' 50.06"<br>ВT             | 0° 23' 54.19" LU | Pal Kayu   |
| 10             | B/HP.9         |                          | B/HP.10           | 154 | 2  | $\overline{2}$ | 30.20      | 116° 15' 50.48"<br>ВT             | 0° 23' 53.31" LU | Ajir Batas |
| 11             | B/HP.10        |                          | B/HP.11           | 140 | 15 | 49             | 39.76      | 116° 15' 51.31"<br>ВT             | 0° 23' 52.31" LU | Pal Kayu   |
| 12             | B/HP.11        | $\overline{\phantom{a}}$ | B/HP.12           | 129 | 3  | 51             | 41.68      | 116° 15' 52.35"<br>ВT             | 0° 23' 51.46" LU | Pal Kayu   |
| 13             | B/HP.12        | $\overline{\phantom{a}}$ | B/HP.13           | 258 | 55 | 39             | 57.75      | 116° 15' 50.52"<br>ВT             | 0° 23' 51.09" LU | Pal Kayu   |
| 14             | <b>B/HP.13</b> | $\overline{\phantom{a}}$ | B/HP.14           | 218 | 4  | 4              | 5.41       | 116° 15' 50.41"<br>ВT             | 0° 23' 50.96" LU | Ajir Batas |

Tabel 9. (Lanjutan)

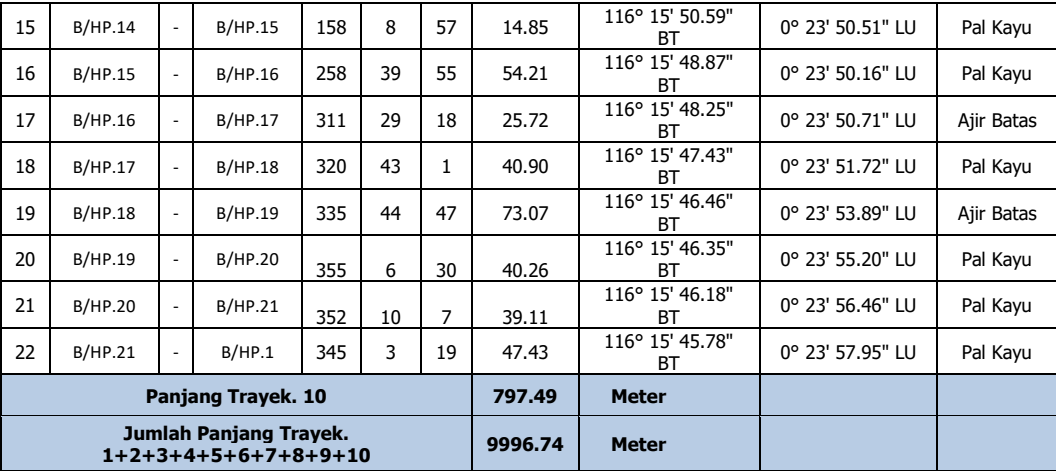

| <b>No</b> | <b>Nomor Trayek/Pal</b><br><b>Batas Hasil Definitif</b> |                          |                         | <b>Azimuth</b> |                | <b>Jarak</b> | <b>Koordinat Geografis</b> |                    |                 |            |
|-----------|---------------------------------------------------------|--------------------------|-------------------------|----------------|----------------|--------------|----------------------------|--------------------|-----------------|------------|
|           |                                                         |                          |                         | $\circ$        | $\blacksquare$ | $\mathbf{u}$ | (Meter)                    | <b>BT</b>          | LU              | Ket.       |
| 1         |                                                         | $\overline{2}$           |                         |                | 3              |              | 4                          | 5                  | 6               | 8          |
|           | Cagar Alam Muara Kaman                                  |                          |                         |                |                |              |                            |                    |                 |            |
|           | Trayek.1                                                |                          |                         |                |                |              |                            |                    |                 |            |
| 1         |                                                         | B/CA.1                   |                         |                |                |              |                            | 116° 43' 12.05" BT | 0° 8' 50.77" LS | Pal Kayu   |
| 2         | B/CA.1                                                  |                          | B/CA.2                  | 56             | 34             | 10           | 20.27                      | 116° 43' 12.59" BT | 0° 8' 50.40" LS | Pal Kayu   |
| 3         | B/CA.2                                                  | $\overline{\phantom{a}}$ | B/CA.3                  | 142            | 0              | 37           | 8.51                       | 116° 43' 12.76" BT | 0° 8' 50.62" LS | Pal Kayu   |
| 4         | B/CA.3                                                  |                          | B/CA.4                  | 58             | 3              | 39           | 26.53                      | 116° 43' 13.49" BT | 0° 8' 50.16" LS | Pal Kayu   |
| 5         | B/CA.4                                                  | $\overline{\phantom{a}}$ | B/CA.5                  | 324            | 32             | 23           | 13.25                      | 116° 43' 13.24" BT | 0° 8' 49.81" LS | Pal Kayu   |
| 6         | B/CA.5                                                  |                          | B/CA.6                  | 57             | 58             | 5            | 22.61                      | 116° 43' 13.86" BT | 0° 8' 49.42" LS | Pal Kayu   |
| 7         | B/CA.6                                                  | $\overline{\phantom{a}}$ | B/CA.7                  | 146            | 23             | 59           | 13.39                      | 116° 43' 14.10" BT | 0° 8' 49.78" LS | Pal Kayu   |
| 8         | B/CA.7                                                  | $\overline{\phantom{a}}$ | B/CA.8                  | 64             | 33             | 17           | 13.49                      | 116° 43' 14.50" BT | 0° 8' 49.59" LS | Pal Kayu   |
| 9         | B/CA.8                                                  | $\overline{a}$           | B/CA.9                  | 147            | 41             | 22           | 58.74                      | 116° 43' 15.51" BT | 0° 8' 51.21" LS | Pal Kayu   |
| 10        | B/CA.9                                                  |                          | <b>B/CA.10</b>          | 234            | 25             | 39           | 84.04                      | 116° 43' 13.30" BT | 0° 8' 52.80" LS | Pal Kayu   |
| 11        | B/CA.10<br>B/CA.1                                       |                          |                         |                | 14             | 3            | 73.54                      | 116° 43' 12.05" BT | 0° 8' 50.77" LS | Pal Kayu   |
|           |                                                         |                          | <b>Panjang Trayek.1</b> |                |                |              | 334.38                     | Meter              |                 |            |
| Trayek.2  |                                                         |                          |                         |                |                |              |                            |                    |                 |            |
| 1         |                                                         | B/CA.1                   |                         |                |                |              |                            | 116° 44' 36.35" BT | 0° 1' 41.78" LS | Pal Kayu   |
| 2         | B/CA.1                                                  |                          | B/CA.2                  | 320            | 35             | 57           | 19.96                      | 116° 44' 35.94" BT | 0° 1' 41.27" LS | Pal Kayu   |
| 3         | B/CA.2                                                  |                          | B/CA.3                  | 232            | 58             | 17           | 66.70                      | 116° 44' 34.22" BT | 0° 1' 42.58" LS | Pal Kayu   |
| 4         | B/CA.3                                                  | $\blacksquare$           | B/CA.4                  | 317            | 20             | 4            | 74.14                      | 116° 44' 32.59" BT | 0° 1' 40.81" LS | Pal Kayu   |
| 5         | B/CA.4                                                  |                          | B/CA.5                  | 43             | 40             | 10           | 99.65                      | 116° 44' 34.82" BT | 0° 1' 38.46" LS | Ajir Batas |
| 6         | B/CA.5                                                  | $\blacksquare$           | B/CA.6                  | 43             | 51             | 58           | 99.97                      | 116° 44' 37.06" BT | 0° 1' 36.11" LS | Pal Kayu   |
| 7         | B/CA.6                                                  | $\overline{\phantom{a}}$ | B/CA.7                  | 43             | 28             | 17           | 99.28                      | 116° 44' 39.27" BT | 0° 1' 33.76" LS | Ajir Batas |
| 8         | B/CA.7                                                  |                          | B/CA.8                  | 44             | 9              | 25           | 101.34                     | 116° 44' 41.55" BT | 0° 1' 31.40" LS | Pal Kayu   |
| 9         | B/CA.8                                                  |                          | B/CA.9                  | 43             | 9              | 8            | 95.54                      | 116° 44' 43.67" BT | 0° 1' 29.13" LS | Ajir Batas |
| 10        | B/CA.9                                                  | $\blacksquare$           | B/CA.10                 | 51             | 8              | 58           | 12.36                      | 116° 44' 43.98" BT | 0° 1' 28.87" LS | Pal Kayu   |
| 11        | B/CA.10                                                 |                          | B/CA.11                 | 311            | 5              | 30           | 8.44                       | 116° 44' 43.77" BT | 0° 1' 28.69" LS | Pal Kayu   |
| 12        | B/CA.11                                                 |                          | B/CA.12                 | 42             | 28             | 35           | 12.30                      | 116° 44' 44.04" BT | 0° 1' 28.40" LS | Pal Kayu   |
| 13        | B/CA.12                                                 |                          | B/CA.13                 | 125            | 35             | 51           | 6.53                       | 116° 44' 44.21" BT | 0° 1' 28.52" LS | Pal Kayu   |
| 14        | B/CA.13                                                 | $\Box$                   | B/CA.14                 | 44             | 58             | 15           | 74.43                      | 116° 44' 45.91" BT | 0° 1' 26.81" LS | Pal Kayu   |
| 15        | <b>B/CA.14</b>                                          |                          | <b>B/CA.15</b>          | 56             | 44             | 5            | 86.88                      | 116° 44' 48.26" BT | 0° 1' 25.25" LS | Ajir Batas |
| 16        | <b>B/CA.15</b>                                          |                          | <b>B/CA.16</b>          | 56             | 44             | 5            | 80.61                      | 116° 44' 50.44" BT | 0° 1' 23.81" LS | Pal Kayu   |
| 17        | B/CA.16                                                 |                          | B/CA.17                 | 71             | 43             | 4            | 103.26                     | 116° 44' 53.62" BT | 0° 1' 22.76" LS | Ajir Batas |

Tabel 10. BA Cagar Alam Muara Kaman

| 18                                                       | <b>B/CA.17</b>          | ÷,                       | B/CA.18          | 81  | 3  | 47 | 159.66  | 116° 44' 58.72" BT | 0° 1' 21.95" LS | Pal Kayu   |
|----------------------------------------------------------|-------------------------|--------------------------|------------------|-----|----|----|---------|--------------------|-----------------|------------|
| 19                                                       | <b>B/CA.18</b>          | $\overline{\phantom{a}}$ | B/CA.19          | 106 | 58 | 47 | 268.45  | 116° 45' 7.02" BT  | 0° 1' 24.50" LS | Pal Kayu   |
| 20                                                       | <b>B/CA.19</b>          |                          | <b>B/CA.20</b>   | 210 | 12 | 59 | 73.23   | 116° 45' 5.83" BT  | 0° 1' 26.57" LS | Pal Kayu   |
|                                                          |                         |                          | Panjang Trayek.2 |     |    |    | 1542.74 | <b>Meter</b>       |                 |            |
|                                                          | Trayek.3                |                          |                  |     |    |    |         |                    |                 |            |
| 1                                                        |                         | B/CA.1                   |                  |     |    |    |         | 116° 45' 42.08" BT | 0° 0' 19.57" LS | Pal Kayu   |
| 2                                                        | B/CA.1                  |                          | B/CA.2           | 120 | 47 | 58 | 38.57   | 116° 45' 43.16" BT | 0° 0' 20.22" LS | Pal Kayu   |
| 3                                                        | B/CA.2                  | $\overline{\phantom{a}}$ | B/CA.3           | 42  | 35 | 55 | 32.62   | 116° 45' 43.87" BT | 0° 0' 19.44" LS | Ajir Batas |
| 4                                                        | B/CA.3                  |                          | B/CA.4           | 43  | 24 | 18 | 116.54  | 116° 45' 46.46" BT | 0° 0' 16.68" LS | Pal Kayu   |
| 5                                                        | B/CA.4                  | $\overline{\phantom{a}}$ | B/CA.5           | 43  | 24 | 18 | 72.30   | 116° 45' 48.07" BT | 0° 0' 14.97" LS | Pal Kayu   |
| 6                                                        | B/CA.5                  | $\overline{\phantom{a}}$ | B/CA.6           | 140 | 23 | 46 | 15.30   | 116° 45' 48.38" BT | 0° 0' 15.35" LS | Pal Kayu   |
| 7                                                        | B/CA.6                  | $\overline{\phantom{a}}$ | B/CA.7           | 48  | 27 | 16 | 10.63   | 116° 45' 48.64" BT | 0° 0' 15.12" LS | Ajir Batas |
| 8                                                        | B/CA.7                  | $\Box$                   | B/CA.8           | 324 | 15 | 52 | 14.87   | 116° 45' 48.36" BT | 0° 0' 14.73" LS | Pal Kayu   |
| 9                                                        | B/CA.8                  | $\Box$                   | B/CA.9           | 45  | 39 | 27 | 101.53  | 116° 45' 50.71" BT | 0° 0' 12.42" LS | Ajir Batas |
| 10                                                       | B/CA.9                  | $\overline{\phantom{a}}$ | B/CA.10          | 45  | 36 | 52 | 117.30  | 116° 45' 53.42" BT | 0° 0' 9.74" LS  | Pal Kayu   |
| 11                                                       | <b>B/CA.10</b>          | $\overline{\phantom{a}}$ | <b>B/CA.11</b>   | 138 | 40 | 12 | 26.98   | 116° 45' 54.00" BT | 0° 0' 10.40" LS | Pal Kayu   |
| 12                                                       | B/CA.11                 | $\overline{\phantom{a}}$ | B/CA.12          | 49  | 35 | 18 | 14.61   | 116° 45' 54.36" BT | 0° 0' 10.10" LS | Pal Kayu   |
| 13                                                       | <b>B/CA.12</b>          | $\overline{\phantom{a}}$ | B/CA.13          | 312 | 44 | 15 | 11.74   | 116° 45' 54.08" BT | 0° 0' 9.84" LS  | Pal Kayu   |
| 14                                                       | B/CA.13                 | $\overline{\phantom{a}}$ | B/CA.14          | 44  | 18 | 24 | 70.59   | 116° 45' 55.65" BT | 0° 0' 8.21" LS  | Pal Kayu   |
| 15                                                       | <b>B/CA.14</b>          | $\overline{\phantom{a}}$ | B/CA.15          | 320 | 18 | 47 | 16.99   | 116° 45' 55.30" BT | 0° 0' 7.79" LS  | Pal Kayu   |
| 16                                                       | <b>B/CA.15</b>          | $\Box$                   | <b>B/CA.16</b>   | 55  | 13 | 37 | 44.26   | 116° 45' 56.48" BT | 0° 0' 6.97" LS  | Ajir Batas |
| 17                                                       | <b>B/CA.16</b>          | $\overline{\phantom{a}}$ | <b>B/CA.17</b>   | 48  | 17 | 8  | 96.53   | 116° 45' 58.81" BT | 0° 0' 4.87" LS  | Pal Kayu   |
| 18                                                       | B/CA.17                 | $\overline{\phantom{a}}$ | <b>B/CA.18</b>   | 46  | 40 | 2  | 53.40   | 116° 46' 0.06" BT  | 0° 0' 3.68" LS  | Ajir Batas |
| 19                                                       | B/CA.18                 | $\overline{\phantom{a}}$ | <b>B/CA.19</b>   | 59  | 39 | 31 | 49.51   | 116° 46' 1.45" BT  | 0° 0' 2.87" LS  | Pal Kayu   |
| 20                                                       | B/CA.19                 | $\blacksquare$           | B/CA.20          | 83  | 27 | 52 | 29.81   | 116° 46' 2.40" BT  | 0° 0' 2.76" LS  | Ajir Batas |
| 21                                                       | <b>B/CA.20</b>          | $\overline{\phantom{a}}$ | B/CA.21          | 91  | 12 | 48 | 59.35   | 116° 46' 4.32" BT  | 0° 0' 2.80" LS  | Ajir Batas |
| 22                                                       | <b>B/CA.21</b>          | $\overline{\phantom{a}}$ | <b>B/CA.22</b>   | 101 | 6  | 43 | 21.33   | 116° 46' 5.00" BT  | 0° 0' 2.93" LS  | Pal Kayu   |
| 23                                                       | <b>B/CA.22</b>          | $\overline{\phantom{a}}$ | B/CA.23          | 113 | 38 | 34 | 58.53   | 116° 46' 6.74" BT  | 0° 0' 3.70" LS  | Ajir Batas |
| 24                                                       | B/CA.23                 | $\blacksquare$           | <b>B/CA.24</b>   | 119 | 21 | 15 | 21.52   | 116° 46' 7.33" BT  | 0° 0' 4.03" LS  | Pal Kayu   |
| 25                                                       | <b>B/CA.24</b>          | $\Box$                   | <b>B/CA.25</b>   | 31  | 34 | 4  | 54.60   | 116° 46' 8.25" BT  | 0° 0' 2.52" LS  | Ajir Batas |
| 26                                                       | <b>B/CA.25</b>          | $\Box$                   | <b>B/CA.26</b>   | 128 | 4  | 36 | 4.34    | 116° 46' 8.36" BT  | 0° 0' 2.61" LS  | Pal Kayu   |
| 51<br>27<br><b>B/CA.26</b><br><b>B/CA.27</b><br>32<br>25 |                         |                          |                  |     |    |    | 23.08   | 116° 46' 8.77" BT  | 0° 0' 1.97" LS  | Pal Kayu   |
|                                                          | <b>Panjang Trayek.3</b> |                          |                  |     |    |    |         | <b>Meter</b>       |                 |            |

Tabel 10. (Lanjutan)

Tabel 10. (Lanjutan)

|    | Trayek.4       |        |                |     |    |    |        |                    |                 |            |
|----|----------------|--------|----------------|-----|----|----|--------|--------------------|-----------------|------------|
| 1  |                | B/CA.1 |                |     |    |    |        | 116° 48' 22.70" BT | 0° 7' 25.35" LU | Pal Kayu   |
| 2  | B/CA.1         |        | B/CA.2         | 334 | 13 | 7  | 50.74  | 116° 48' 21.99" BT | 0° 7' 26.83" LU | Pal Kayu   |
| 3  | B/CA.2         |        | B/CA.3         | 69  | 49 | 54 | 112.19 | 116° 48' 25.40" BT | 0° 7' 28.09" LU | Pal Kayu   |
| 4  | B/CA.3         |        | B/CA.4         | 74  | 27 | 21 | 110.48 | 116° 48' 28.84" BT | 0° 7' 29.06" LU | Ajir Batas |
| 5  | B/CA.4         |        | B/CA.5         | 77  | 40 | 4  | 37.34  | 116° 48' 30.02" BT | 0° 7' 29.32" LU | Pal Kayu   |
| 6  | B/CA.5         |        | B/CA.6         | 355 | 16 | 23 | 34.24  | 116° 48' 29.93" BT | 0° 7' 30.43" LU | Pal Kayu   |
| 7  | B/CA.6         |        | B/CA.7         | 85  | 13 | 51 | 86     | 116° 48' 32.72" BT | 0° 7' 30.66" LU | Pal Kayu   |
| 8  | B/CA.7         |        | B/CA.8         | 167 | 55 | 7  | 29.01  | 116° 48' 32.91" BT | 0° 7' 29.74" LU | Pal Kayu   |
| 9  | B/CA.8         |        | B/CA.9         | 77  | 24 | 28 | 50.01  | 116° 48' 34.49" BT | 0° 7' 30.09" LU | Ajir Batas |
| 10 | B/CA.9         |        | B/CA.10        | 73  | 14 | 32 | 38.19  | 116° 48' 35.68" BT | 0° 7' 30.45" LU | Pal Kayu   |
| 11 | B/CA.10        |        | B/CA.11        | 354 | 49 | 34 | 48.22  | 116° 48' 35.54" BT | 0° 7' 32.02" LU | Pal Kayu   |
| 12 | B/CA.11        |        | B/CA.12        | 78  | 30 | 51 | 143.05 | 116° 48' 40.07" BT | 0° 7' 32.95" LU | Pal Kayu   |
| 13 | B/CA.12        |        | B/CA.13        | 349 | 21 | 38 | 47.95  | 116° 48' 39.78" BT | 0° 7' 34.48" LU | Pal Kayu   |
| 14 | B/CA.13        |        | <b>B/CA.14</b> | 77  | 5  | 41 | 47.15  | 116° 48' 41.27" BT | 0° 7' 34.82" LU | Pal Kayu   |
| 15 | B/CA.14        |        | <b>B/CA.15</b> | 161 | 26 | 51 | 49.01  | 116° 48' 41.78" BT | 0° 7' 33.31" LU | Pal Kayu   |
| 16 | B/CA.15        |        | B/CA.16        | 78  | 21 | 4  | 16.05  | 116° 48' 42.28" BT | 0° 7' 33.42" LU | Ajir Batas |
| 17 | B/CA.16        |        | <b>B/CA.17</b> | 70  | 2  | 19 | 23.58  | 116° 48' 43.00" BT | 0° 7' 33.68" LU | Pal Kayu   |
| 18 | <b>B/CA.17</b> |        | B/CA.18        | 13  | 37 | 13 | 54.96  | 116° 48' 43.42" BT | 0° 7' 35.42" LU | Ajir Batas |
| 19 | B/CA.18        |        | B/CA.19        | 17  | 29 | 49 | 68.22  | 116° 48' 44.08" BT | 0° 7' 37.54" LU | Pal Kayu   |
| 20 | B/CA.19        |        | B/CA.20        | 101 | 38 | 8  | 24.90  | 116° 48' 44.87" BT | 0° 7' 37.37" LU | Pal Kayu   |
| 21 | <b>B/CA.20</b> |        | B/CA.21        | 8   | 42 | 42 | 34.40  | 116° 48' 45.04" BT | 0° 7' 38.48" LU | Pal Kayu   |
| 22 | B/CA.21        |        | B/CA.22        | 293 | 12 | 33 | 25.77  | 116° 48' 44.27" BT | 0° 7' 38.81" LU | Ajir Batas |
| 23 | <b>B/CA.22</b> |        | B/CA.23        | 281 | 18 | 19 | 26.17  | 116° 48' 43.44" BT | 0° 7' 38.98" LU | Pal Kayu   |
| 24 | B/CA.23        |        | <b>B/CA.24</b> | 21  | 0  | 47 | 79.39  | 116° 48' 44.37" BT | 0° 7' 41.39" LU | Ajir Batas |
| 25 | <b>B/CA.24</b> |        | <b>B/CA.25</b> | 105 | 5  | 59 | 44.94  | 116° 48' 45.77" BT | 0° 7' 41.01" LU | Pal Kayu   |
| 26 | B/CA.25        |        | B/CA.26        | 22  | 50 | 43 | 36.17  | 116° 48' 46.22" BT | 0° 7' 42.10" LU | Pal Kayu   |
| 27 | B/CA.26        |        | <b>B/CA.27</b> | 295 | 44 | 39 | 27.47  | 116° 48' 45.42" BT | 0° 7' 42.49" LU | Pal Kayu   |
| 28 | <b>B/CA.27</b> |        | B/CA.28        | 31  | 6  | 15 | 64.97  | 116° 48' 46.51" BT | 0° 7' 44.30" LU | Pal Kayu   |
| 29 | <b>B/CA.28</b> |        | B/CA.29        | 116 | 30 | 9  | 18.15  | 116° 48' 47.03" BT | 0° 7' 44.03" LU | Pal Kayu   |
| 30 | <b>B/CA.29</b> |        | B/CA.30        | 42  | 11 | 58 | 30.63  | 116° 48' 47.70" BT | 0° 7' 44.77" LU | Pal Kayu   |
| 31 | <b>B/CA.30</b> |        | B/CA.31        | 304 | 29 | 37 | 51.71  | 116° 48' 46.32" BT | 0° 7' 45.73" LU | Ajir Batas |
| 32 | B/CA.31        |        | B/CA.32        | 36  | 12 | 6  | 21.74  | 116° 48' 46.74" BT | 0° 7' 46.30" LU | Pal Kayu   |
| 33 | B/CA.32        |        | B/CA.33        | 127 | 29 | 57 | 26.01  | 116° 48' 47.40" BT | 0° 7' 45.78" LU | Ajir Batas |
| 34 | B/CA.33        |        | <b>B/CA.34</b> | 43  | 10 | 33 | 22.04  | 116° 48' 47.89" BT | 0° 7' 46.31" LU | Pal Kayu   |
| 35 | <b>B/CA.34</b> |        | <b>B/CA.35</b> | 131 | 16 | 19 | 25.96  | 116° 48' 48.52" BT | 0° 7' 45.75" LU | Pal Kayu   |
| 36 | <b>B/CA.35</b> |        | B/CA.36        | 37  | 52 | 4  | 10.94  | 116° 48' 48.74" BT | 0° 7' 46.03" LU | Pal Kayu   |

Tabel 10. (Lanjutan)

| 37 | B/CA.36                 |  | B/CA.37        | 306 | 13 | 5              | 70.02 | 116° 48' 46.91" BT | 0° 7' 47.38" LU | Ajir Batas |
|----|-------------------------|--|----------------|-----|----|----------------|-------|--------------------|-----------------|------------|
| 38 | <b>B/CA.37</b>          |  | B/CA.38        | 44  | 10 | 57             | 28.00 | 116° 48' 47.54" BT | 0° 7' 48.03" LU | Pal Kayu   |
| 39 | B/CA.38                 |  | B/CA.39        | 130 | 45 | 19             | 53.75 | 116° 48' 48.86" BT | 0° 7' 46.89" LU | Pal Kayu   |
| 40 | <b>B/CA.39</b>          |  | B/CA.40        | 33  | 17 | 54             | 23.34 | 116° 48' 49.28" BT | 0° 7' 47.52" LU | Pal Kayu   |
| 41 | <b>B/CA.40</b>          |  | B/CA.41        | 306 | 3  | 7              | 29.60 | 116° 48' 48.50" BT | 0° 7' 48.09" LU | Pal Kayu   |
| 42 | B/CA.41                 |  | B/CA.42        | 44  | 9  | 24             | 43.89 | 116° 48' 49.49" BT | 0° 7' 49.12" LU | Ajir Batas |
| 43 | B/CA.42                 |  | B/CA.43        | 127 | 1  | 22             | 31.04 | 116° 48' 50.29" BT | 0° 7' 48.51" LU | Pal Kayu   |
| 44 | B/CA.43                 |  | B/CA.44        | 40  | 35 | 59             | 86.66 | 116° 48' 52.12" BT | 0° 7' 50.65" LU | Pal Kayu   |
| 45 | <b>B/CA.44</b>          |  | B/CA.45        | 313 | 55 | 43             | 5.32  | 116° 48' 51.99" BT | 0° 7' 50.77" LU | Ajir Batas |
| 46 | B/CA.45                 |  | B/CA.46        | 54  | 10 | 16             | 23.59 | 116° 48' 52.61" BT | 0° 7' 51.22" LU | Pal Kayu   |
| 47 | B/CA.46                 |  | <b>B/CA.47</b> | 135 | 12 | 25             | 7.77  | 116° 48' 52.79" BT | 0° 7' 51.04" LU | Pal Kayu   |
| 48 | <b>B/CA.47</b>          |  | B/CA.48        | 50  | 40 | 53             | 32.88 | 116° 48' 53.61" BT | 0° 7' 51.72" LU | Ajir Batas |
| 49 | B/CA.48                 |  | B/CA.49        | 60  | 45 | 33             | 36.77 | 116° 48' 54.65" BT | 0° 7' 52.30" LU | Pal Kayu   |
| 50 | B/CA.49                 |  | <b>B/CA.50</b> | 141 | 32 | 47             | 23.85 | 116° 48' 55.13" BT | 0° 7' 51.70" LU | Pal Kayu   |
| 51 | <b>B/CA.50</b>          |  | B/CA.51        | 56  | 12 | 26             | 50.71 | 116° 48' 56.49" BT | 0° 7' 52.61" LU | Pal Kayu   |
| 52 | B/CA.51                 |  | B/CA.52        | 325 | 28 | 6              | 27.25 | 116° 48' 55.99" BT | 0° 7' 53.35" LU | Ajir Batas |
| 53 | <b>B/CA.52</b>          |  | B/CA.53        | 52  | 0  | 6              | 26.44 | 116° 48' 56.67" BT | 0° 7' 53.88" LU | Ajir Batas |
| 54 | B/CA.53                 |  | B/CA.54        | 58  | 5  | 56             | 14.38 | 116° 48' 57.06" BT | 0° 7' 54.12" LU | Ajir Batas |
| 55 | <b>B/CA.54</b>          |  | <b>B/CA.55</b> | 148 | 26 | 37             | 59.67 | 116° 48' 58.07" BT | 0° 7' 52.47" LU | Pal Kayu   |
| 56 | <b>B/CA.55</b>          |  | B/CA.56        | 59  | 41 | 57             | 21.59 | 116° 48' 58.68" BT | 0° 7' 52.82" LU | Ajir Batas |
| 57 | <b>B/CA.56</b>          |  | <b>B/CA.57</b> | 51  | 40 | 16             | 13.36 | 116° 48' 59.02" BT | 0° 7' 53.09" LU | Pal Kayu   |
| 58 | <b>B/CA.57</b>          |  | B/CA.58        | 317 | 32 | 32             | 52.65 | 116° 48' 57.87" BT | 0° 7' 54.36" LU | Ajir Batas |
| 59 | <b>B/CA.58</b>          |  | <b>B/CA.59</b> | 52  | 8  | 2              | 43.22 | 116° 48' 58.97" BT | 0° 7' 55.22" LU | Ajir Batas |
| 60 | B/CA.59                 |  | B/CA.60        | 139 | 54 | 2              | 52.96 | 116° 49' 0.07" BT  | 0° 7' 53.90" LU | Pal Kayu   |
| 61 | B/CA.60                 |  | B/CA.61        | 59  | 23 | 7              | 10.05 | 116° 49' 0.35" BT  | 0° 7' 54.07" LU | Ajir Batas |
| 62 | B/CA.61                 |  | B/CA.62        | 77  | 27 | 50             | 33.46 | 116° 49' 1.41" BT  | 0° 7' 54.30" LU | Pal Kayu   |
| 63 | B/CA.62                 |  | B/CA.63        | 89  | 42 | $\overline{7}$ | 53.38 | 116° 49' 3.14" BT  | 0° 7' 54.31" LU | Ajir Batas |
| 64 | <b>B/CA.63</b>          |  | B/CA.64        | 43  | 28 | 10             | 14.71 | 116° 49' 3.46" BT  | 0° 7' 54.66" LU | Pal Kayu   |
| 65 | <b>B/CA.64</b>          |  | B/CA.65        | 314 | 50 | 33             | 15.65 | 116° 49' 3.10" BT  | 0° 7' 55.02" LU | Pal Kayu   |
| 66 | <b>B/CA.65</b>          |  | <b>B/CA.66</b> | 41  | 24 | 31             | 26.88 | 116° 49' 3.68" BT  | 0° 7' 55.68" LU | Pal Kayu   |
| 67 | B/CA.66                 |  | B/CA.67        | 140 | 15 | 34             | 29.54 | 116° 49' 4.29" BT  | 0° 7' 54.94" LU | Pal Kayu   |
| 68 | <b>B/CA.67</b>          |  | <b>B/CA.68</b> | 45  | 24 | 31             | 29.31 | 116° 49' 4.97" BT  | 0° 7' 55.61" LU | Pal Kayu   |
| 69 | <b>B/CA.68</b>          |  | <b>B/CA.69</b> | 330 | 58 | 52             | 29.51 | 116° 49' 4.50" BT  | 0° 7' 56.45" LU | Pal Kayu   |
| 70 | <b>B/CA.69</b>          |  | <b>B/CA.70</b> | 57  | 42 | 7              | 28.08 | 116° 49' 5.27" BT  | 0° 7' 56.94" LU | Pal Kayu   |
| 71 | <b>B/CA.70</b>          |  | <b>B/CA.71</b> | 140 | 28 | 4              | 41.67 | 116° 49' 6.13" BT  | 0° 7' 55.89" LU | Pal Kayu   |
|    | <b>Panjang Trayek.4</b> |  |                |     |    |                |       | <b>Meter</b>       |                 |            |

Tabel 10. (Lanjutan)

| Trayek.5     |                |                              |                |     |                |    |       |                    |                 |            |
|--------------|----------------|------------------------------|----------------|-----|----------------|----|-------|--------------------|-----------------|------------|
| $\mathbf{1}$ |                | B/CA.1                       |                |     |                |    |       | 116° 41' 26.29" BT | 0° 5' 19.33" LU | Pal Kayu   |
| 2            | B/CA.1         | $\blacksquare$               | B/CA.2         | 151 | 15             | 31 | 30.10 | 116° 41' 26.76" BT | 0° 5' 18.47" LU | Pal Kayu   |
| 3            | B/CA.2         | $\overline{\phantom{a}}$     | B/CA.3         | 234 | 37             | 34 | 4.03  | 116° 41' 26.65" BT | 0° 5' 18.39" LU | Ajir Batas |
| 4            | B/CA.3         | $\blacksquare$               | B/CA.4         | 146 | 19             | 4  | 50.15 | 116° 41' 27.55" BT | 0° 5' 17.03" LU | Pal Kayu   |
| 5            | B/CA.4         | $\overline{\phantom{a}}$     | B/CA.5         | 231 | 2              | 23 | 21.62 | 116° 41' 27.01" BT | 0° 5' 16.59" LU | Ajir Batas |
| 6            | B/CA.5         | $\Box$                       | B/CA.6         | 307 | 46             | 6  | 34.99 | 116° 41' 26.11" BT | 0° 5' 17.29" LU | Pal Kayu   |
| 7            | B/CA.6         | $\blacksquare$               | B/CA.7         | 223 | 9              | 59 | 38.28 | 116° 41' 25.26" BT | 0° 5' 16.38" LU | Pal Kayu   |
| 8            | <b>B/CA.7</b>  | $\overline{\phantom{a}}$     | B/CA.8         | 129 | 23             | 44 | 96.55 | 116° 41' 27.68" BT | 0° 5' 14.38" LU | Pal Kayu   |
| 9            | B/CA.8         | $\blacksquare$               | B/CA.9         | 213 | $\overline{7}$ | 55 | 23.75 | 116° 41' 27.26" BT | 0° 5' 13.74" LU | Pal Kayu   |
| 10           | B/CA.9         | $\blacksquare$               | B/CA.10        | 312 | 24             | 56 | 28.19 | 116° 41' 26.58" BT | 0° 5' 14.36" LU | Pal Kayu   |
| 11           | B/CA.10        | $\overline{\phantom{a}}$     | B/CA.11        | 215 | 16             | 52 | 33.72 | 116° 41' 25.95" BT | 0° 5' 13.46" LU | Pal Kayu   |
| 12           | B/CA.11        | $\overline{\phantom{a}}$     | B/CA.12        | 314 | 18             | 56 | 81.80 | 116° 41' 24.06" BT | 0° 5' 15.32" LU | Pal Kayu   |
| 13           | B/CA.12        | $\blacksquare$               | B/CA.13        | 229 | 44             | 34 | 26.68 | 116° 41' 23.40" BT | 0° 5' 14.76" LU | Ajir Batas |
| 14           | B/CA.13        | $\overline{\phantom{a}}$     | B/CA.14        | 156 | 19             | 27 | 54.30 | 116° 41' 24.11" BT | 0° 5' 13.14" LU | Pal Kayu   |
| 15           | B/CA.14        | $\qquad \qquad \blacksquare$ | B/CA.15        | 212 | 57             | 3  | 13.70 | 116° 41' 23.87" BT | 0° 5' 12.76" LU | Pal Kayu   |
| 16           | B/CA.15        | $\blacksquare$               | B/CA.16        | 133 | 9              | 58 | 31.68 | 116° 41' 24.61" BT | 0° 5' 12.06" LU | Ajir Batas |
| 17           | B/CA.16        | $\blacksquare$               | <b>B/CA.17</b> | 213 | 34             | 21 | 25.85 | 116° 41' 24.15" BT | 0° 5' 11.36" LU | Pal Kayu   |
| 18           | B/CA.17        | $\overline{\phantom{a}}$     | B/CA.18        | 139 | 0              | 9  | 49.36 | 116° 41' 25.20" BT | 0° 5' 10.14" LU | Ajir Batas |
| 19           | B/CA.18        | $\overline{\phantom{a}}$     | B/CA.19        | 228 | 4              | 43 | 27.87 | 116° 41' 24.53" BT | 0° 5' 9.54" LU  | Ajir Batas |
| 20           | B/CA.19        | $\overline{\phantom{a}}$     | <b>B/CA.20</b> | 315 | 23             | 55 | 42.58 | 116° 41' 23.56" BT | 0° 5' 10.52" LU | Pal Kayu   |
| 21           | <b>B/CA.20</b> | $\blacksquare$               | <b>B/CA.21</b> | 213 | 13             | 32 | 46.35 | 116° 41' 22.74" BT | 0° 5' 9.26" LU  | Pal Kayu   |
| 22           | B/CA.21        | $\overline{\phantom{a}}$     | <b>B/CA.22</b> | 150 | 50             | 5  | 18.74 | 116° 41' 23.04" BT | 0° 5' 8.73" LU  | Pal Kayu   |
| 23           | <b>B/CA.22</b> | $\Box$                       | <b>B/CA.23</b> | 205 | 58             | 26 | 53.11 | 116° 41' 22.28" BT | 0° 5' 7.17" LU  | Pal Kayu   |
| 24           | <b>B/CA.23</b> | $\overline{\phantom{a}}$     | <b>B/CA.24</b> | 287 | 6              | 27 | 37.95 | 116° 41' 21.11" BT | 0° 5' 7.54" LU  | Pal Kayu   |
| 25           | <b>B/CA.24</b> | $\overline{\phantom{a}}$     | <b>B/CA.25</b> | 214 | 22             | 7  | 16.05 | 116° 41' 20.82" BT | 0° 5' 7.11" LU  | Pal Kayu   |
| 26           | <b>B/CA.25</b> | $\blacksquare$               | <b>B/CA.26</b> | 296 | 53             | 5  | 37.38 | 116° 41' 19.74" BT | 0° 5' 7.66" LU  | Pal Kayu   |
| 27           | <b>B/CA.26</b> |                              | <b>B/CA.27</b> | 266 | 44             | 19 | 7.97  | 116° 41' 19.48" BT | 0° 5' 7.64" LU  | Ajir Batas |
| 28           | B/CA.27        |                              | <b>B/CA.28</b> | 208 | 34             | 29 | 18.24 | 116° 41' 19.20" BT | 0° 5' 7.12" LU  | Pal Kayu   |
| 29           | <b>B/CA.28</b> | $\overline{\phantom{a}}$     | <b>B/CA.29</b> | 294 | 11             | 56 | 63.86 | 116° 41' 17.31" BT | 0° 5' 7.97" LU  | Pal Kayu   |
| 30           | <b>B/CA.29</b> | ۰                            | <b>B/CA.30</b> | 195 | 31             | 51 | 11.95 | 116° 41' 17.21" BT | 0° 5' 7.60" LU  | Pal Kayu   |
| 31           | <b>B/CA.30</b> | $\overline{\phantom{a}}$     | <b>B/CA.31</b> | 119 | 47             | 47 | 33.23 | 116° 41' 18.14" BT | 0° 5' 7.06" LU  | Pal Kayu   |
| 32           | <b>B/CA.31</b> | $\qquad \qquad \blacksquare$ | <b>B/CA.32</b> | 197 | 38             | 53 | 28.22 | 116° 41' 17.87" BT | 0° 5' 6.18" LU  | Ajir Batas |
| 33           | <b>B/CA.32</b> | $\overline{\phantom{a}}$     | B/CA.33        | 199 | 18             | 41 | 21.55 | 116° 41' 17.64" BT | 0° 5' 5.52" LU  | Pal Kayu   |
| 34           | B/CA.33        | $\overline{\phantom{a}}$     | <b>B/CA.34</b> | 91  | 2              | 51 | 19.89 | 116° 41' 18.28" BT | 0° 5' 5.51" LU  | Pal Kayu   |
| 35           | <b>B/CA.34</b> | $\Box$                       | <b>B/CA.35</b> | 195 | 47             | 37 | 12.83 | 116° 41' 18.17" BT | 0° 5' 5.11" LU  | Pal Kayu   |
| 36           | <b>B/CA.35</b> | $\overline{\phantom{a}}$     | B/CA.36        | 99  | 57             | 46 | 8.33  | 116° 41' 18.43" BT | 0° 5' 5.06" LU  | Ajir Batas |
| 37           | <b>B/CA.36</b> | -                            | <b>B/CA.37</b> | 167 | 52             | 38 | 19.80 | 116° 41' 18.57" BT | 0° 5' 4.43" LU  | Pal Kayu   |

Tabel 10. (Lanjutan)

| 38 | <b>B/CA.37</b> |                          | <b>B/CA.38</b>                  | 276 | 6  | 7  | 33.39   | 116° 41' 17.49" BT | 0° 5' 4.55" LU          | Pal Kayu   |
|----|----------------|--------------------------|---------------------------------|-----|----|----|---------|--------------------|-------------------------|------------|
| 39 | <b>B/CA.38</b> | $\blacksquare$           | <b>B/CA.39</b>                  | 224 | 31 | 50 | 6.82    | 116° 41' 17.34" BT | 0° 5' 4.39" LU          | Ajir Batas |
| 40 | <b>B/CA.39</b> | $\blacksquare$           | <b>B/CA.40</b>                  | 190 | 32 | 1  | 6.82    | 116° 41' 17.30" BT | 0° 5' 4.17" LU          | Pal Kayu   |
| 41 | <b>B/CA.40</b> | $\blacksquare$           | <b>B/CA.41</b>                  | 94  | 45 | 59 | 9.84    | 116° 41' 17.61" BT | 0° 5' 4.14" LU          | Pal Kayu   |
| 42 | <b>B/CA.41</b> | $\overline{\phantom{a}}$ | <b>B/CA.42</b>                  | 181 | 53 | 32 | 15.34   | 116° 41' 17.60" BT | 0° 5' 3.64" LU          | Pal Kayu   |
| 43 | <b>B/CA.42</b> | $\overline{\phantom{a}}$ | <b>B/CA.43</b>                  | 283 | 20 | 12 | 7.01    | 116° 41' 17.38" BT | 0° 5' 3.70" LU          | Pal Kayu   |
| 44 | <b>B/CA.43</b> | $\blacksquare$           | <b>B/CA.44</b>                  | 182 | 55 | 57 | 27.39   | 116° 41' 17.33" BT | 0° 5' 2.80" LU          | Pal Kayu   |
| 45 | <b>B/CA.44</b> |                          | <b>B/CA.45</b>                  | 149 | 22 | 18 | 49.90   | 116° 41' 18.15" BT | 0° 5' 1.41" LU          | Pal Kayu   |
| 46 | <b>B/CA.45</b> | $\blacksquare$           | <b>B/CA.46</b>                  | 180 | 11 | 39 | 9.26    | 116° 41' 18.15" BT | 0° 5' 1.10" LU          | Ajir Batas |
| 47 | <b>B/CA.46</b> | $\overline{\phantom{a}}$ | <b>B/CA.47</b>                  | 94  | 51 | 27 | 13.05   | 116° 41' 18.57" BT | 0° 5' 1.07" LU          | Ajir Batas |
| 48 | <b>B/CA.47</b> | $\blacksquare$           | <b>B/CA.48</b>                  | 137 | 39 | 12 | 21.53   | 116° 41' 19.25" BT | 0° 5' 0.33" LU          | Pal Kayu   |
| 49 | <b>B/CA.48</b> |                          | <b>B/CA.49</b>                  | 354 | 12 | 8  | 13.57   | 116° 41' 19.20" BT | $0^{\circ}$ 5' 0.77" LU | Pal Kayu   |
| 50 | <b>B/CA.49</b> | $\blacksquare$           | <b>B/CA.50</b>                  | 211 | 49 | 33 | 13.56   | 116° 41' 18.83" BT | 0° 5' 0.17" LU          | Pal Kayu   |
| 51 | <b>B/CA.50</b> | $\overline{\phantom{a}}$ | <b>B/CA.51</b>                  | 249 | 27 | 58 | 15.71   | 116° 41' 18.36" BT | 0° 4' 59.99" LU         | Pal Kayu   |
| 52 | <b>B/CA.51</b> | $\overline{\phantom{a}}$ | <b>B/CA.52</b>                  | 155 | 0  | 28 | 33.18   | 116° 41' 18.81" BT | 0° 4' 59.01" LU         | Pal Kayu   |
| 53 | <b>B/CA.52</b> | $\blacksquare$           | <b>B/CA.53</b>                  | 67  | 52 | 54 | 25.52   | 116° 41' 19.58" BT | 0° 4' 59.33" LU         | Pal Kayu   |
| 54 | <b>B/CA.53</b> |                          | <b>B/CA.54</b>                  | 149 | 10 | 25 | 16.82   | 116° 41' 19.86" BT | 0° 4' 58.85" LU         | Pal Kayu   |
| 55 | <b>B/CA.54</b> | $\blacksquare$           | <b>B/CA.55</b>                  | 245 | 39 | 59 | 7.32    | 116° 41' 19.64" BT | 0° 4' 58.76" LU         | Pal Kayu   |
| 56 | <b>B/CA.55</b> | $\blacksquare$           | <b>B/CA.56</b>                  | 150 | 51 | 19 | 7.09    | 116° 41' 19.75" BT | 0° 4' 58.56" LU         | Pal Kayu   |
| 57 | <b>B/CA.56</b> | $\overline{\phantom{a}}$ | <b>B/CA.57</b>                  | 237 | 59 | 15 | 10.63   | 116° 41' 19.46" BT | 0° 4' 58.37" LU         | Pal Kayu   |
| 58 | <b>B/CA.57</b> | $\blacksquare$           | <b>B/CA.58</b>                  | 137 | 2  | 26 | 14.36   | 116° 41' 19.78" BT | 0° 4' 58.03" LU         | Pal Kayu   |
| 59 | <b>B/CA.58</b> | $\blacksquare$           | <b>B/CA.59</b>                  | 61  | 25 | 35 | 19.75   | 116° 41' 20.34" BT | 0° 4' 58.34" LU         | Pal Kayu   |
| 60 | <b>B/CA.59</b> | $\blacksquare$           | <b>B/CA.60</b>                  | 144 | 27 | 55 | 10.28   | 116° 41' 20.53" BT | 0° 4' 58.06" LU         | Pal Kayu   |
| 61 | <b>B/CA.60</b> | $\overline{\phantom{a}}$ | <b>B/CA.61</b>                  | 56  | 19 | 2  | 23.09   | 116° 41' 21.15" BT | 0° 4' 58.48" LU         | Pal Kayu   |
| 62 | B/CA.61        |                          | B/CA.62                         | 142 | 41 | 27 | 16.57   | 116° 41' 21.48" BT | 0° 4' 58.05" LU         | Pal Kayu   |
| 63 | B/CA.62        | $\overline{\phantom{a}}$ | B/CA.63                         | 236 | 55 | 17 | 26.61   | 116° 41' 20.76" BT | 0° 4' 57.58" LU         | Pal Kayu   |
| 64 | <b>B/CA.63</b> | $\blacksquare$           | <b>B/CA.64</b>                  | 139 | 4  | 50 | 84.26   | 116° 41' 22.54" BT | 0° 4' 55.51" LU         | Pal Kayu   |
| 65 | <b>B/CA.64</b> | $\overline{\phantom{a}}$ | <b>B/CA.65</b>                  | 224 | 4  | 41 | 39.43   | 116° 41' 21.65" BT | 0° 4' 54.58" LU         | Ajir Batas |
| 66 | <b>B/CA.65</b> |                          | B/CA.66                         | 129 | 16 | 28 | 100.24  | 116° 41' 24.17" BT | 0° 4' 52.52" LU         | Pal Kayu   |
| 67 | <b>B/CA.66</b> | $\overline{\phantom{a}}$ | B/CA.67                         | 49  | 36 | 41 | 29.96   | 116° 41' 24.90" BT | 0° 4' 53.15" LU         | Pal Kayu   |
| 68 | <b>B/CA.67</b> | $\blacksquare$           | <b>B/CA.68</b>                  | 142 | 58 | 48 | 8.09    | 116° 41' 25.06" BT | 0° 4' 52.94" LU         | Pal Kayu   |
| 69 | <b>B/CA.68</b> | $\overline{\phantom{a}}$ | B/CA.69                         | 221 | 3  | 17 | 13.05   | 116° 41' 24.78" BT | 0° 4' 52.62" LU         | Pal Kayu   |
| 70 | B/CA.69        | $\overline{\phantom{a}}$ | <b>B/CA.70</b>                  | 143 | 29 | 20 | 10.14   | 116° 41' 24.98" BT | 0° 4' 52.35" LU         | Pal Kayu   |
| 71 | <b>B/CA.70</b> | $\blacksquare$           | B/CA.71                         | 50  | 14 | 52 | 15.37   | 116° 41' 25.36" BT | 0° 4' 52.67" LU         | Pal Kayu   |
| 72 | <b>B/CA.71</b> | $\overline{\phantom{a}}$ | <b>B/CA.72</b>                  | 136 | 21 | 57 | 8.70    | 116° 41' 25.56" BT | 0° 4' 52.47" LU         | Pal Kayu   |
| 73 | <b>B/CA.72</b> | $\overline{\phantom{a}}$ | <b>B/CA.73</b>                  | 215 | 21 | 4  | 10.58   | 116° 41' 25.36" BT | 0° 4' 52.19" LU         | Pal Kayu   |
| 74 | <b>B/CA.73</b> |                          | <b>B/CA.74</b>                  | 128 | 52 | 33 | 28.87   | 116° 41' 26.08" BT | 0° 4' 51.60" LU         | Pal Kayu   |
| 75 | <b>B/CA.74</b> |                          | <b>B/CA.75</b>                  | 220 | 21 | 55 | 39.15   | 116° 41' 25.26" BT | 0° 4' 50.63" LU         | Pal Kayu   |
|    |                |                          | <b>Panjang Trayek.5</b>         |     |    |    | 2012.83 | <b>Meter</b>       |                         |            |
|    |                |                          | Jumlah Panjang Trayek.1+2+3+4+5 |     |    |    | 7855.99 | <b>Meter</b>       |                         |            |

| No.                                 |                |                          | <b>Nomor Trayek/Pal</b>      | <b>Azimuth</b> |                |              | <b>Jarak</b>          | <b>Koordinat Geografis</b>   | Ket.                                           |            |  |  |
|-------------------------------------|----------------|--------------------------|------------------------------|----------------|----------------|--------------|-----------------------|------------------------------|------------------------------------------------|------------|--|--|
|                                     |                |                          | <b>Batas Hasil Definitif</b> | $\circ$        | <b>I</b>       | $\mathbf{u}$ | (Meter)               | <b>BT</b>                    | LU                                             |            |  |  |
| 1                                   |                |                          | 3                            |                | 4              | 5            | 6                     | 8                            |                                                |            |  |  |
| Hutan Produksi Tetap Danau Semayang |                |                          |                              |                |                |              |                       |                              |                                                |            |  |  |
| Trayek.1                            |                |                          |                              |                |                |              |                       |                              |                                                |            |  |  |
| 1                                   |                | B/HP.1                   |                              |                |                |              | 116° 24' 18.81"<br>ВT | 0° 17' 24.46"<br>LS          | Pal Kayu                                       |            |  |  |
| 2                                   | B/HP.1         |                          | B/HP.2                       | 253            | 23             | 18           | 78.90                 | 116° 24' 16.37"<br>ВT        | 0° 17' 25.20"<br>LS                            | Pal Kayu   |  |  |
| 3                                   | B/HP.2         | $\overline{\phantom{a}}$ | B/HP.3                       | 328            | 10             | 3            | 24.42                 | 116° 24' 15.95"<br>ВT        | 0° 17' 24.52"<br>LS                            | Ajir Batas |  |  |
| 4                                   | B/HP.3         | $\overline{a}$           | B/HP.4                       | 321            | 37             | 11           | 29.89                 | 116° 24' 15.35"<br>ВT        | 0° 17' 23.76"<br>LS                            | Ajir Batas |  |  |
| 5                                   | B/HP.4         | $\overline{a}$           | B/HP.5                       | 344            | $\overline{7}$ | 41           | 73.25                 | 116° 24' 14.70"<br>ВT        | 0° 17' 21.47"<br>LS                            | Pal Kayu   |  |  |
| 6                                   | B/HP.5         | $\frac{1}{2}$            | B/HP.6                       | $\mathbf{1}$   | 44             | 10           | 72.70                 | 116° 24' 14.77"<br>ВT        | 0° 17' 19.10"<br>LS                            | Pal Kayu   |  |  |
| 7                                   | B/HP.6         | ÷,                       | B/HP.7                       | 18             | 54             | 17           | 89.97                 | 116° 24' 15.72"<br>ВT        | 0° 17' 16.33"<br>LS                            | Ajir Batas |  |  |
| 8                                   | B/HP.7         | L,                       | B/HP.8                       | 7              | 18             | 51           | 83.16                 | 116° 24' 16.06"<br>ВT        | 0° 17' 13.64"<br>LS                            | Pal Kayu   |  |  |
| 9                                   | B/HP.8         |                          | B/HP.9                       | 17             | 0              | 5            | 99.23                 | 116° 24' 17.00"<br>ВT        | 0° 17' 10.55"<br>LS                            | Pal Kayu   |  |  |
| 10                                  | B/HP.9         | $\overline{a}$           | B/HP.10                      | 302            | 22             | 23           | 23.58                 | 116° 24' 16.35"<br>ВT        | 0° 17' 10.14"<br>LS                            | Pal Kayu   |  |  |
| 11                                  | B/HP.10        | $\overline{a}$           | B/HP.11                      | 27             | 47             | 15           | 36.01                 | 116° 24' 16.90"<br>ВT        | 0° 17' 9.10" LS                                | Pal Kayu   |  |  |
| 12                                  | B/HP.11        | ÷,                       | B/HP.12                      | 116            | 36             | 29           | 35.56                 | 116° 24' 17.93"<br>ВT        | 0° 17' 9.62" LS                                | Pal Kayu   |  |  |
| 13                                  | B/HP.12        | $\frac{1}{2}$            | B/HP.13                      | 356            | 36             | 49           | 22.40                 | 116° 24' 17.88"<br>ВT        | 0° 17' 8.89" LS                                | Ajir Batas |  |  |
| 14                                  | B/HP.13        | $\overline{\phantom{a}}$ | <b>B/HP.14</b>               | 17             | 35             | 15           | 111.51                | 116° 24' 18.97"<br>ВT        | 0° 17' 5.43" LS                                | Ajir Batas |  |  |
| 15                                  | B/HP.14        | ÷,                       | <b>B/HP.15</b>               | 19             | 46             | 53           | 148.32                | 116° 24' 20.60"<br>ВT        | 0° 17' 0.88" LS                                | Pal Kayu   |  |  |
| 16                                  | <b>B/HP.15</b> | $\frac{1}{2}$            | <b>B/HP.16</b>               | 286            | 52             | 46           | 28.98                 | 116° 24' 19.70"<br>ВT        | 0° 17' 0.61" LS                                | Pal Kayu   |  |  |
| 17                                  | B/HP.16        | ÷,                       | <b>B/HP.17</b>               | 16             | 20             | 36           | 13.48                 | 116° 24' 19.82"<br>ВT        | 0° 17' 0.19" LS                                | Pal Kayu   |  |  |
| 18                                  | B/HP.17        | L.                       | <b>B/HP.18</b>               | 99             | 55             | 25           | 13.39                 | 116° 24' 20.25"<br>ВT        | 0° 17' 0.26" LS                                | Pal Kayu   |  |  |
| 19                                  | <b>B/HP.18</b> |                          | <b>B/HP.19</b>               | 22             | 42             | 32           | 37.41                 | 116° 24' 20.72"<br>ВT        | 0° 16' 59.14"<br>LS                            | Pal Kayu   |  |  |
| 20                                  | B/HP.19        |                          | <b>B/HP.20</b>               | 285            | 34             | 43           | 61.94                 | 116° 24' 18.79"<br>ВT        | 0° 16' 58.60"<br>LS                            | Pal Kayu   |  |  |
| 21                                  | <b>B/HP.20</b> |                          | B/HP.21                      | 22             | 21             | 30           | 13.20                 | 116° 24' 18.95"<br>BT        | 0° 16' 58.20"<br>LS                            | Pal Kayu   |  |  |
| 22                                  | B/HP.21        |                          | B/HP.22                      | 287            | 5              | 44           | 26.69                 | 116° 24' 18.12"<br>ВT        | 0° 16' 57.95"<br>LS                            | Pal Kayu   |  |  |
| 23                                  | B/HP.22        |                          | B/HP.23                      | 13             | 37             | 36           | 13.48                 | 116° 24' 18.23"<br>ВT        | $0^{\circ}$ 16' 57.52"<br><u>LS</u>            | Pal Kayu   |  |  |
| 24                                  | B/HP.23        |                          | B/HP.24                      | 105            | 23             | 32           | 15.13                 | 116° 24' 18.70"<br>ВT        | 0° 16' 57.65"                                  | Pal Kayu   |  |  |
| 25                                  | B/HP.24        |                          | B/HP.25                      | 15             | 11             | 2            | 89.43                 | 116° 24' 19.46"<br>ВT        | $rac{\text{LS}}{0^{\circ} 16' 54.84''}$<br>LS. | Pal Kayu   |  |  |
| 26                                  | B/HP.25        |                          | B/HP.26                      | 283            | 52             | 26           | 9.31                  | 116° 24' 19.16"<br>ВT        | 0° 16' 54.77"<br>LS                            | Pal Kayu   |  |  |
| 27                                  | B/HP.26        |                          | B/HP.27                      | 10             | 22             | 11           | 18.76                 | 116° 24' 19.27"<br>ВT        | 0° 16' 54.16"<br>LS                            | Pal Kayu   |  |  |
| 28                                  | B/HP.27        |                          | <b>B/HP.28</b>               | 99             | 36             | 21           | 30.23                 | 116° 24' 20.24"<br>ВT        | 0° 16' 54.33"<br>LS                            | Ajir Batas |  |  |
| 29                                  | <b>B/HP.28</b> |                          | <b>B/HP.29</b>               | 109            | 2              | 49           | 33.16                 | 116° 24' 21.25"<br><b>BT</b> | 0° 16' 54.68"<br><u>LS</u>                     | Pal Kayu   |  |  |

Tabel 11. BA Hutan Produksi Tetap Danau Semayang

Tabel 1 1. (Lanjutan)

| 30 | B/HP.29        | $\overline{\phantom{a}}$ | B/HP.30        | 38             | 55 | 11 | 13.36 | 116° 24' 21.52"<br>ВT             | 0° 16' 54.34"<br>LS                                          | Pal Kayu   |
|----|----------------|--------------------------|----------------|----------------|----|----|-------|-----------------------------------|--------------------------------------------------------------|------------|
| 31 | <b>B/HP.30</b> | $\overline{\phantom{a}}$ | B/HP.31        |                |    |    |       | 116° 24' 22.04"                   | 0° 16' 54.54"                                                |            |
|    |                |                          |                | 110            | 50 | 35 | 17.11 | ВT<br>116° 24' 22.15"             | $rac{\text{LS}}{0^{\circ} 16^{\circ} 53.61^{\circ}}$         | Pal Kayu   |
| 32 | B/HP.31        | $\overline{\phantom{a}}$ | B/HP.32        | $\overline{7}$ | 0  | 58 | 28.71 | ВT<br>116° 24' 21.70"             | LS<br>0° 16' 53.24"                                          | Pal Kayu   |
| 33 | <b>B/HP.32</b> | $\overline{\phantom{a}}$ | B/HP.33        | 308            | 52 | 9  | 18.10 | ВT                                | $rac{\text{LS}}{0^{\circ} 16' 51.53''}$                      | Pal Kayu   |
| 34 | <b>B/HP.33</b> | $\overline{\phantom{a}}$ | <b>B/HP.34</b> | $\overline{2}$ | 47 | 3  | 52.82 | 116° 24' 21.78"<br>BТ             | LS                                                           | Pal Kayu   |
| 35 | <b>B/HP.34</b> |                          | B/HP.35        | 277            | 51 | 28 | 21.05 | 116° 24' 21.11"                   | 0° 16' 51.43"                                                |            |
| 36 | <b>B/HP.35</b> |                          | B/HP.36        |                |    |    |       | ВT<br>116° 24' 20.86"             | $rac{\text{LS}}{0^{\circ} 16^{\circ} 51.62^{\circ}}$         | Pal Kayu   |
|    |                |                          |                | 231            | 44 | 10 | 9.57  | ВT<br>116° 24' 20.14"             | LS<br>0° 16' 51.60"                                          | Ajir Batas |
| 37 | B/HP.36        |                          | B/HP.37        | 271            | 46 | 7  | 22.29 | BТ<br>116° 24' 20.11"             | LS<br>$0^{\circ}$ 16' 51.06"                                 | Pal Kayu   |
| 38 | B/HP.37        |                          | <b>B/HP.38</b> | 356            | 27 | 11 | 16.55 | ВT                                | LS                                                           | Pal Kayu   |
| 39 | <b>B/HP.38</b> |                          | B/HP.39        | 87             | 25 | 1  | 21.14 | 116° 24' 20.79"<br>BТ             | 0° 16' 51.03"<br>LS                                          | Pal Kayu   |
| 40 | <b>B/HP.39</b> |                          | B/HP.40        |                |    |    |       | 116° 24' 21.22"                   | 0° 16' 50.45"                                                |            |
| 41 | <b>B/HP.40</b> |                          | B/HP.41        | 35             | 54 | 16 | 22.28 | ВT<br>116° 24' 20.61"             | $rac{\text{LS}}{0^{\circ} 16' 50.44''}$                      | Pal Kayu   |
|    |                |                          |                | 270            | 12 | 24 | 18.67 | BТ<br>116° 24' 20.58"             | LS<br>0° 16' 49.82"                                          | Pal Kayu   |
| 42 | B/HP.41        | $\overline{\phantom{a}}$ | <b>B/HP.42</b> | 356            | 59 | 57 | 19.24 | BТ                                | LS                                                           | Pal Kayu   |
| 43 | B/HP.42        | $\overline{\phantom{a}}$ | B/HP.43        | 85             | 31 | 25 | 21.58 | 116° 24' 21.27"<br>ВT             | 0° 16' 49.76"<br>LS                                          | Pal Kayu   |
| 44 | <b>B/HP.43</b> | $\overline{\phantom{a}}$ | B/HP.44        | 347            | 20 | 32 | 17.31 | 116° 24' 21.15"<br>BТ             | 0° 16' 49.21"<br><u>LS</u>                                   | Pal Kayu   |
| 45 | <b>B/HP.44</b> |                          | <b>B/HP.45</b> |                |    |    |       | 116° 24' 20.67"                   | 0° 16' 49.19"                                                |            |
|    | <b>B/HP.45</b> |                          | <b>B/HP.46</b> | 272            | 26 | 50 | 14.87 | BТ<br>116° 24' 20.67"             | LS<br>0° 16' 48.92"                                          | Pal Kayu   |
| 46 |                |                          |                | 0              | 0  | 0  | 8.47  | ВT<br>116° 24' 19.99"             | LS<br>0° 16' 48.92"                                          | Pal Kayu   |
| 47 | B/HP.46        |                          | B/HP.47        | 269            | 49 | 15 | 21.17 | ВT                                | LS                                                           | Pal Kayu   |
| 48 | B/HP.47        |                          | <b>B/HP.48</b> | $\mathbf{1}$   | 39 | 37 | 17.86 | 116° 24' 20.00"<br>BТ             | 0° 16' 48.34"<br>LS                                          | Pal Kayu   |
| 49 | <b>B/HP.48</b> |                          | B/HP.49        | 89             | 59 | 13 | 28.65 | 116° 24' 20.93"<br>ВT             | 0° 16' 48.34"<br>LS                                          | Pal Kayu   |
| 50 | B/HP.49        |                          | B/HP.50        |                |    |    |       | 116° 24' 20.92"                   | 0° 16' 48.08"                                                |            |
| 51 | <b>B/HP.50</b> | $\overline{\phantom{a}}$ |                | 358            | 5  | 29 | 8.01  | BТ<br>116° 24' 20.52"             | $rac{\text{LS}}{0^{\circ} 16' 48.07''}$                      | Pal Kayu   |
|    |                |                          | B/HP.51        | 270            | 36 | 11 | 12.45 | ВT<br>116° 24' 20.52"             | $rac{\text{LS}}{0^{\circ} 16' 48.01''}$                      | Pal Kayu   |
| 52 | B/HP.51        | $\overline{\phantom{a}}$ | B/HP.52        | 358            | 7  | 0  | 1.90  | ВT                                | $rac{\text{LS}}{0^{\circ} 16' 48.01''}$                      | Pal Kayu   |
| 53 | <b>B/HP.52</b> | $\overline{\phantom{a}}$ | B/HP.53        | 270            | 16 | 11 | 23.65 | 116° 24' 19.75"<br>BТ             | $rac{\text{LS}}{0^{\circ} 16' 47.50''}$                      | Pal Kayu   |
| 54 | <b>B/HP.53</b> |                          | B/HP.54        | 0              | 53 | 44 | 15.41 | 116° 24' 19.76"<br>ВT             | LS                                                           | Pal Kayu   |
| 55 | B/HP.54        |                          | <b>B/HP.55</b> |                |    |    |       | 116° 24' 19.94"                   | 0° 16' 47.51"                                                |            |
|    | <b>B/HP.55</b> |                          | <b>B/HP.56</b> | 91             | 14 |    | 5.53  | BT<br>116° 24' 19.95"             | LS<br>0° 16' 46.90"                                          | Pal Kayu   |
| 56 |                |                          |                | 0              | 38 | 58 | 18.58 | ВT<br>116° 24' 20.43"             | $rac{\text{LS}}{0^{\circ} 16' 46.90''}$                      | Pal Kavu   |
| 57 | B/HP.56        |                          | <b>B/HP.57</b> | 89             | 25 | 4  | 14.86 | ВT                                | $\frac{\text{LS}}{\text{0}^{\circ} 16' 46.40''}$             | Pal Kayu   |
| 58 | B/HP.57        |                          | B/HP.58        | 8              | 3  | 18 | 15.31 | 116° 24' 20.50"<br>BT             |                                                              | Pal Kayu   |
| 59 | B/HP.58        |                          | B/HP.59        | 269            | 39 | 34 | 15.58 | 116° 24' 19.99"                   | $\frac{\text{LS}}{0^{\circ} 16' 46.41''}$                    | Pal Kayu   |
| 60 | B/HP.59        |                          | B/HP.60        |                |    |    |       | BT<br>116° 24' 19.99"             | $rac{\text{LS}}{0^{\circ} 16' 45.92''}$                      |            |
|    |                |                          |                | 359            | 44 | 49 | 14.82 | $rac{BT}{116^{\circ} 24' 20.61"}$ | $rac{\text{LS}}{0^{\circ} 16' 45.92''}$                      | Pal Kayu   |
| 61 | B/HP.60        |                          | B/HP.61        | 89             | 38 | 54 | 19.30 | <b>BT</b><br>116° 24' 20.64"      | $\frac{\text{LS}}{0^{\circ} 16' 45.56''}$                    | Pal Kayu   |
| 62 | B/HP.61        |                          | B/HP.62        | 3              | 54 | 43 | 11.15 | BT<br>116° 24' 19.49"             | $rac{\text{LS}}{0^{\circ} 16^{\prime} 45.52^{\prime\prime}}$ | Pal Kayu   |
| 63 | B/HP.62        | $\overline{\phantom{a}}$ | B/HP.63        | 271            | 40 | 54 | 35.39 | ВT                                | LS                                                           | Pal Kayu   |

64 | B/HP.63 | - | B/HP.64 | 0 | 49 | 7 | 14.82 116° 24' 19.50"  $\begin{array}{c|c|c|c|c} \text{BT} & \text{0}^{\circ} & \text{16'} & \text{45.04}^{\text{u}} & \text{LS} & \text{Pal Kayu} \end{array}$ 65 | B/HP.64 | - | B/HP.65 | 94 | 48 | 29 | 27.58 116° 24' 20.39"  $\begin{array}{c|c|c|c|c} \text{BT} & \text{0}^\circ & \text{16}' & \text{45.12}'' & \text{LS} & \text{Pal Kayu} \end{array}$ 66 | B/HP.65 | - | B/HP.66 | 1 | 9 | 3 | 6.52 116° 24' 20.39" 24' 20.39" | 0° 16' 44.91" LS | Pal Kayu 67 | B/HP.66 | - | B/HP.67 | 91 | 29 | 18 | 9.63 116° 24' 20.71" 0° 16' 44.91" LS Pal Kayu 68 | B/HP.67 | - | B/HP.68 | 356 | 14 | 55 | 40.79 116° 24' 20.62"  $\begin{array}{c|c|c|c|c} \text{BT} & 0^{\circ} & 16' & 43.59'' & \text{LS} & \text{Pal Kayu} \end{array}$ 69 | B/HP.68 | - | B/HP.69 | 277 | 57 | 23 | 46.03 116° 24' 19.14"  $\begin{array}{c|c|c|c|c} \text{B} & \text{D}^{\text{S}} & \text{A} & \text{B} & \text{B} \\ \text{B} & \text{B} & \text{B} & \text{B} & \text{B} \end{array}$ 70 | B/HP.69 | - | B/HP.70 | 11 | 4 | 15 | 15.50 116° 24' 19.24"  $\begin{array}{c|c|c|c|c} \mathsf{BT} & \mathsf{0}^\circ & \mathsf{16}' & \mathsf{42.88}'' & \mathsf{LS} & \mathsf{Pal Kayu} \end{array}$ 71 | B/HP.70 | - | B/HP.71 | 97 | 5 | 44 | 44.44 116° 24' 20.67"  $\begin{array}{c|c|c|c|c} \text{B}^2 & \text{B}^2 & \text{B}^2 & \text{A}^2 & \text{B}^2 & \text{B}^2 \end{array}$ 72 | B/HP.71 | - | B/HP.72 | <sub>1</sub> | 44 | 54 | 28.60 116° 24' 20.70" 0° 16' 42.13" LS Pal Kayu 73 | B/HP.72 | - | B/HP.73 | <sub>283</sub> | 43 | 44 | 28.87 116° 24' 19.79" ET 0° 16' 41.91" LS Pal Kayu 74 | B/HP.73 | - | B/HP.74 | 8 | 12 | 48 | 20.74 116° 24' 19.88"  $\begin{array}{c|c|c|c|c|c} \text{BT} & \text{0}^{\circ} & \text{16'} & \text{41.24''} & \text{LS} & \text{Pal Kayu} \end{array}$ 75 | B/HP.74 | - | B/HP.75 | 108 | 31 | 2 | 34.83 116° 24' 20.95"  $\begin{array}{c|c|c|c|c} \text{BT} & \text{0}^\circ & \text{16}' & \text{41.60}^\circ & \text{LS} & \text{Pal Kayu} \end{array}$ 76 | B/HP.75 | - | B/HP.76 | 13 | 41 | 53 | 24.58 116° 24' 21.14"  $\begin{array}{c|c|c|c|c} \mathbf{B} & \mathbf{0}^{\circ} & \mathbf{0}^{\circ} & \mathbf{0}^{\circ} & \mathbf{0}^{\circ} & \mathbf{0} & \mathbf{0} & \mathbf{0} & \mathbf{0} & \mathbf{0} & \mathbf{0} & \mathbf{0} & \mathbf{0} & \mathbf{0} & \mathbf{0} & \mathbf{0} & \mathbf{0} & \mathbf{0} & \mathbf{0} & \mathbf{0} & \mathbf{0} & \mathbf{0} & \mathbf{0} & \mathbf{0} & \mathbf{0} & \mathbf{0} & \mathbf{0} &$ 77 | B/HP.76 | - | B/HP.77 | 288 | 28 | 10 | 15.60 116° 24' 20.66"  $0^\circ$  16' 40.66" LS Pal Kayu 78 | B/HP.77 | - | B/HP.78 | 18 | 55 | 0 | 11.16 116° 24' 20.78"  $\begin{array}{c|c|c|c|c} \text{BT} & \text{0}^{\circ} & \text{16'} & \text{40.32''} & \text{LS} & \text{Pal Kayu} \end{array}$ 79 | B/HP.78 | - | B/HP.79 | 107 | 16 | 51 | 3.37 116° 24' 20.88"  $\begin{array}{c|c|c|c|c} \text{BT} & \text{O}^{\circ} & \text{16'} & \text{40.35''} & \text{LS} & \text{Ajir Batas} \end{array}$ 80 | B/HP.79 | - | B/HP.80 | 21 | 24 | 14 | 10.19 116° 24' 21.00"  $\begin{array}{c|c|c|c|c} \text{BT} & \text{0}^\circ & \text{16}' & \text{40.04}'' & \text{LS} & \text{Pal Kayu} \end{array}$ 81 | B/HP.80 | - | B/HP.81 | 111 | 54 | 32 | 9.80 116° 24' 21.30" 0° 16' 40.16" LS Pal Kayu 82 | B/HP.81 | - | B/HP.82 | <sub>22</sub> | 44 | 5 | 40.54 116° 24' 21.81" 0° 16' 38.94" LS Pal Kayu 83 | B/HP.82 | - | B/HP.83 | 300 | 0 | 59 | 17.19 116° 24' 21.32"  $\begin{array}{c|c|c|c|c} \text{BT} & 0^{\circ} & 16' & 38.66'' & \text{LS} & \text{Pal Kayu} \end{array}$ 84 | B/HP.83 | - | B/HP.84 | <sub>20</sub> | <sub>30</sub> | <sub>44</sub> | 12.42 116° 24' 21.46"  $\begin{array}{c|c|c|c|c} \text{BT} & \text{0}^{\circ} & \text{16'} & \text{38.28}^{\text{u}} & \text{LS} & \text{Pal Kayu} \end{array}$ 85 | B/HP.84 | - | B/HP.85 | 116 | 15 | 44 | 17.37 116° 24' 21.97"  $\begin{array}{|c|c|c|c|c|}\n\hline\n\text{BT} & \text{0}^\circ & \text{16}' & \text{38.53}'' & \text{LS} & \text{Pal Kayu} \\
\hline\n\end{array}$ 86 | B/HP.85 | - | B/HP.86 | 27 | 43 | 55 | 53.32 116° 24' 22.77"  $\begin{array}{c|c|c|c|c} \text{BT} & \text{0}^{\circ} & \text{16'} & \text{37.00''} & \text{LS} & \text{A} & \text{B} \\ \end{array}$ 87 | B/HP.86 | - | B/HP.87 | 27 | 43 | 55 | 62.76 116° 24' 23.72"  $\begin{array}{c|c} 24 & 23.72 \\ \hline \end{array}$  0° 16' 35.19" LS Pal Kayu 88 | B/HP.87 | - | B/HP.88 | 118 | 6 | 28 | 55.08 116° 24' 25.29"  $0^\circ$  16' 36.03" LS Ajir Batas **Panjang Trayek 2607.97 Meter**

Tabel 11. (Lanjutan)

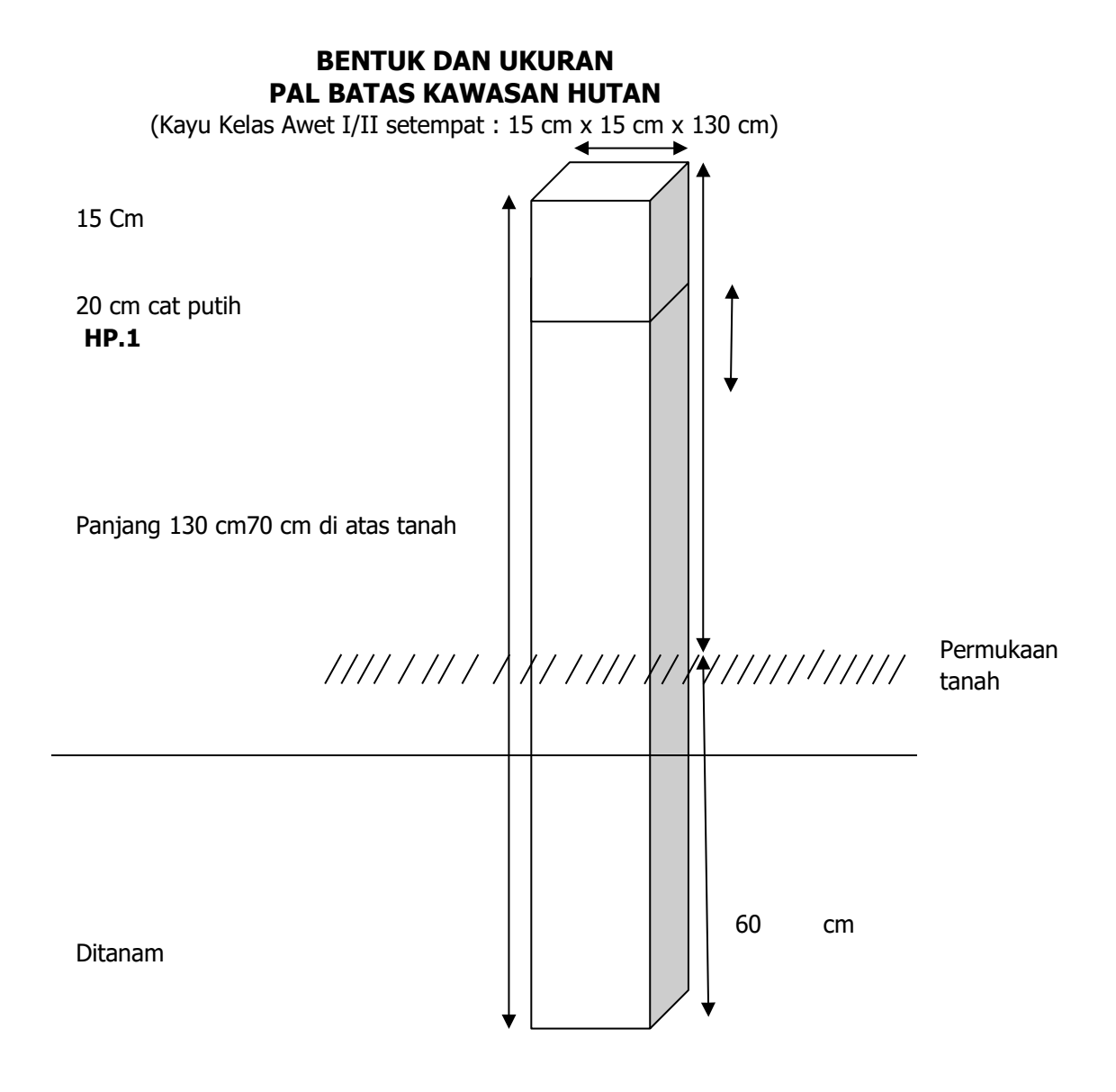

Gambar 2. Bentuk dan Ukuran Pal

Keterangan : HP : Hutan Produksi 1 : Nomor Pal Batas Kawasan Hutan

### **CARA PENULISAN HURUF DAN NOMOR PAL BATAS**

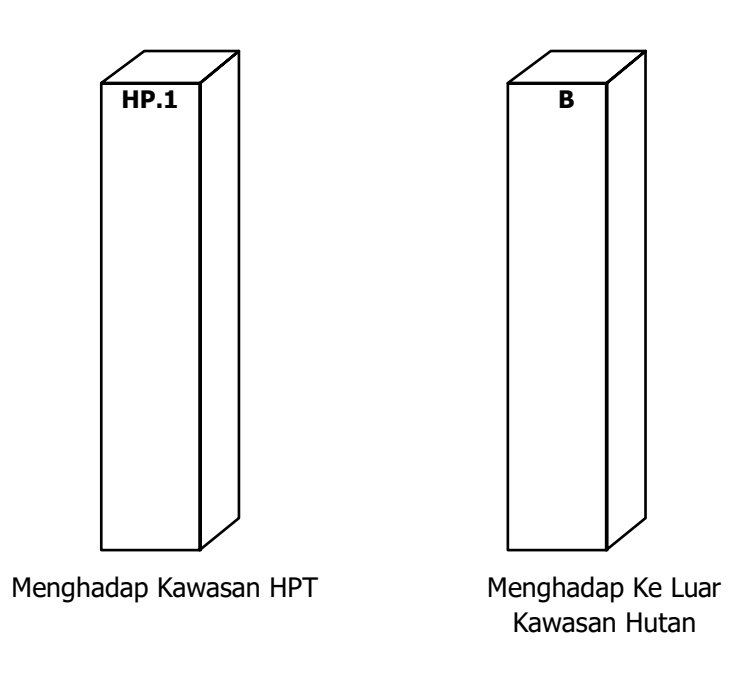

Gambar 3. Cara Penulisan Huruf dan Nomor Pal

Keterangan<br>HP : Hu

- HP : Hutan Produksi<br>B : Bukan Kawasan
- B : Bukan Kawasan Hutan
- 1 : Nomor Pal Batas Kawasan Hutan

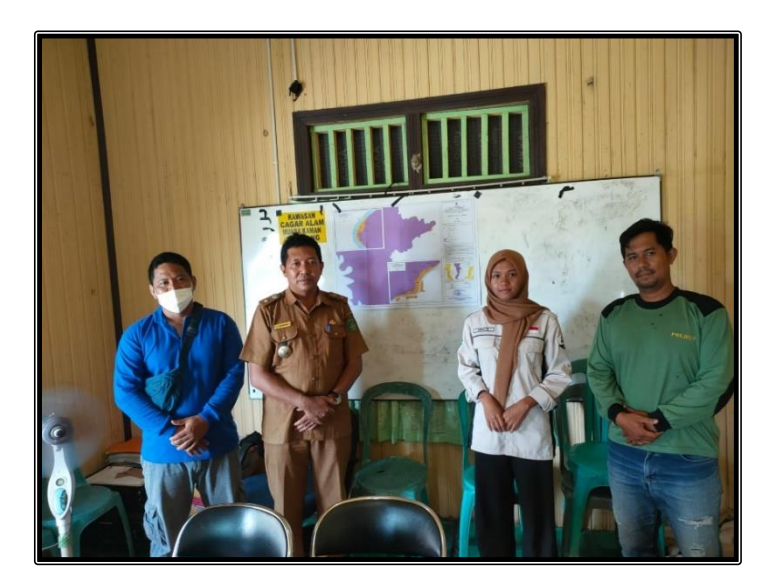

Gambar 4. Koordinasi Dengan Kepala Desa Sedulang

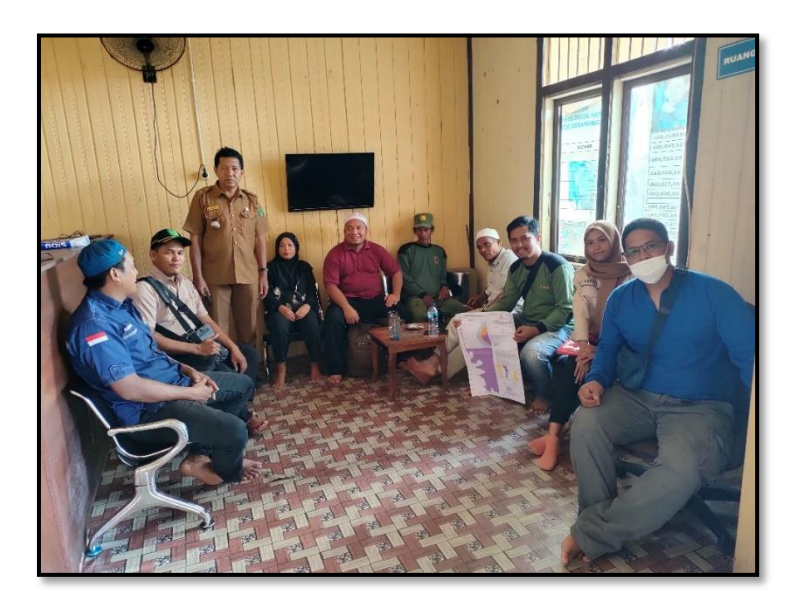

Gambar 5. Koordinasi Dengan Warga Setempat

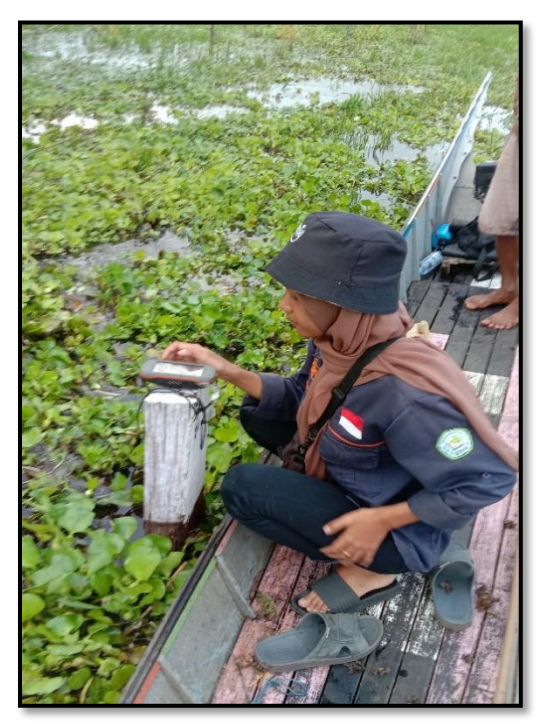

Gambar 6. Pengamatan Titik Koordinat

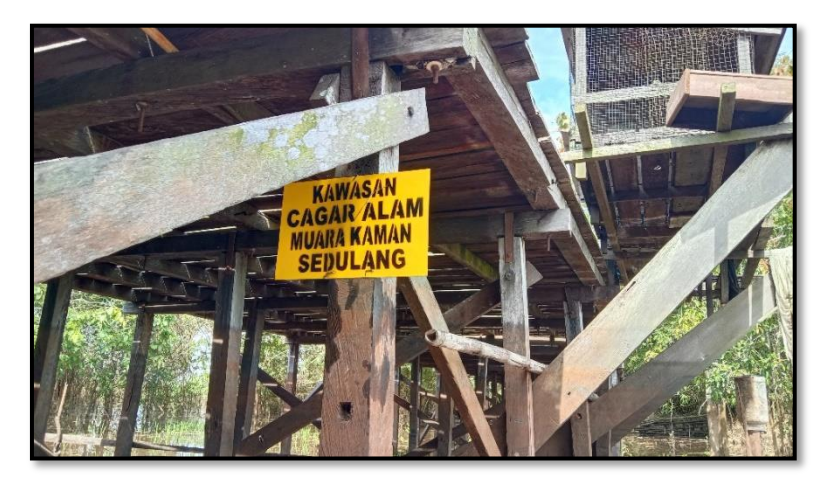

Gambar 7. Papan Pengumuman Kawasan

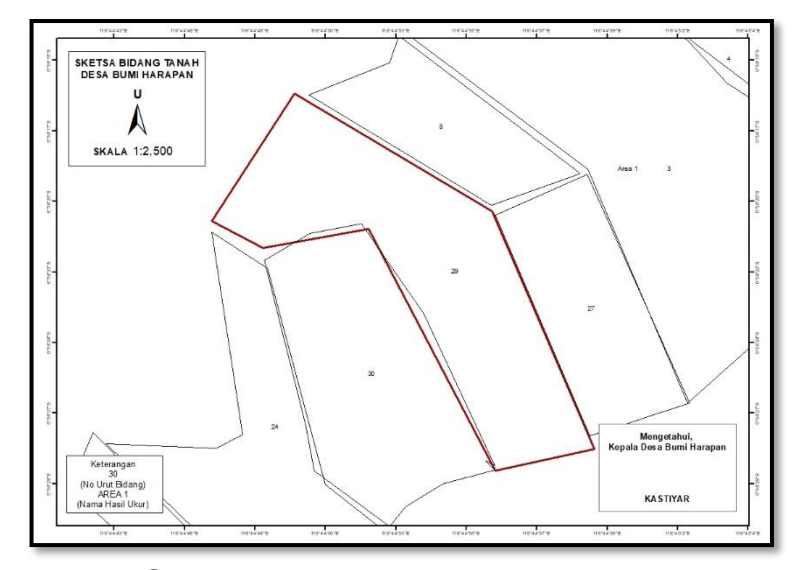

# Lampiran 2. Hasil Kegiatan Pembuatan Layout

Gambar 8. Layout per Bidang Tanah

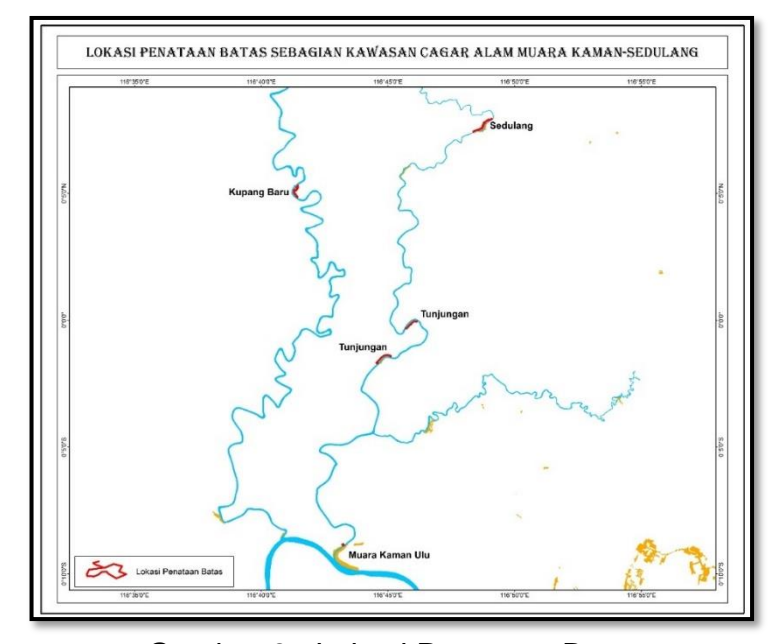

Gambar 9. Lokasi Penataan Batas
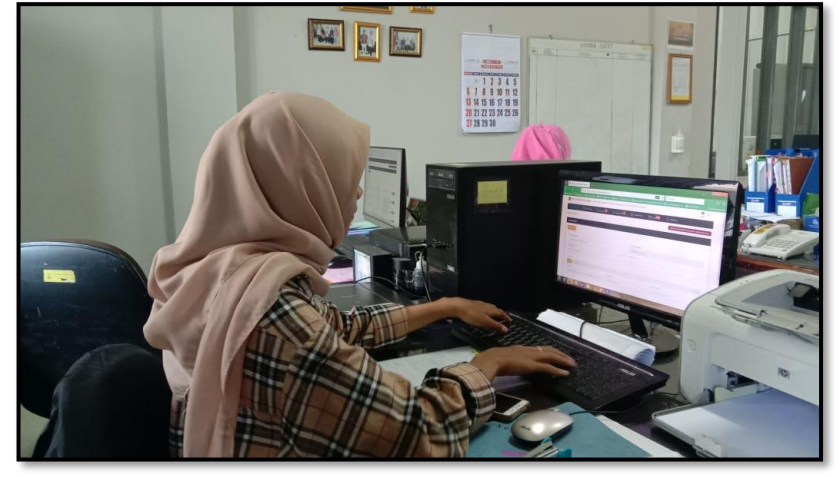

Lampiran 3. Dokumentasi Pekerjaan Kantor

Gambar 10. Proses Penginputan Surat Masuk

Lampiran 4. Kegiatan Download Citra Planet Explorer

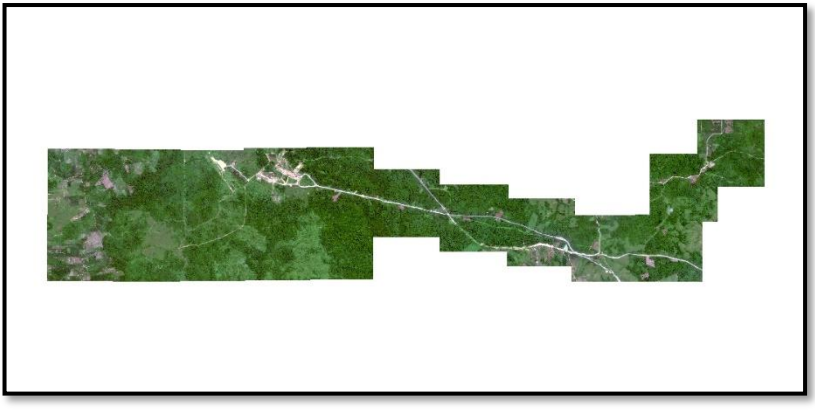

Gambar 11. Hasil Download Citra Planet Explorer